# Ada DISTILLED

# **An Introduction to Ada Programming for Experienced Computer Programmers**

by **Richard Riehle**

# **AdaWorks Software Engineering http://www.adaworks.com**

Copyright 2002, AdaWorks Software Engineering Public Edition. Permission to copy if AdaWorks is acknowledged in copies Version: May 2002

### **Acknowledgments**

 There are always a lot of people involved in the creation of any book, even one as small and modest as this one. Those who have contributed to the best features of this book include my students at Naval Postgraduate School, Mr. Michael Berenato of Computer Sciences Corporation, Mr. Ed Colbert of Absolute Software, and many students from Lockheed-Martin Corporation, Computer Sciences Corporation, British Aerospace, various branches of the uniformed services, to name a few. I also owe a special thanks to Dr. Ben Brosgol, Dr. Robert Dewar, Mr. Mark Gerhardt, and Dr. Mantak Shing for what I have learned from them. Also thanks to the contributors to comp.lang.ada Usenet forum and the Team\_Ada Listserve. Phil Thornley deserves extra credit for his detailed reading of the manuscript and many corrections.

Special thanks goes to Ed Colbert for his careful study of some of my program examples. He is one of those people who can spot a program error at fifty paces. Using this unique skill, Ed brought many errors, some big and some small, to my attention. Also thanks to more recent input from Phil Thornley and Adrian Hoe.

Any other errors are strictly mine. Any mistakes in wording, spelling, or facts are mine and mine alone.

I hope this book will be valuable to the intended audience. It is moderate in its intent: help the beginning Ada programmer get a good start with some useful examples of working code. More advanced books are listed in the bibliography. The serious student should also have one of those books at hand when starting in on a real project.

Richard Riehle

### **Intended Audience for this Book**

This book is aimed at experienced programmers who want to learn Ada at the programming level. It is not a "...for dummies" book, nor is it intended as a program design book. Instead, we highlight some key features of the Ada language, with coded examples, that are essential for getting started as an Ada programmer.

Ada is a rich and flexibile language used for designing large-scale software systems. This book emphasizes syntax, control structures, subprogram rules, and how-to coding issues rather than design issues. There are other really fine books available that deal with design. Also, this is not a comprehensive treatment of the Ada language. The bibliography lists some books that can help you once you have finished the material in this book.

Think of this a quick-start book, one that enables you, the experienced programmer, to get into the Ada language quickly and easily. The examples use text-oriented programs for simplicity of learning. If you prefer to do the exercises for a GUI environment, check out the sites listed for compilers and tools so you can download bindings for programming in a variety of windowing environments, including Wintel, Linux, and Unix. Of particular interest to those wanting to explore Window style programming are GtkAda, CLAW, GWindows, and JEWL. The last of these, JEWL, is especially useful if you have no prior experience writing Windows programs.

Happy Coding,

### Richard Riehle

# **Table of Contents**

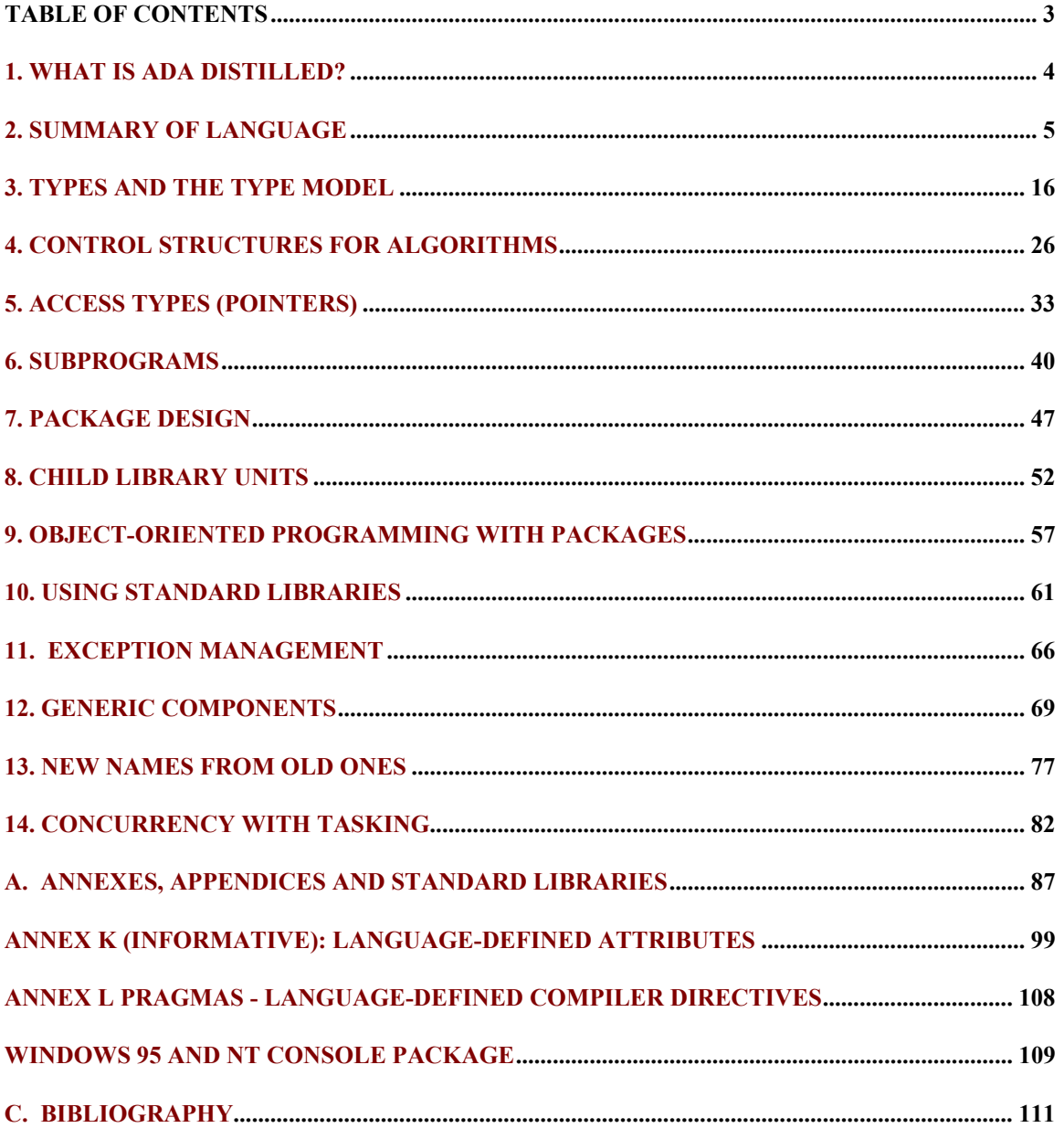

# **1. What is Ada Distilled?**

This little book is for the newcomer to Ada. The intended audience is experienced programmers rather than designers. Example programs are commented so an experienced programmer can experiment with Ada. The programmer who knows another language and wants annotated examples will find this helpful. This is not a comprehensive book on the entire Ada language. Many Ada features are ignored. In particular, we say very little about Ada.Finalization, Storage Pool Management, Representation Specifications, Concurrency, and other more advanced topics. Other books, listed in the bibliography, cover advanced topics. This book is an entry point to your study of Ada.

The text is organized around example programs with line by line comments. A comment might be an explanatory note and/or corresponding section of the Ada Language Reference Manual (ALRM) in the format of ALRM X.5.3/22. So you might see,

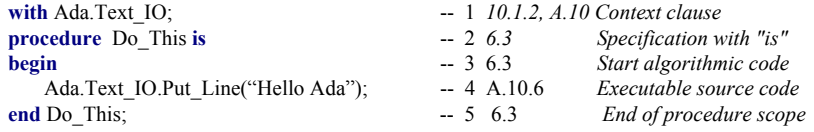

where each line is numbered and the 10.1.2 and 6.3, etc. refer to ALRM Chapter 6.3 and ALRM Chapter 10.1.2, and A.10.6 refers to Annex A.10.6. There is occasional commentary by source code line number.

### *1.1 Ada Compilers and Tools*

Ada 95 compilers are available for a wide range of platforms. A free compiler, GNAT, based on GNU technology, can be downloaded from the Web. Commercial Ada compilers and tools are available from: Ada Core Technologies (GNAT), DDC-I, Rational, RR Software, Irvine Compiler Corporation, Green Hills, Aonix, and OC Systems. A free editor, AdaGide, is useful for developing small Ada programs. More information on compilers and tools can be accessed using one of the URL's mentioned in the introduction.

Development tools are coming into existence at a fairly fast pace. At present, there are nearly a dozen different offerings for developing programs on Microsoft operating systems. There are also GUI development tools such as GtkAda for developing Ada software targeting platforms such as Microsoft operating systems, Linux, BSD, OS/2, Java Virtual Machine, and every variety of Unix.

### *1.2 Ada Education*

The bibliography of this book lists some of the books and educational resources availble to the student of Ada. Some colleges and universities offer Ada courses. In addition, companies such as AdaWorks Software Engineering, where this author is employed, provide classes for anyone interested in Ada software development.

## *1.3 Ada's Reputation*

There is a lot of misinformation about Ada. One misconception is that it is a large, bloated language designed by committee. This is not true. Ada is designed around a few simple principles that provide the architecture for the language syntax and semantics. Once you understand these principles, Ada will be as easy as many other languages. We highlight some of those design principles in this book. One important principle is that the Ada compiler never assumes anything.

Yes, you can hack solutions in Ada if you want. However, it is intended as a language for disciplined design and construction of high reliability

# **2. Summary of Language**

### *2.1 Goals and Philosophy*

Ada is not an acronym. It is the name of the daughter of the English Poet, Lord Byron. She is credited with being the "first computer programmer" because of the prescience demonstrated in her early writings that described Charles Babbage's Analytical Engine. She was honored for this contribution by having a language named after her.

Every programming language is intended to satisfy some purpose, some set of goals. Sometimes the goals are stated in terms of a programming paradigm. For example, a goal might be to design an object-oriented programming language. Another goal might call for a language that conforms to some existing programming model with extensions to satisfy some new notions of programming techniques. Ada's goals correspond to the final product of the software process, rather than satisfy an academic notion of how programs should be designed and written. Ada's Goals are:

- **High reliability and dependability for safety-critical environments**
- **Maintainable over a long span by someone who has never seen the code before**

• **Emphasis on program readability instead of program writeability,**

• **Capability for efficient software development using reusable components**

In summary, Ada is designed to maximize the error checking a compiler can do early in the development process. Each syntactic construct is intended to help the compiler meet this goal. This means some Ada syntax may initially seem extraneous but has an important role in alerting the compiler to potential errors in your code. The default for every Ada construct is *safe*. Ada allows you to relax that default when necessary. Contrast Ada's default of *safe* with most of the C family of languages where the default is usually, *unsafe*. The safety default is one of Ada's most important contributions to engineering software.

Another important idea is *expressiveness* over *expressibility*. Nearly any idea can be expressed in any programming language. That is not good enough. Ada puts emphasis on expressiveness, not just expressibility. In Ada, we map the solution to the problem rather than the problem to the solution.

### *2.2 Elementary Syntax*

The syntax of Ada is actually easy to learn and use. It is only when you get further in your study that you will discover its full power. Just as there is "no royal road to mathematics," there is no royal road to software engineering. Ada can help, but much of programming still requires diligent study and practice.

### **2.2.1 Identifiers**

Identifiers in Ada are not case sensitive. The identifiers Niacin, NIACIN, NiAcIn will be interpreted by the compiler as the same. Underbars are common in Ada source code identifiers; e.g. Down\_The\_Hatch. There is a worldwide shortage of curly braces. Consequently, Ada does not use { and }. Also, Ada does not use square braces such as [ and ]. Ada has sixty-nine reserved words. Reserved words will usually be shown in bold-face type in this book. (*See Appendix A for a complete list of reserved words*).

### **2.2.2 Statements, Scope Resolution, Visibility**

Ada's unique idea of visibility often causes difficulties for new Ada programmers. Once you understand visibility, nearly everything else about Ada will be clear to you.

An Ada statement is terminated with a semicolon. The entire scope of a statement is contained within the start of that statement and the corresponding semicolon. Compound statements are permitted. A compound statement has an explicit *end* of scope clause. A statement may be a subprogram call, a simple expression, or an assignment statement. Here are some sample statements:

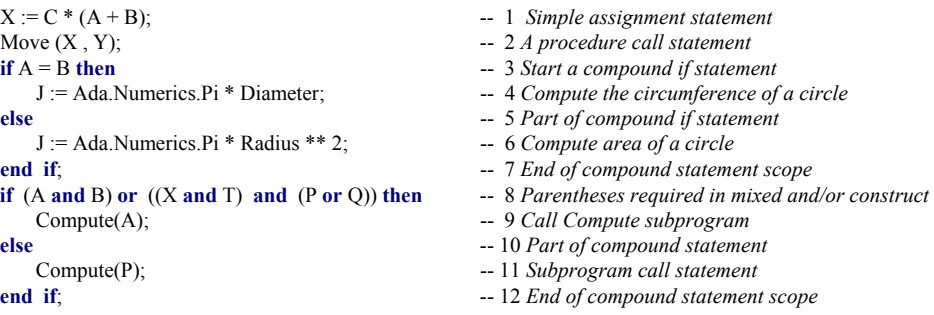

Note on Line 8 that an Ada conditional statement cannot mix *and* and *or* unless the expression includes parentheses. This eliminates problems associated with such expressions. It also eliminates arguments about precedence of mixed expressions, and errors due to incorrect assumptions about precedence.

### **2.2.3 Methods (Operators and Operations)**

Methods in Ada are subprograms (procedures/functions) and include both operators and operations. Operators include the symbols:  $=$ ,  $/=$ ,  $\lt$ ,  $\lt$ ,  $\lt$ =,  $\gt$ ,  $\ll$ ,  $+$ ,  $-$ ,  $\ll$ ,  $*$ . Other operators are the reserved words, *and*, *or*, *xor*, *not*, *abs*, *rem*, *mod*. One issue that annoys newcomers to Ada is the strictness of the visibility rules associated with operators. We will discuss the visibility rules and techniques for using them sensibly in Section 2.4 and elsewhere in this book. For detailed operator rules, see ALRM 4.5.

All other methods are called operations. One operation, *assignment* uses the compound symbol: := . The programmer may not directly overload the assignment operation. Assignment is predefined for most Ada types. It is prohibited for limited types. We discuss limited types later in this book.

The Ada programmer may declare type-specific methods. An experienced Ada designer uses the package specification for declaring such methods, and for overriding/overloading existing methods.

The membership test, not considered an operation by the language, has important method-like properties. Membership test uses the reserved word **in**. Combine the word **in** with the word **not** (**not in**) for a negative membership test. Membership testing is permitted for every Ada type, including limited types. See 4.2.2

# *2.3 Library and Compilation Units*

### **2.3.1 Library Units**

A single library unit may be composed of more than one compilation unit. This is called separate compilation. Ada ensures that separately compiled units preserve their continuity in relationship to related units. That is, date and time checking, library name resolution, and date and time checking of compiled units ensures every unit is always in phase with every other related complation and library unit

An Ada program is composed of *library units*. A library unit is a unit that can be referred to using a *with* clause. The technical name for the *with* clause is *context clause*. A *context clause* is a little like a *#include* compiler directive in other languages, but with important differences. A library unit must successfully compile before the compiler will recognize it in a *context clause*. Each compiled unit is placed in a [sometimes virtual] library. Unlike a #*include* , the *context clause* does not make elements of a library unit visible. Instead, a *context clause* simply puts the library unit in scope, making it potentially visible.

A library unit may be a *package* or a *subprogram*. Subprograms are either *functions* or *procedures*.

- 1. **package** *A collection of resources with something in common, usually a data type.*
- 2. **procedure** *A simple executable series of declarations and associated algorithmic code.*
- 3. **function** *An executable entity which always returns a data type result.*
- 4. **child unit** *A package, procedure, or function that is a child of a package.*

An Ada library unit consists of a specification part and implementation part. The implementation is sometimes called a *body*. For a subprogram the specification part could be coded as,

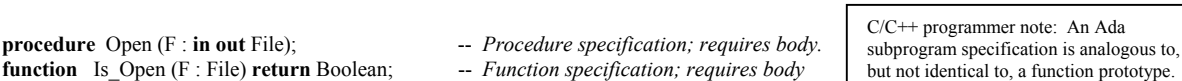

A package is a collection of services (public and private), usually related through some data type. Most Ada library units will be packages. A package specification includes type declarations, subprograms (procedures and functions), and exceptions. Also, a package usually consists of a specification part (public and private) and an implementation part. The implementation part of a package is called the *package body*. A package specification almost always (not always) requires a package body.

Note: Library units may be generic. See chapter 12.

Here is a typical specification for a package library unit. The specification has two parts, public and private. A client of a package can access only specification's public part, not its private part.

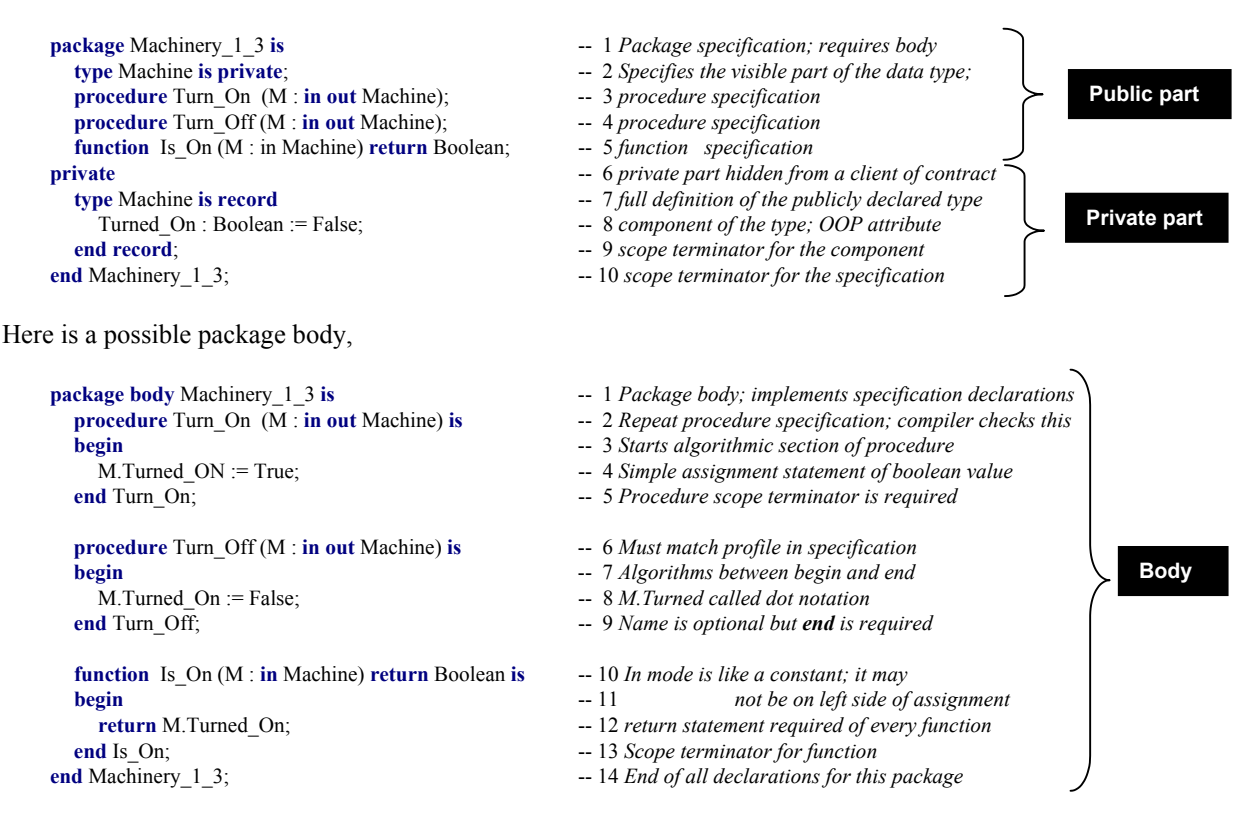

Most often, the specification and the body are compiled separately. A specification must compile without errors before its body can be compiled. The Ada compiler will issue a fatal compilation error if the body is out of phase with the specification. A programmer creating a client of the package, has visibility only to the public part of the specification. The specification is a *contract* with a client of the package. The contract must be sufficient for the client to access the promised services. Every declaration in the specification must conform, exactly, the code in the body. The Ada compiler detects conformance to ensure consistency over the lifetime of an entire library unit. A change to a specification requires recompilation of the body. A change to the body does not require recompilation of the specification. Consider this client subprogram:

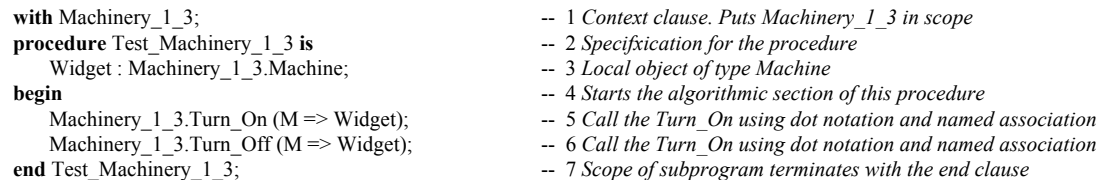

A client of the package, such as Test\_Machinery\_1\_3, never has visibility to the private part or the body of the package. Its only access is to the public part. However, the entire package is in scope, including the body. The body is completely hidden from all views from outside the package even though it in scope.

### **2.3.2 Compilation Units**

As noted earlier, library units can be composed of smaller units called *compilation units*. The library unit is the full entity referenced in a *context clause*. An Ada package is usually compiled as two compilation units: package specification and package body. Do not think of a package specification as a  $C++$ . In file. The Ada rules are more rigorous than those for C++ .h files. The package body does not need to *with* its own specification. A package body can be further subdivided into even smaller compilation units called *subunits*. Subunits, used wisely, can have substantial benefits to the maintenance cycle of existing Ada programs.

The specification of Machinery 1 3 in the previous section can be compiled by itself. Later, the package body can be compiled. The procedure Test Machinery 1 3 may be compiled before the package body of Machinery 1 3. The test program cannot be linked until all separately compiled units are compiled.

The package body for Machinery 1 3 could have been coded for separate compilation as,

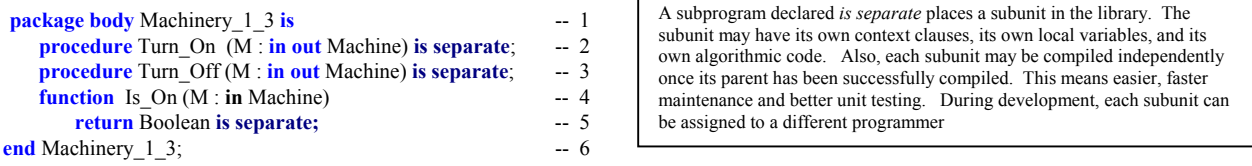

Compilation units in most Ada programs will be the package specification and package body. Sometimes, as in lines 2, 3, 5, you may see a subprogram specification compiled with the word *separate* instead of an *... is ... end* implementation. This implies separate compilation of the body for that subprogram.

Ada does not force separate compilation, but some Ada compilers do. An implementation is free to impose this requirement. The standards for most Ada development shops also require separate compilation.

An Ada package may have *child library* units. A package, such as package Machinery, may be the root of a tree of *child library* units. This provides a unique opportunity for separate compilation and extension.

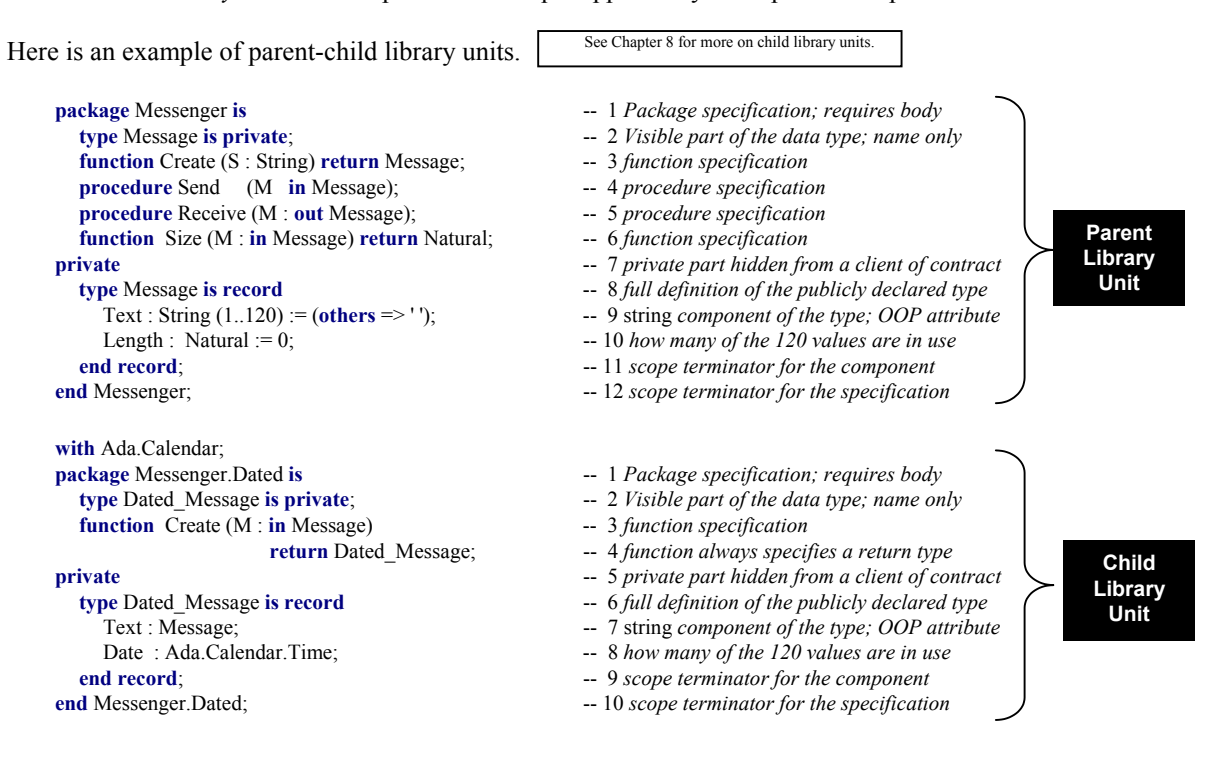

At first, a child library unit might be mistaken for a form of inheritance. The experienced OOP practitioner will see that it is not inheritance; the *is* a is relationship is absent. Rather, it allows one to extend the original package and add more features. The declarative region for Messenger has been extended to include the declarations of Messenger.Dated. Any client of Messenger.Dated has direct visibility to the public declarations of Messenger. The private part of Messenger.Dated and the body of Messenger.Dated has direct visibility to the private and public parts of Messenger.

Dated Message is implemented is a has a relationship. This means that Dated Message contains a value of type Message. Dated\_Message cannot be converted to an object of type Message. They are two distinct types, even though one is nested within another.

everything else in language makes sen

# *2.4 Scope and Visibility*

Failure to understand the difference between *scope* and *visibility* causes more problems for new Ada programmers than any other single topic. It is an idea central to the design of all Ada software. There is an entire ALRM chapter devoted to it, Chapter 8. A *with* clause puts a library unit into scope; but none of the resources of that unit are directly *visible* to a client. This is different from a #include in the C family of languages. Separating *scope* from *visibility* is an important software engineering concept. It is seldom designed into other programming languages. You will see examples coded in this book that illustrate this language feature. Ada has several techniques for making *in-scope* elements directly visible. NOTE: ISO

Standard C++ *namespace* adopts a weakened form of Ada's scope and visibility model.

### **2.4.1 Scope**

Every Ada statement has an enclosing scope. Sometimes the scope is easy to see in the source code. There is an entry point (declare, subprogram identifier, composite type identifier, package identifier, etc.) and an explicit point of termination. Explicit terminations are coded with an *end* statement. Anytime you see an *end* clause, you know it is closing a scope. Scope can be nested. For example, a procedure may be declared inside another procedure. Not as obvious is the context clause (*with* statement). The context clause places all the resources of that library unit in scope, but makes none of those resources visible.

*A pure interpretation of the scope mechanism might better describe this in terms of a declarative region. However, since this book is intended as an introduction to the practical aspects of the Ada, we limit our discussion to a more pragmatic view of the visibility mechanism. For a more rigorous description, please consult the Ada LRM, Chapter 8.*

A with clause implies a dependency on the library unit named in the context clause. This dependency can be at either the specification level of the withing library unit or deferred to the body of that unit.

### **2.4.2 Visibility**

An entity may be in scope but not directly visibile. This concept is better developed in Ada than in most programming languages. Throughout Ada Distilled you will see visibility examples such as:

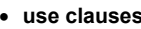

- 
- 

• **use clauses** *makes all public resources of a package directly visible* • **use type clauses** *makes public operators directly visible for designated type* • **entity dot notation** *entity in notation is directly visible; usually the best option* • **renaming , locally, of operations/operators** *usually best option for making operators directly visible*

Some programmers find the concept of visibility more difficult than any other part of Ada. Once they really understand visibility

During development, an Ada compiler error message may advise you that some entity or other is not visible at the point where it is declared or used. Most often a visibility problem will relate to operators (2.7). One of the mechanisms from the above list can make that entity visible.

It will be easier to demonstrate visibility in the code examples than to trudge through a tedious jungle of prose. Watch for uses of the mechanisms above in our coded examples.

## *2.5 Declarations, Elaboration, Dependencies*

Most Ada software systems are composed of many independent components, most in the form of packages. These packages are associated with each other through context clauses (i.e., *with* statements).

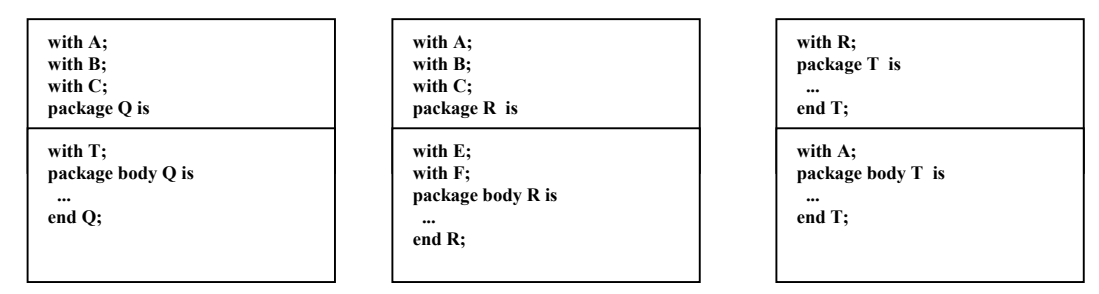

Notice that dependencies between library units can be deferred to the package body. This unique feature of Ada is based on the integral nature of packages and takes advantage of the separate compilation capability. This gives us the best of both capabilities. We can minimize the design dependencies by declaring context clauses for the package body instead for the package specification. This eliminates the need to re-compile (or re-examine) the relationships each time we make a change somewhere in our design.

An Ada program includes declarations and executable statements. A package specification is a set of declarations. The package body may also contain localized declarations. The scope of the declarations can be thought of as a *declarative region*. In the declarative region, declarations are in scope but not necessarily visible. Declarations in a package body are in the declarative region, but are not visible to a client or child library unit.

### **2.5.1 Elaboration**

Declarations must be elaborated before the program can begin its algorithmic part. Elaboration is the set of actions a program must complete before it can begin its algorithmic actions. It usually takes place without action by the programmer. Ada does provide some *pragmas* (compiler directives) for control over the timing and order of elaboration. Usually, elaboration occurs at execution time. A programmer may specify compile-time elaboration through pragma Preelaborate or pragma Pure. If that compile-time elaboration is possible, it may occur according to the semantics of each pragma.

Library units named in a context (*with*) clause must be elaborated before they are actually in scope for a client. When there are multiple context clauses, each must be elaborated. In some circumstances, resources of one library unit must finish elaborating to complete elaboration of another library unit.

### **2.5.2 Ada Comb**

An Ada program unit may sometimes be viewed in terms of the "Ada Comb," an idea first introduced to me years ago by Mr. Mark Gerhardt. The Ada Comb demonstrates how declarations and algorithms are related within an implementation; i.e, subprogram body, task body, declare block, package body, etc.

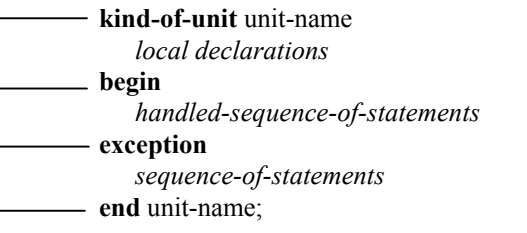

- -- 1 *procedure, function, package body, declare block, etc.*
- *local declarations* -- 2 *Must be elaborated prior to begin statement*
- **begin** -- 3 *Elaboration is done. Now start executing statements*
- *handled-sequence-of-statements* -- 4 *Handled because of the exception handler entry*
- -- 5 *Optional. Not every comb needs this.*
- -- 6 *This is the area for exception handler code*
- $-7$  *Every comb requires a scope terminator*

Because Ada is a block-structured language, the local declarations may be other subprogram declarations (including their body), instances of types, instances of generic units, tasks or task types, protected objects or protected types, use clauses, compiler directives (pragma), local type declarations, constants, and anything else that falls into the category of the items just listed. Be conscious of the Ada Comb when studying the subprograms and algorithmic structures in this book.

The *handled-sequence-of-statements* includes statements that operate on declarations. This includes assignment, comparisons, transfers of control, algorithmic code. More specifically, we see the three fundamental control structures of the structure theorem (Jacopini and Böhm): sequence, iteration, selection. You may also see a declare block, with local declarations, within the handled-sequence-of-statements.

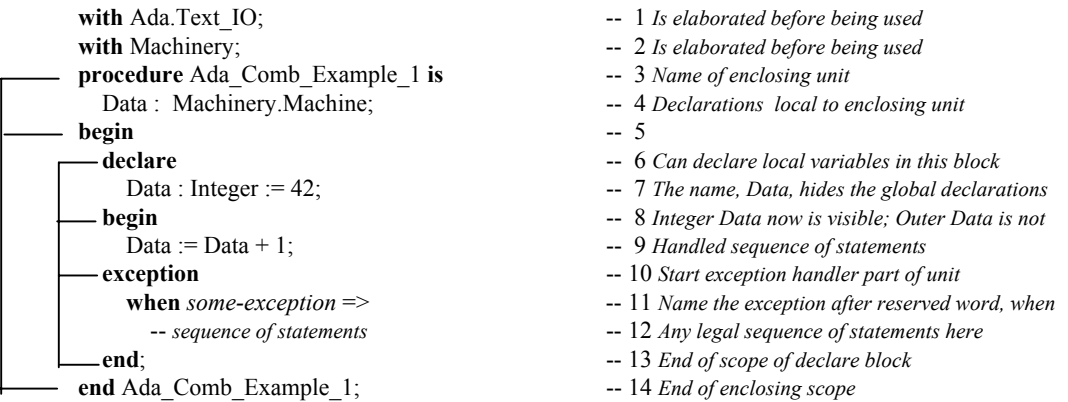

The Ada comb may be found in most units that contain algorithmic code. This includes procedures, functions, package bodies, task bodies, and declare blocks. These units may also include some kind of identifier (label). In production code, it is helpful to include the label at the beginning of the comb as well as at the end of it. Here is a variation on the previous example

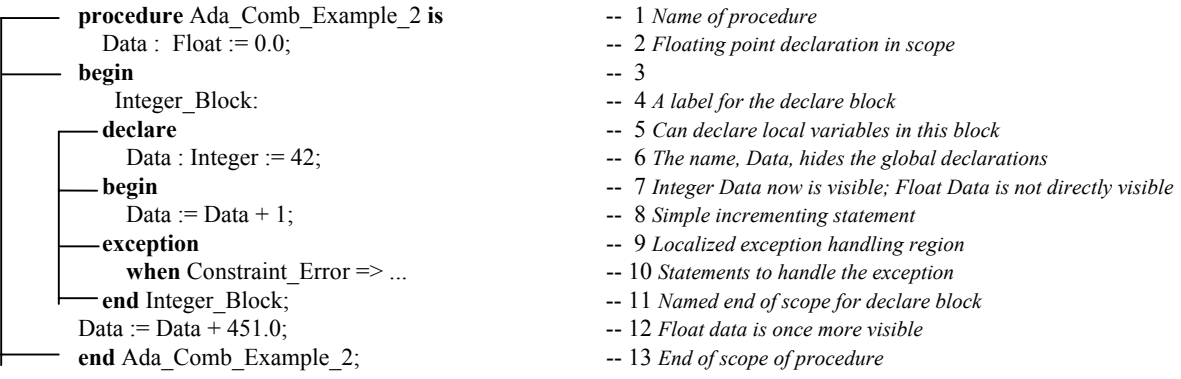

The second example has an exception handler localized to the declare block. There is an identifier (label) for this declare block. A block label is any user-defined name followed by a colon. The block repeats the identifier at the end of its scope. In the scope of the declare block, the floating point variable with the same name as the item in the declare block is automatically made invisible. Because it is still in scope, it could be made visible with dot notation (Ada\_Comb\_Example\_2.Data ...). Try to avoid identical names within the same scope. In large-scale systems with many library units, avoiding this is not always possible.

### **2.6 Variables and Constants**

A variable is an entity that can change its value within your program. That is, you may assign new values to it after it is declared. A constant, once declared with an assigned value, may not be changed during its lifetime in your program. Variables and constants may be declared in a certain place in your program, called the *declarative part*. Every variable and constant must be associated with some *type*. The basic syntax for a variable declaration is,

name of variable : name of type; -- for a scalar or constrained composite type name of variable : name of type(constraint) ; -- for an unconstrained composite type

Declarations for predefined types (*see package Standard in the appendices of this book*)

```
Value : Integer; -- see Annex A.1, package Standard
Degrees : Float; -- see Annex A.1, package Standard<br>Sentinel : Character; -- see Annex A.1, package Standard
Sentinel : Character;
Result : Boolean; -- see Annex A.1, package Standard<br>Text : String (1..120); -- Must constrain a string variable
Text : String(1..120); -- Must constrain a string variable
```
String is defined in package Standard as an unconstrained array

We could also initialize a variable at the time it is declared,

```
Channel : Integer := 42; - "...life, the universe, and everything."
Pi : Float := Ada.Numerics.Pi; -- from Annex A.5, ALRM<br>ESC : Character := Ada Characters Latin 1 ESC: -- from Annex A ALRM
ESC : Character := Ada.Characters.Latin_1.ESC; -- from Annex A, ALRM<br>Is On : Boolean := True; -- from Annex A.1.ALRM
            : Boolean := True;
Text : String(1..120) := (others => '*'); -- Every element initialized to asterisk
```
### *2.7 Operations and Operators*

Ada distinguishes between operations and operators. Operators are usually the infix methods used for arithmetic, comparison, and logical statements. Operators present a visibility problem for a new Ada programmer. Watch for the discussion of operator visibility that follows in this section.

### **2.7.1 Assignment Operation**

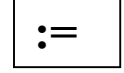

Somewhere among his published aphorisms and deprecations, Edsger Dijkstra observes that too few programmers really understand the complexities of the assignment statement. I have not been able to excavate the exact quote from those of his publications immediately at hand. It is true, however, that assignment is more and more complicated as new programming languages are invented. Ada is no exception, and may actually have more complicated rules about assignment than some other languages.

The Ada assignment operation,  $=$ , is a compound symbol composed of a colon symbol and equal symbol. It is predefined for every Ada type except limited types. It is illegal, in Ada, to directly overload, rename, or alias the assignment operation. In a statement such as,

$$
A := B + C * (F / 3);
$$
 Reminder: the assignment operator is legal only on non-limited types. Also, both sides of the assignment operator must conform to each other. Composite types must have the same size and constraints.

the expression on the right side of the assignment operation is evaluated and the result of that evaluation is placed in the location designated by the variable on the left side. All the variables on both sides must be of the same type. In an expression,

Note: Ada does not allow direct overloading of the assignment operator. Sometimes it is useful to do that kind of overloading, and Ada does have a facility for designing in this feature safely but indirectly, by deriving from a controlled type.

X and Y must both be of the same type. If they are not of the same type, the programmer may, under strictly defined rules, convert Y to a type corresponding to the type of X. An example of this is,

 **type** X\_Type **is** ... -- *Ellipses are not part of the Ada language; used for simplification here* **type** Y\_Type **is** ...  $X := X$  Type(Y); -- *When type conversion is legal between the types* 

Type conversion is not legal between all types. If both types are numeric, the conversion is probably legal. If one type is derived from another, it is legal. Otherwise, type conversion is probably not legal.

Assignment may be more complicated if the source and target objects in the assigment statement are composite types. It is especially complicated if those composite types include pointers (access values) that reference some other object. In this case, access value components may create entertaining problems for the programmer. For this reason, composite types constructed from pointers should be *limited types*. For limited types, one would define a *Deep Copy* procedure. Ada makes it illegal to directly overload the assignment operator. Study an example of a deep copy in the generic Queue Manager later in this book.

Sometimes two types are so completely different that assignment must be performed using a special generic function, Ada.Unchecked\_Conversion. Do not be too hasty to use this function. Often there is another option. Note the following example:

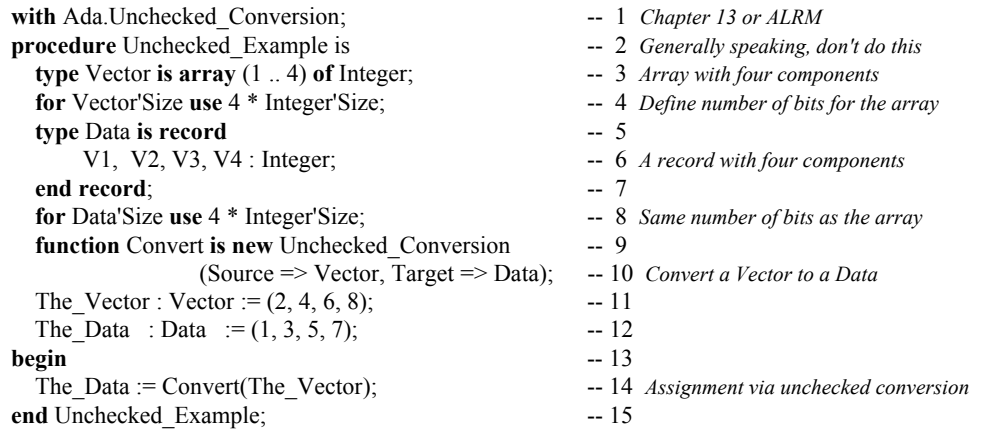

Even though Line 14 probably works just fine in all cases, many Ada practitioners will prefer to do the assignments one at a time from the components of Vector to the components of Data. There will be more code, but selected component assignment is guaranteed to work under all circumstances. Unchecked conversion may be less certain unless you are careful about what you are doing.

### **2.7.2 Other Operations**

There are several reserved words that behave like operations. Most of these such as *abort*, *delay*, *accept*, *select*, and *terminate* are related to tasking. Others include *raise* (for exceptions), *goto*, and *null*. Some Ada practitioners might not agree with the notion that these are operations, however, in any other language they would be so considered.

Other operations, for non-limited types, are described in Chapter Four of the Ada Language Reference Manual. Again, these might not be thought of as operations, but they do have functionality that leads us to classify them as operations. These include *array slicing*, *type conversion*, *type qualification*, *dynamic allocation* of access objects, and *attribute modification* (Annex K of ALRM).

Because Ada supports object technology, the designer is allowed to create, overload, and override operations (except assignment) and operators. Subprogram (procedure and function) specifications may be declared in the public part of a package specification. They are implemented in the body of a package. For example, in a stack package, the operations might be Push, Pop, Is Full, Is Empty. For abstract data types, the operations are described as subprograms on the type.

### **2.7.3 Operators**

**Understanding visibility is the key to understanding Ada**

As mentioned in Section 3.2.2, Ada distinguishes between operators and operations. This distinction is useful for visibility management. Operators may be overloaded.

Operators can be thought of as functions. For example, for a type, T, function signatures might be:

```
 function "=" (Left, Right : T) return Boolean; -- signature for equality operator
 function ">=" (Left, Right : T) return Boolean; -- signature for equality operator
function "+" (Left, Right : T) return T;
```
This signature style applies to all operators. The name of the operator is named in double quotes as if it were a string. You may overload operators for your own types. There is a special visibility clause that makes all the operators for a named type fully visible:

**use type** *typename*; -- *typename is the name of the type in scope. It might need to be dot qualified*

Some designers prefer to make selected operators visible using the renames clause instead of the the **use type** clause. For example, if type T is defined in package P,

 **function** "+" (Left, Right : P.T) **return** P.T **renames** P."+"; -- *makes "+" visible*

The above function renames the addition operator for a specific type. It uses dot notation to reference the package in which the type is defined. You can code this in the declarations of a unit that has a context clause for (for example) P and a type P.T. This makes the plus operator directly visible in the immediately enclosing scope. Many Ada practitioners feel this is a better engineering solution to controlling visibility than any of the other options. It does have the effect of ensuring that no accidental coding of some other operator is possible since only this one is directly visible.

*2.8 Elementary Sequential Programs There is a more in-depth discussion of this topic in Chapter 6.*

Ada supports two kinds of subprograms: *procedures* and *functions*. A subprogram *may* be a standalone library unit. Often it a subprogram is declared in some other unit such as a package specification. The implementation part of the subprogram is called the "body." The body for Open might be coded as:

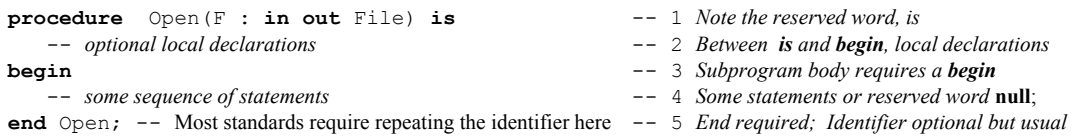

Sometimes we code the subprogram specification and body together, as just shown. There are many cases of this in the example subprograms in this book. The *optional local declarations* on Line 2 are local to the subprogram. That is, they are never visible to another unit. This is one more level of *visibility*. When you fully understand the visibility rules, you will understand most of Ada.

### **2.8.1 Subprogram Parameters**

Subprograms may have formal parameters. Formal parameters must have a *name*, a *type*, and a *mode*. A mode tells the compiler how a parameter will be used in a subprogram. The parameter *mode* may be **in**, **out**, **in out**, or **access**. The following table simplifies the concept of parameter mode:

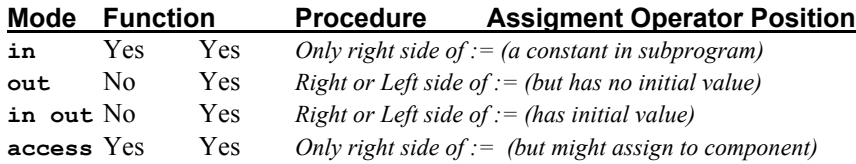

The table is an over-simplification. It will work well for you as a programmer. Just understand that *out mode* parameters are not called with an initial value, and *access* mode parameters (*See Chapter 5*) are pointing to some other data. The data being accessed may be modified even though the access value itself may not. Examples of parameters and their modes within a subprogram,

### **2.8.2 Subprogram Specifications with Parameters**

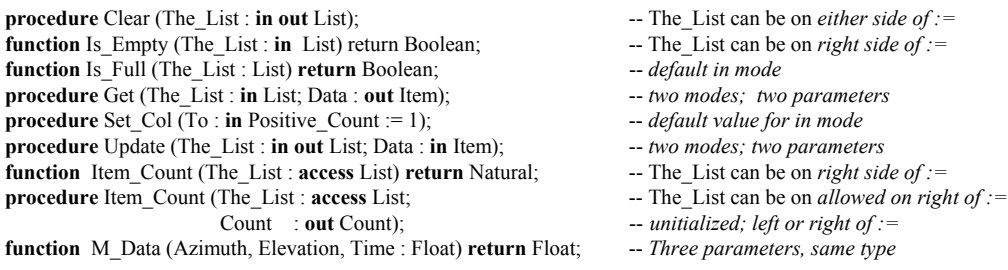

A call to a formal parameter with an actual parameter should usually include *named association*. Consider function M\_Data, above. Which is more readable and more likely to be accurate?

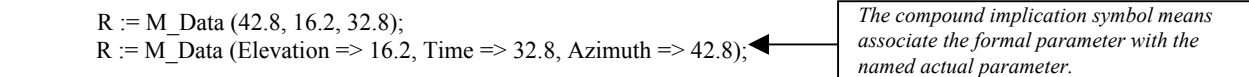

Consider a problem that often occurs in languages such as C or C++ where there are three parameters of the same type:

int mdata (int x, int y, int z) { ... } What happens if the wrong parameters of the right type are passed?

In C, there is no easy way to ensure correct actual values are being sent to the right formal arguments. Consequently, it is easy to accidentally call a function with the wrong data, even if that data is of the correct type.

Ada programmers, using named association, prevent this kind of accident because it is detected by the compiler, thereby saving countless hours of debugging time. Later, someone needs to maintain a program using named association has less difficulty determining what parameters are being used and when. This is especially useful for parameter lists where some of the formal parameters have default values.

# **3. Types and the Type Model**

### *3.1 Rigorous Type Rules*

This is the language feature for which Ada is best known. It is actually only one of the many strong points in Ada. The following discussion will clarify how it works. A type, in Ada consists of four parts,

- **1. A name for the type**
- **2. A set of operations for the type**

No structural equivalence as found in C, C<sup>++</sup>, and Modula-3. Strict name equivalence model. No automatic promotion of types from one level to another. Better type safety under these rules.

- **3. A set of values for the type**
- **4. A set of rules governing typed relationships; e.g., a wall between objects of differing types**

The last feature, the *wall*, is the default of the Ada typing model. Ada does provide capabilities for getting around or over the wall, but the wall is always there. There are two general categories of type, elementary and composite. A composite type is a record or an array. Everything else, for our purposes in this book, is an elementary type. (**Note**: there are minor exceptions to this rule when you get into more advanced Ada). Some types are predefined in a package Standard (see this Appendix A of this book). From the objectoriented viewpoint, a type has *state*, operations to *modify* state and operations to *query* state.

# *3.2 Type Safety*

A better way to view strong typing is to think in terms of *type safety*. Every construct in Ada is type safe. For Ada, type safe is the default. For most languages, type safe is not the default. In still other languages, type safety is an illusion because they support structural equivalence or implicit type promotion. Ada does not support either of those concepts because they are not type-safe. An Ada designer declares data types, usually in a *package* specification, with the constrained set of values and operations appropriate to the problem being solved. This ensures a solid contract between the client of a type and the promise made by the *package* in which the type is defined.

# *3.3 Declaring and Defining Types*

### **3.3.1 Categories of types**

Ada types can be viewed in two broad categories: *limited*, and *non-limited*. A type with a limited view cannot be used with the  $:=$  expression, ever. All other types can be used with  $:=$  as long as that assignment is between compatible (or converted view of) types. Ada defines certain types as always limited. These include task types, protected types, and record types with access discriminants.

Types in Ada may be considered in terms of their *view*. A type may be defined with a *public view* which can be seen by a client of the type, and a *non-public view* that is seen by the implementation of the type. We sometimes speak of the *partial view* of the type. A partial view is a public view with a corresponding non-public view. Partial views are usually defined as private or limited private. Also, the public view of a type may be limited where the implementation view of that same type may be non-limited.

Another important category is *private* type versus *non-private* type. A limited type may also be private. A type with a private view may also have a view that is not private. Any Ada data type may have a view that is private with a corresponding view that is not private. The predefined operations for a non-limited private type include:  $:=$  operation,  $=$  operator,  $/=$  operator. Any other operations for a private type must be declared explicitly by the package specification in which the type is publicly declared.

### **3.3.2 A Package of Non-private Type Definitions**

In addition to predefined types declare in package Standard, the designer may also define types. These may be constrained or unconstrained, limited or non limited. Here are some sample type declarations.

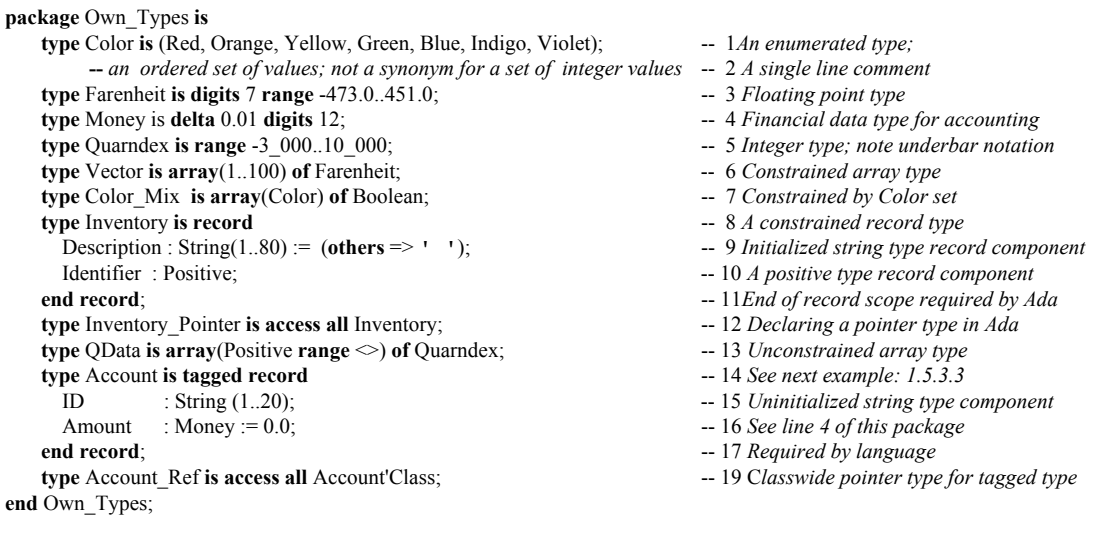

### **3.3.3 A Private type Package**

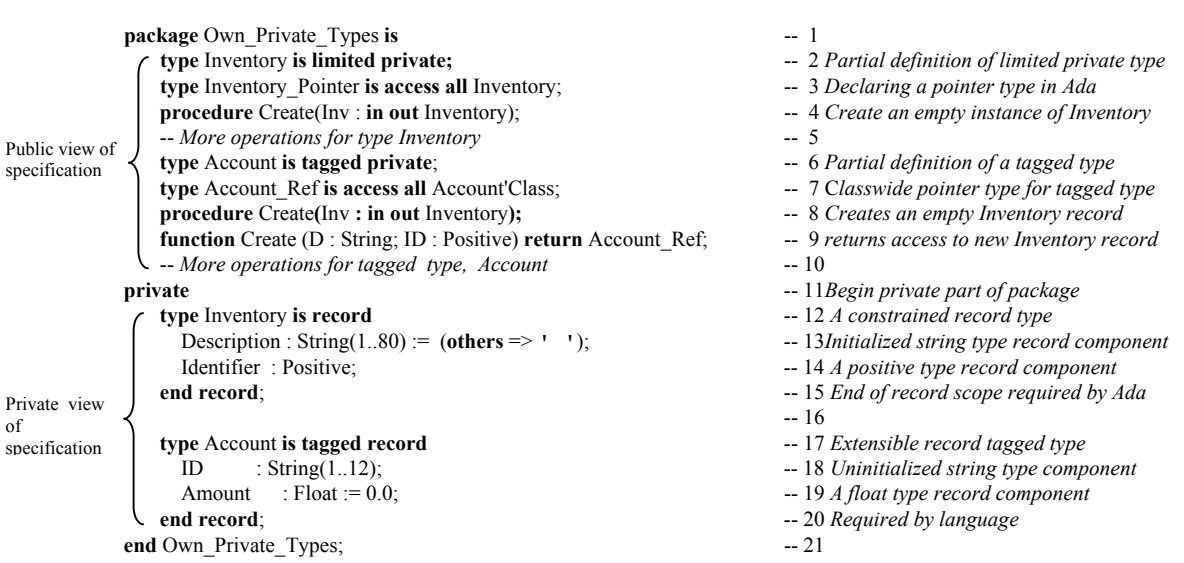

Note the signature of the Create procedure on Line 4. Since the inventory type is *limited private*, we would often want the mode of parameter list to be **in out**. However, it is legal to have mode of **out** only.

## *3.4 Deriving and Extending Types*

A new type may be derived from an existing type. Using the definitions from the previous package,

**type** Repair\_Parts\_Inventory **is new** Inventory; -- *no extension of parent record is possible here* -- *because it is not a tagged type*

where Repair\_Parts inherits all the operations and data definitions included in its parent type. Also,

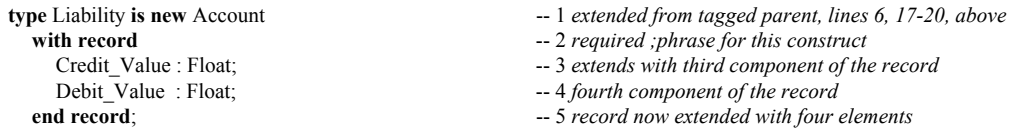

in which Liability inherits all the operations and components of its parent type but also adds two more components. This means that Liability now has four components, not just two. This is called extension of the type (extensible inheritance). From the list of declared types, one could have a access (pointer) variable,

```
Current_Account : Account_Ref; -- Points to Account or Liability objects
```
which can point to objects of any type derived from Account. That is, any type in Account'Class. This permits the construction of heterogeneous data structures.

### *3.5 Operations on Types*

As mentioned in Section 2.7.3, Ada distinguishes between operators and operations. Legal syntax for operations on types is defined in 4.5 of the ALRM. In general the rules are pretty simple. A limited type has no language-defined operations, not even the := (assignment) operation. Every other type has :=, at minimum. The following table summarizes some (not all) of these possibilities.

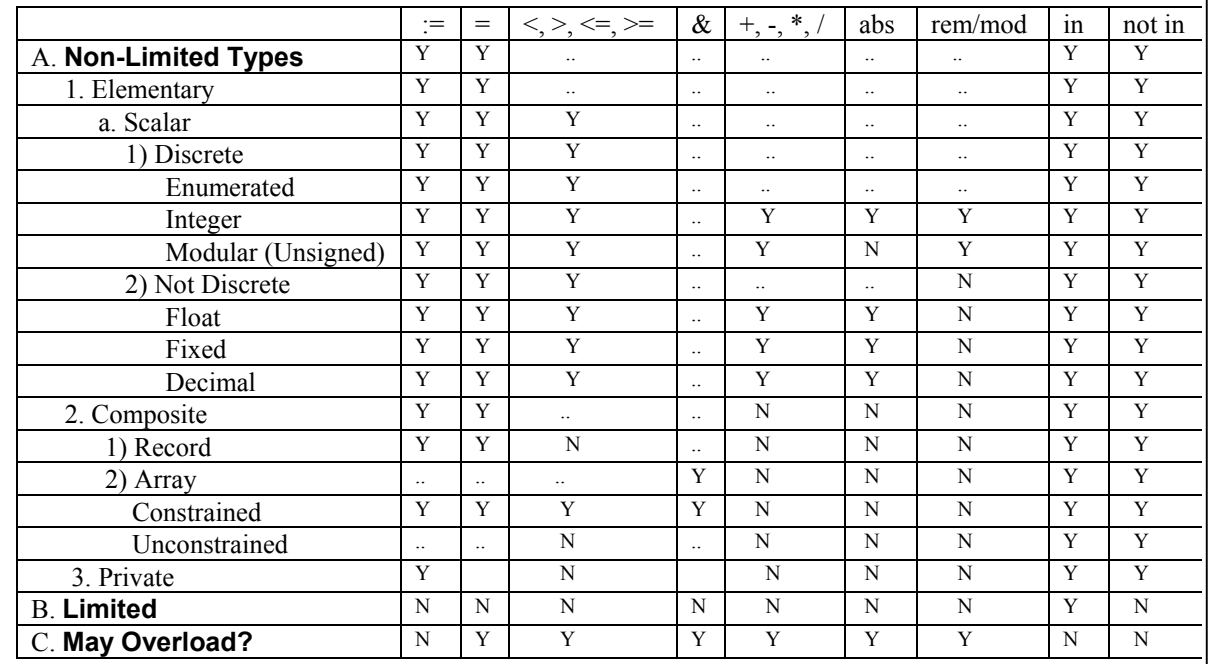

### *3.6 Where to Declare a Type*

Note: membership test not officially an operation or operator. It cannot be overloaded. It is available for limited types.

Usually, a type will be declared in a package specification along with its exported operations. Therefore,

**package** Machinery **is**  $-1$  *Package specification; requires body* **type** Machine **is private**; -- 2 *Specifies the visible part of the data type;* **procedure** Turn\_On (M : **in out** Machine); -- 3 *procedure specification* **procedure** Turn Off (M : **in out** Machine); -- 4 *procedure specification* **function** Is\_On (M : **in** Machine) **return** Boolean; -- 5 *function specification* **function** ">" (L, R : Machine) **return** Boolean; -- 6 *Declare the ">" function for private type* 

- 
- 
- 
- 
- 
- 

Note: subprograms (procedures and functions) are analogous to methods or member functions in other languages. Most of the time these are public, but sometimes it is useful to make them private.

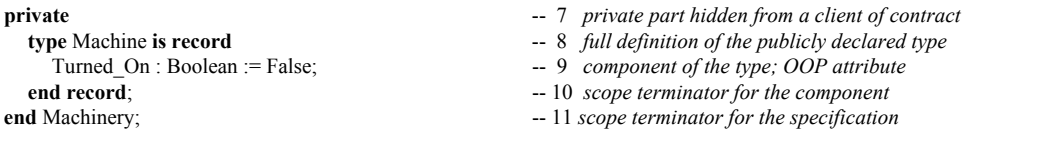

will imply that the public operations available to a client of Machinery, for the type Machine, are:

- **pre-defined assignment and test for equality and inequality**
- **procedures Turn\_On and Turn\_Off**
- **functions Is\_On and ">"**
- **no other operations on type Machine are available in package Machinery.**

The language defined operations for a private type, Machine, are only assignment ( $:=$ ), Equality ( $=$ ), and Inequality  $(1)=$ . All other operations and operators for Machine must be explicitly declared in the contract, i.e., the package specification. The package has overloaded the ">" operator, so a client of this package can do a *greater than* compare on two machine objects.

### *3.7 The Wall Between Types*

Note: by a "wall" we mean that values of differing types may not be directly mixed in expressions. Type conversion can sometimes help you across the wall. Other times, more roundabout approaches are required. This is in keeping with Ada's charter to be as type safe as

The fourth property for a type, the wall, is illustrated using the following declarations,

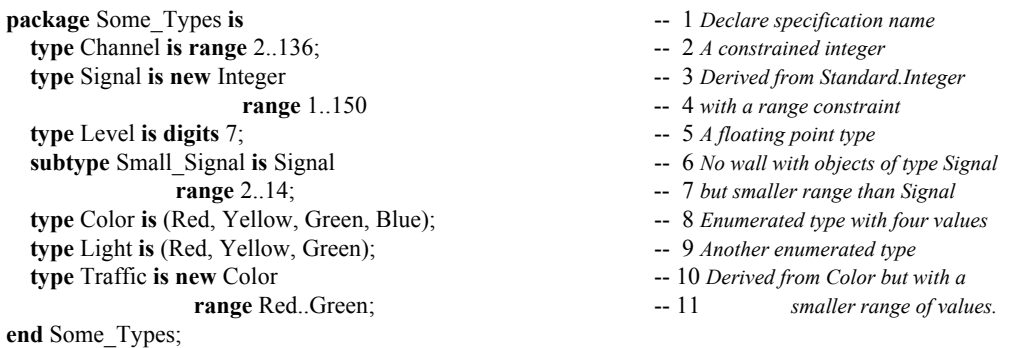

Warning. Most Ada practitioners recommend against this kind of package. It works well for our teaching example, but is poor design practice. Generally, a package should be designed so each type is accompanied by an explicit set of exported operations rather than depending on those predefined.

### **3.7.1 Type Rule Examples**

The following procedure uses the package, Some\_Types. It illustrates how the typing rules work. Therefore, this procedure will not compile for reasons shown. A corrected example will follow .

```
with Some Types; -1 No corresponding use clause; in scope only
procedure Will_Not_Compile is -- 2 Correct. Too many errors for this to compile<br>
Ch1. Ch2. Ch3 : Some Types.Channel := 42:<br>
-- 3 Notice the dot notation in declaration
 Ch1, Ch2, Ch3 : Some_Types.Channel := 42; -- 3 Notice the dot notation in declaration
 Sig1, Sig2 : Some_Types.Signal := 27; -- 4 Dot notatation makes type Signal visible
 Level_1, Level_2 : Some_Types.Level := 360.0; -- 5 Dot notation again. No use clause so this is required<br>Tiny : Some_Types.Small_Signal := 4: -- 6
 Tiny : Some_Types.Small_Signal := 4; Color_1, Color_2 : Some_Types.Color := Some_Types.Red; -- 7Dot notation required here
 Light_1, Light_2 : Some_Types.Light := Some_Types.Red; -- 8
 Tr1, Tr2, Tr3 : Some_Types.Traffic := Some_Types.Red; -- 9<br>
egin -10begin -- 10
  Ch3 := Ch1 + ch2;<br>-11 Cannot compile; + operator not directly visible
  Level_1 := Ch1;<br>Tiny := Sig1;<br>\frac{12 \text{ Incompatible data types}}{13 \text{ This is OK because of st}}-- 13This is OK because of subtype
  Color_1 := Light_1;<br>
Light_2 := Tr1;<br>
\qquad \qquad -14 Incompatible types in expression<br>
-15 Incompatible typesLight_2 := Tr1; -- 15 Incompatible types
  Light<sup>3</sup> := Some_Types.Light(Color_1); -- 16 Type conversion not permitted for these types
```
Tr3 := Color 1;  $-17$  *Incompatible types* Tr1 := Some\_Types.Traffic'Succ(Tr2); -- 18 *This statement is OK* **end** Will\_Not\_Compile;  $- 19$ 

The following example corrects some of the problems with the preceding one. Note the need for type conversion. Also, we include an example of unchecked conversion. Generally, unchecked conversion is a bad idea. The default in Ada is to prevent such conversions. However, Ada does allow one to relax the default so operations can be closer to what is permitted in C and  $C++$ , when necessary.

```
with Some_Types;<br>
with Ada.Unchecked_Conversion;<br>
\qquad \qquad -2 Context clause for generic Ada lib
                                                         with Ada.Unchecked_Conversion; -- 2 Context clause for generic Ada library function
use Ada;<br>procedure Test_Some_Types is<br>a use Ada directly visible<br>procedure Test_Some_Types is<br>a use Ada directly visible
                                                         procedure Test_Some_Types is -- 4 Name for unparameterized procedure
Ch1, Ch2, Ch3 : Some Types.Channel := 42; -- 5 Initialize declared variables
 Sig1, Sig2 : Some_Types.Signal := 27; -- 6 Note dot notation in declared variables
  Level_1, Level_2 : Some_Types.Level := 360.0; -- 7 Declared variables with dot notation
 Tiny : Some_Types.Small_Signal := 4; -- 8<br>Color 1, Color_2 : Some_Types.Color := Some_Types.Red; -- 9 Enumerated type declarations
 Color_1, Color_2 : Some_Types.Color := Some_Types.Red;
 Light 1, Light 2 : Some Types.Light := Some Types.Red; -10Tr1, Tr2, Tr3 : Some_Types.Traffic := Some_Types.Red; -- 11
 use type Some_Types.Channel; -12 Makes operators visible for this type
 function Convert is new Unchecked Conversion -- 13 Enable asssignment between variables of
   (Source => Some_Types.Light, Target => Some_Types.Traffic); -- 14 differing types without compile-time checking
begin -- 15
 Ch3 := Ch1 + ch2; \qquad \qquad -16 use type makes + operator visible
 Level 1 := Some Types.Level(Ch1); -17 Type conversion legal between numeric types
 Tiny := Sig1; -18 This will compile because of subtype
 Tr3 := Some_Types.Traffic(Color_1); -- 19 OK. Traffic is derived from Color
  Tr1 := Some_Types.Traffic'Succ(Tr2); -- 21 This statement is OK
 Tr2 := Convert(Light 1); -- 22 Assign dissimilar data without checking
 Light<sub>2</sub> := Convert(TR3); -- Illegal Illegal Illegal -- 23 Convert is only one direction
end Test_Some_Types; -24
```
Notice that operations are not permitted between incompatible types even if they have a set of values with identical names and internal structure. In this regard, Ada is more strongly typed than most other languages, including the Modula family and the  $C/C++$  family. Type conversion is legal, in Ada, when one type is derived from another such as types defined under the substitutability rules of object technology.

### **3.7.2 Subtype Declarations**

There is a slight deviation in orthogonality in meaning of subtypes in the Ada Language Reference Manual. This discussion relates to the reserved word, subtype, not the compiler design model.

Ada has a reserved word, *subtype*. This is not the same as a subclass in other languages. If a *subtype* of a type is declared, operations between itself and its parent are legal without the need for type conversion.

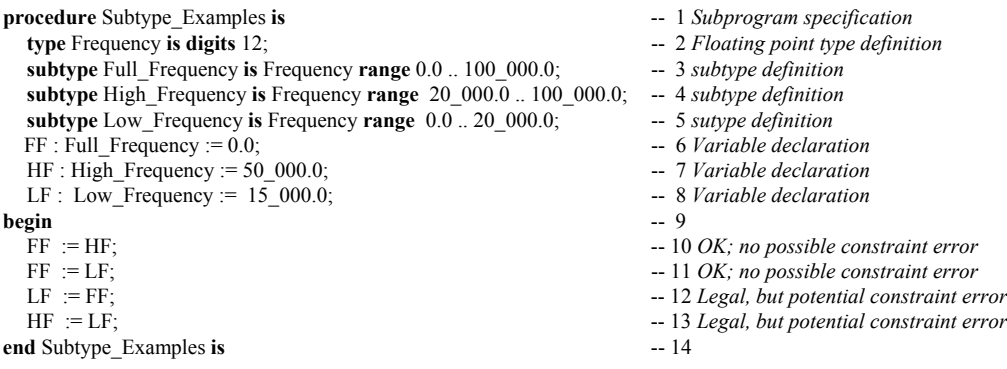

### *3.8 Elementary Types*

Elementary types are of two main categories, *scalar* and *access*. An access type is a kind of pointer and is discussed in Chapter 5 of this book. Scalar types are *discrete* and *real*. Discrete types are enumerated

types and integer types. Technically, integer types are also enumerated types with the added functionality of arithmetic operators. Numeric discrete types are signed and unsigned integers.

Non-discrete, real numbers include floating point, ordinary fixed point, and decimal fixed point. The Ada programmer never uses pre-defined real types for safety-critical, production quality software.

All scalar types may be defined in terms of precision and acceptable range of values. The designer is even allowed to specify the internal representation (number of bits) for a scalar value.

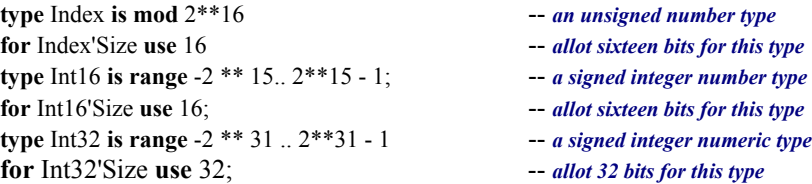

### *3.9 Composite Types*

Composite types contain objects/values of some other type. There are four general categories of composite types: *arrays*, *records*, *task types*, and *protected types*. An array has components of the same type. A record may have components of different types. Task types and protected types are discussed later.

### **3.9.1 Arrays**

An array may have components of any type as long as they are all the same storage size. Ada has three main options for array definition: anonymous, type-based unconstrained, type-based constrained. Other combinations are possible, but not discussed in this book. Ada allows true multi-dimensional arrays, as well as arrays of arrays. Two common formats for a one dimensional array are:

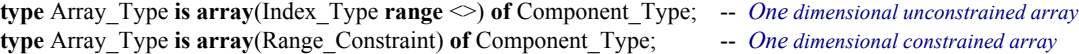

Ada also has something called anonymous arrays. An anonymous array is less flexible than a typed array and cannot be passed as a parameter to a subprogram. We will not use them much in this book.

### *3.9.1.1 Array Procedural Example*

The following procedure demonstrates a constrained array and an unconstrained array, along with declarations and some procedural behavior. The constrained array is a boolean array. We show this array because of its special properties when used with logical or, and, and xor. The unconstrained array simply demonstrates that an unconstrained array must be constrained before it may be used.

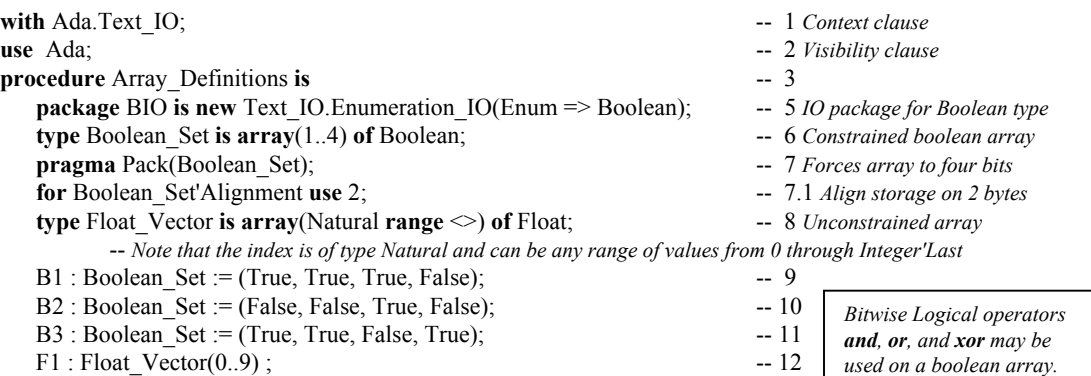

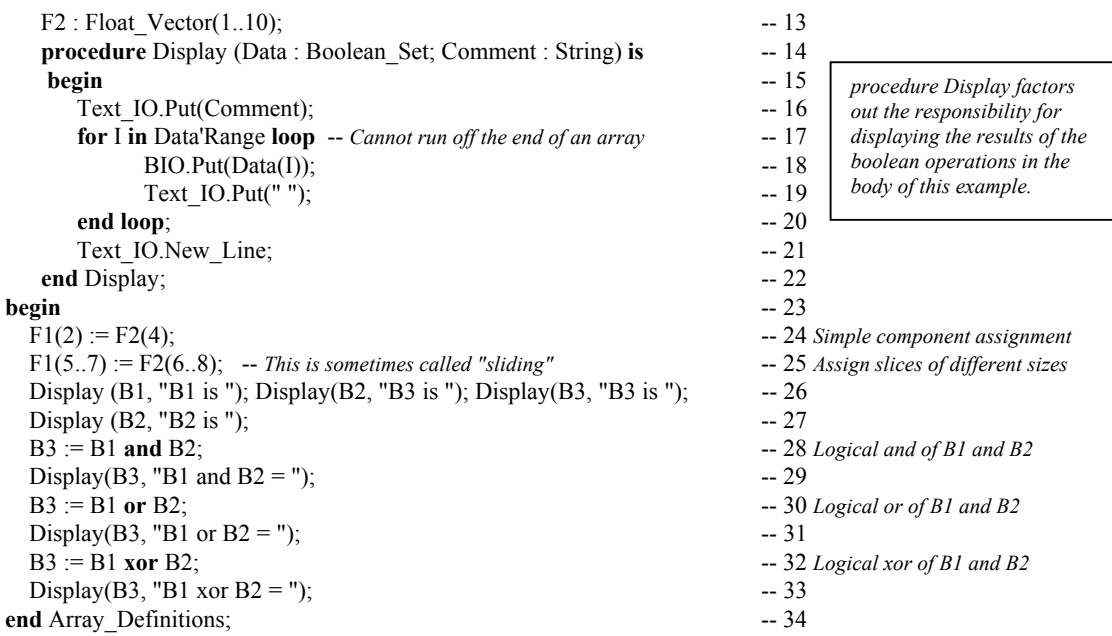

Line 8, in the previous program illustrates an unconstrained array. When an array is declared as unconstrained, a constrained instance of it is required before it can be used in an algorithm. Here are some other examples of one dimensional, arrays, constrained and unconstrained:

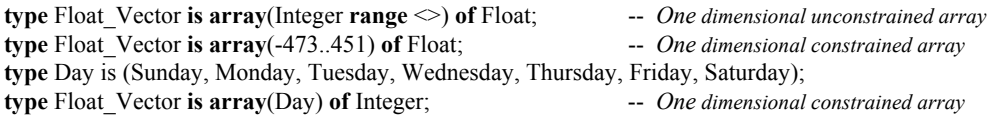

Note that an array index can be any discrete type and does not have to begin with zero. Also, type String, defined in package Standard is defined as an unconstrained array with a Positive index type. All the operations permitted on ordinary arrays are also permitted on Strings.

### *3.9.1.2 Multi-dimensional Arrays*

Ada allows both multiple-dimension arrays such as those found in Fortran or arrays of arrays such as those in the C family of languages. There is no language defined limit of number of dimensions. For example,

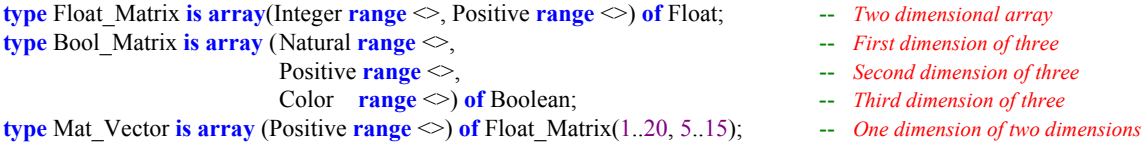

- 
- 
- 
- 

### *3.9.1.3 Array Initialization*

In Ada, arrays may be initialized using a concept called an *aggregate*. The word aggregate is not a reserved word, but it is an important part of the language. An unconstrained array may include an aggregate at the time it is constrained. Any array may be re-initialized with a new aggregate in the algorithmic part of a module. The rule is that an aggregate must be complete. That is, every component must be included in the aggregate. Here are some examples, using the definitions already shown in this section  $(2.5.9.1)$ .

**For one dimensional array:**<br>
See unconstrained array, Float\_Vector, defined in the previous section.

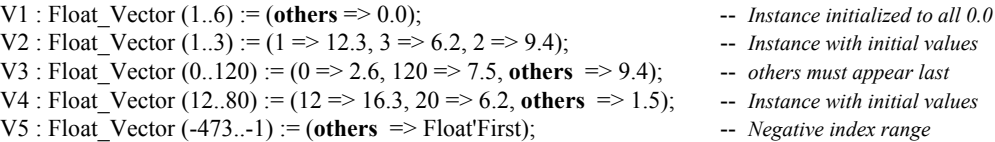

In the above instances, V1 has six elements and is initialized to all 0.0, V2 has three elements and is initialized using named association. *Named association* allows the programmer to associate a component value with a named index. V3 has 121 elements. It is initialized using named association with an *others* option. V4 has 68 elements, starting with an index of 12.

In Ada, an integer type index value may begin anywhere in the number range. It may even be a negative value, as in example V5. The value of V4'First is 12. The index bound of V4'Range is 12 through 80.

### **For a two dimensional array:**

 M1 : Float\_Matrix(1..10, 1..10) := ( 1 => (1 => 0.0, **others** => 1.0), -- 1 *Named association for each*  $10 \Rightarrow (10 \Rightarrow 0.0, \text{others} \Rightarrow 1.0), -2$  *dimension of the array and* **others**  $\Rightarrow$  (**others**  $\Rightarrow$  1.0)); -- 3 *others specified last* 

If you wanted to write a loop that would use Text IO to display all of the values for M1 on a console, it might look like the following code,

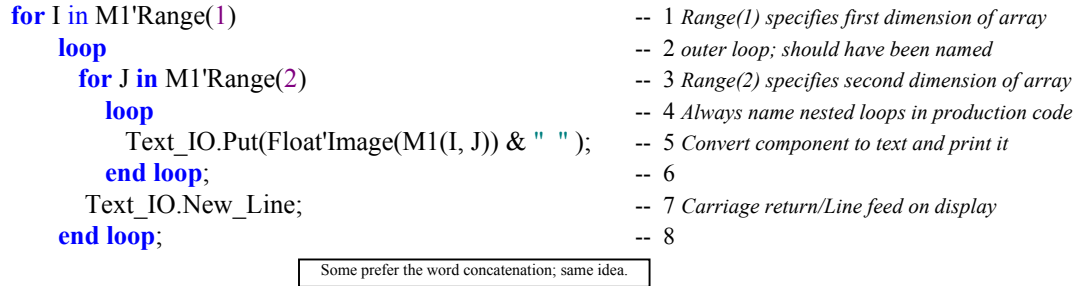

### *3.9.1.4 Array Catenation*

One of the more useful operations on arrays is catenation. Catenation is predefined in the language using the ampersand  $(\&)$  symbol. As with most operators, you may overload the catenator operator. The rules for catenation are in ALRM 4.5.3/4. Taking the Float\_Vector, defined above, we can have the following:

V10 : Float\_Vector (1..10) := V1 & V2 & 42.9; -- *Catenate 42.9, V1 and V2*

Often it is useful to catenate a value of a different type after converting it to an appropriate representation. Let's say we have a variable,

Bango : Integer := 451; -- *bango is the Japanese word for number*.

Suppose we want to display the value of Bango on the video. We could do the following:

Ada.Text\_IO.Put\_Line("Paper burns at " & Integer'Image(Bango) & " Farenheit ");

This prints a string to the screen. The ampersand catenates the result of the image attribute (as if it were a built-in function) which in turn is catenated to the constant string, Farenheit, (notice the leading space to make formatting more readable). Attributes help to make Ada programs more portable.

### **3.9.2 Records**

Ada records come in several forms, many of which are ignored in this book. Some of the forms such as variant records, unconstrained records, and discriminated records, are not important to the novice. This book is not concerned with advanced or seldom used language features. However, we will include a few examples of constrained records, some records with a single discriminants , and some tagged records for the student's future study.

Consider the following Ada package specfication that declares some record types.

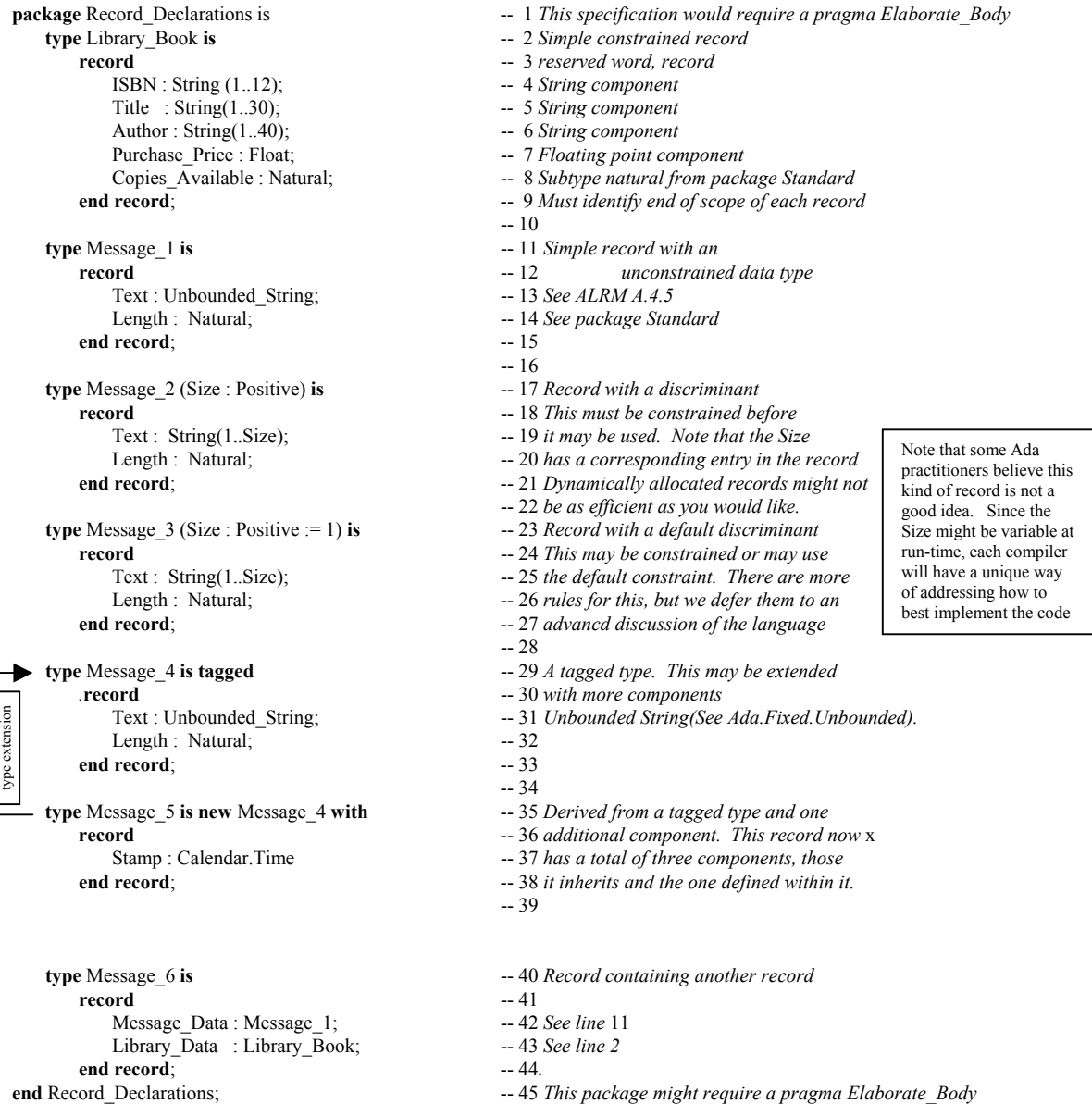

The package, Record\_Declarations, has no subprograms. Therefore, the rules of the language might require a special pragma (compiler directive) to advise the compiler that there is a package body.

Note that, on line 35, the type Message\_5 is derived from and extended from Message\_4. This is a form of inheritance. We could have the following:

M4 : Message 4; M5 : Message\_5; ... M4 := Message\_4(M5); -- *provide a Message\_4 view of the object of derived type, Message\_5*

or

M5 := (M4 **with** Library\_Book); -- extends M5 with necessary components during assignment

# **4. Control Structures for Algorithms**

Even in an object-oriented language, there comes the point where we must actually code the algorithmic implementation. Ada has a rich set of algorithmic constructs that are easy to code and easy to read.

### *4.1 Iteration Algorithms in Ada*

One of the three fundamental building blocks of every computer program is iteration. In nearly every serious program there is at least one loop. I realize some enthusiasts of recursion and/or functional programming (LISP, ML, CLOS, Haskell, etc.) may object to this statement.

### **4.1.1 For Loops** The famous proof in Italian by Jacopini and Bohm is important here since it is a foundation idea for program structure. From their proof, we understand the three fundamental control structures for imperative languages to be: sequence, iteration, and selection

A *for loop* is simple in Ada. Every *loop* must have an *end loop*. The type of the index is derived from the type of the range variables. The scope of the index is the scope of the loop. The index is never visible outside the loop. Also, during each iteration of the loop, the index is a **constant** within the loop; that is, the index of a loop may not be altered via assignment. Iteration safety is fundamental to Ada.

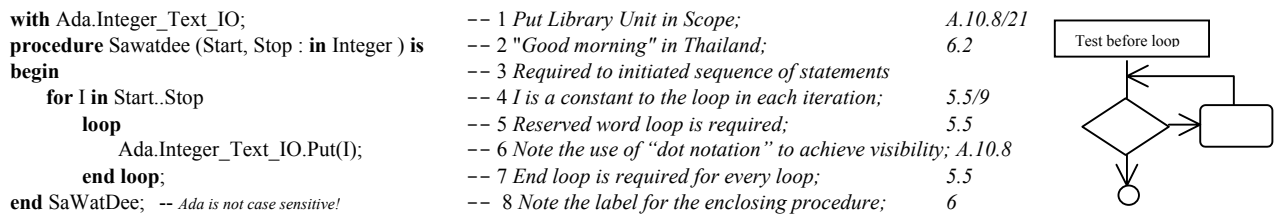

An Ada enumerated type is an ordered set and may be used as the index of a loop. Also, the machine values for the enumerated type are not necessarily simple numbers as they are in C of C++. You will not need to do arithmetic on them. For an enumerated type, declared as:

**type** Week **is** (Sun, Mon, Tue, Wed, Thu, Fri, Sat); -- *An enumerated type is an ordered set; (Sun < Mon)*

consider the following loop.

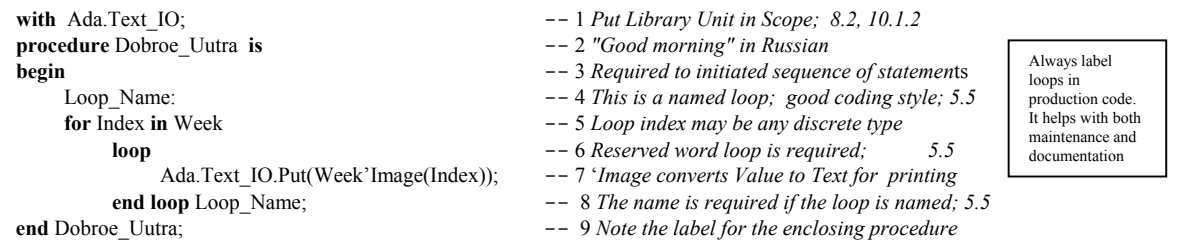

Next consider an anonymous array with a range from fifteen through sixty. We can traverse this with a simple loop statement and a 'Range attribute. There can be no indexing off the end of the array.

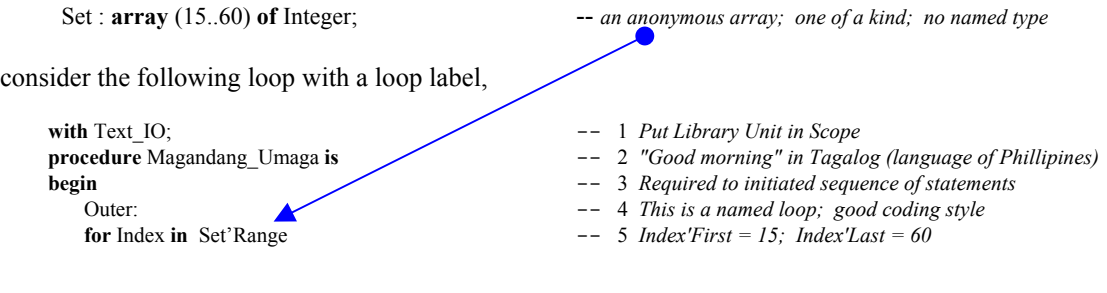

Page 26 of 115

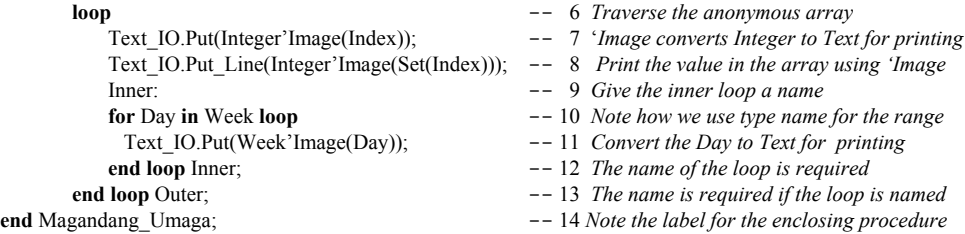

Lines 7, 8, and 11 have code with the 'Image attribute. Check ALRM, Annex K/88 for details. Line 5 could have been coded as, **for** Index **in** Set'First .. Set'Last **loop** …

Sometimes you need to traverse a for loop in reverse. Line 5, above could have been coded as,

```
for Index in reverse Set'Range -- 5 Cannot code: for Index in 60..15 loop
```
A for loop might be used to traverse a two dimensional array. A nested loop will be required. Always label each loop when coding a nested loop. Here is the declaration of such an array.

**type** Matrix **is array** (Positive **range** <>, Natural **range** <>) **of** Integer; -- *an unconstrained Matrix*

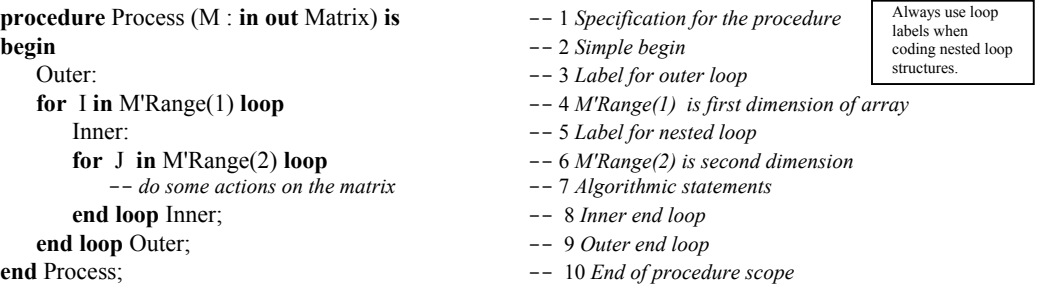

### **4.1.2 While Loops ALRM 5.5**

A while loop is often the preferred type of loop in structured programming.

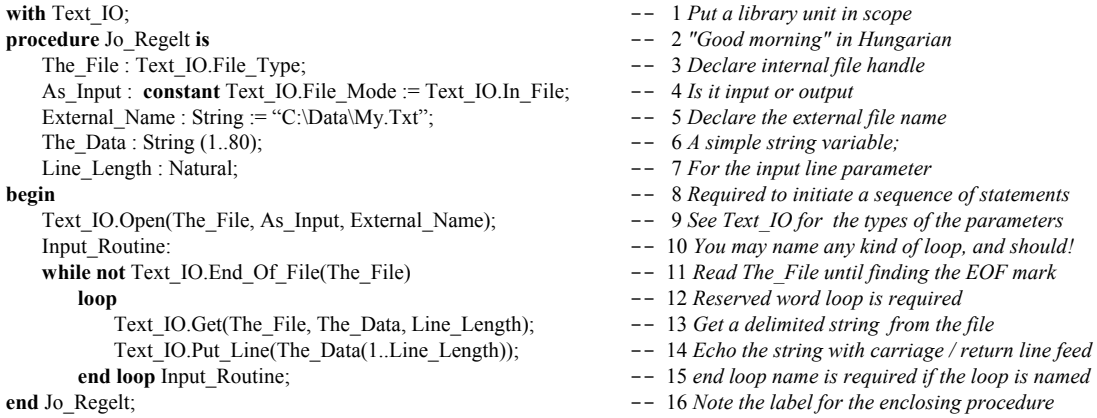

The following while loop uses the Get Immediate feature of Ada.Text IO, ALRM A.10.1/44.

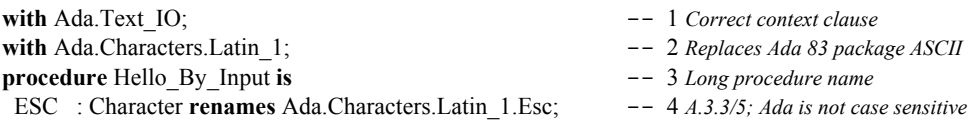

Test after loop

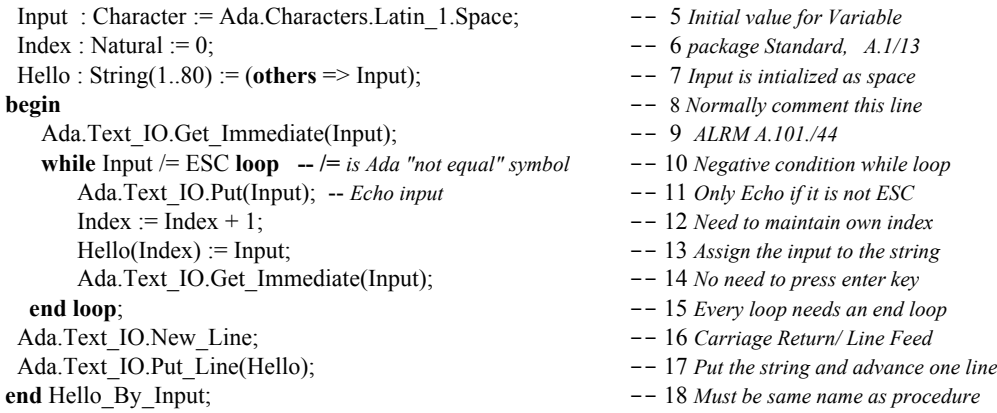

The above loop could be coded to avoid the *while* condition and simply do an *exit*. This would eliminate the initial Get\_Immediate on Line 9 but would require an *if* statement to effect the exit.

Sometimes we want to **exit** a loop before we reach the pre-defined conditions. This can be used for a loop with no conditions or a loop in which some associated value goes abnormal. Exit can emulate the Pascal *repeat ... until* construct. There are several forms of the exit: *exit when*, *if condition then exit*, and the simple unconditional *exit*. For each form, the careful programmer will include the name of the loop.

### **4.1.3 Exit Loop ALRM 5.7**

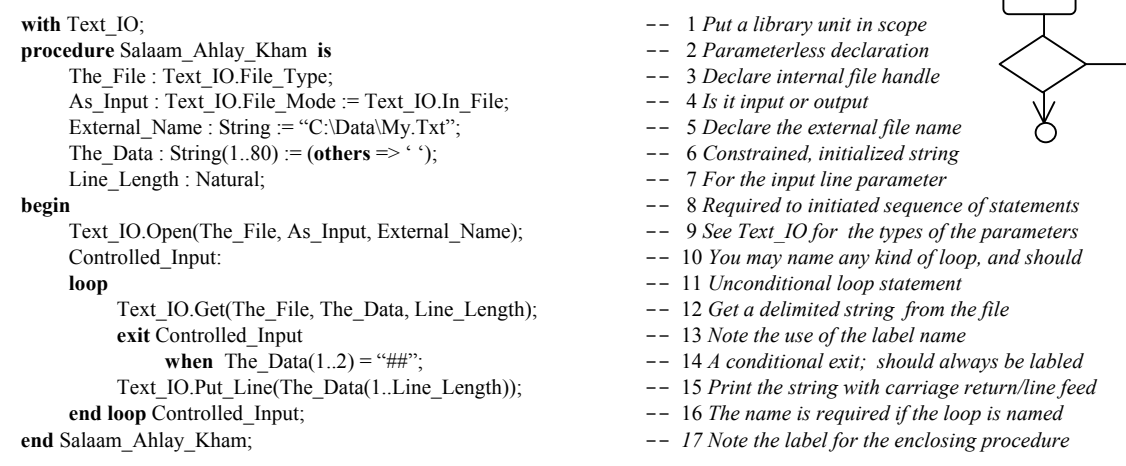

Pay attention to line 10 in this example. A loop label makes this kind of loop easier to maintain. Many Ada practitioners suggest you never use an exit without a label. For consistency checking, the compiler will require the name of the loop at the end loop statement if there is a label. Here is some alternative syntax for lines 13 through 14 of the loop in P5, above,

```
if The_Data(1..2) = "##" then \begin{array}{r} --13 \text{ An if statement to control the exit} \\ -14 \text{ Ext } \text{ with a label name} \end{array}exit Controlled Input;
else --
   ... --
end if; \hspace{1.5cm} --
```
The syntax and rules of the if statement are discussed in the next section.

### *4.2 Selection Statements*

Selection comes in two flavors. There is the alternation form, usually represented as an *if* ...*end if*, and the multiway selection, often coded as a *case* ... *end case*. As is true of every elementary structure, there is an entry point and a well-defined end of scope. The end of scope is coded with an "end *kind-of-selection*".

### **4.2.1 If Statements ALRM 5.3**

The ordinary *if* statement in Ada is not very complicated. The rule is that every *if* must have an "*end if*." Also, unlike Pascal, an if condition may be compound. There is a reserved word, *elsif*, which permits a kind of multi-way condition selection. The following example is somewhat contrived, but it does illustrate the idea of the *if* along with the *elsif*. The most important thing to observe about *elsif* is that it might drop through all conditions if none are true. Therefore, you will almost always want a final else, even though it is not required by the language. If you fall through all possibilities in a function you may never reach a return statement which will cause the RTE to raise a Program Error (ALRM, A.1/46) as an exception.

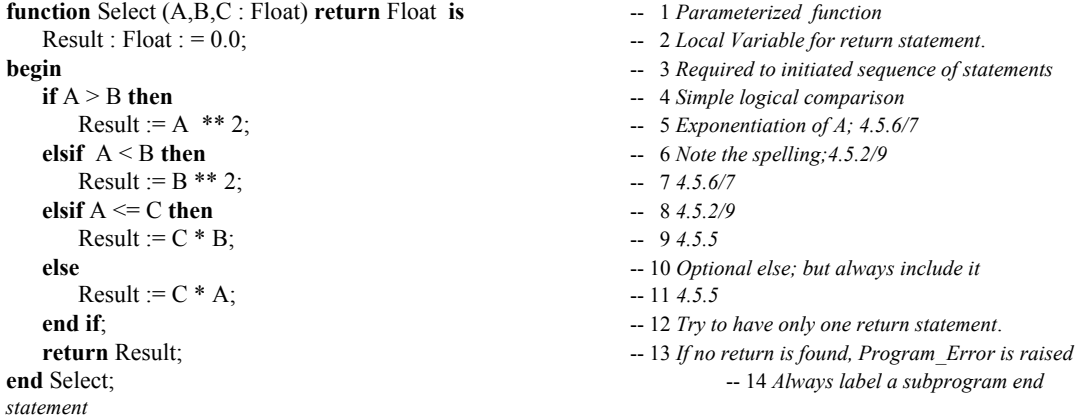

The *if* statement is legal for nearly every Ada data type. Some types designated as limited have no predefined equality or relational testing but do permit membership *if* tests. Record types and private types have predefined *if* tests for equality and membership. The creator of a limited type may define an equality or relational operator. For a private type or record the designer may overload equality or define a relational operator. Sometimes it is better to create an entirely new operation such as Is\_Equal or Is\_Greater For example, using the data type, Inventory, defined in Section 3.3..3, Line 12.

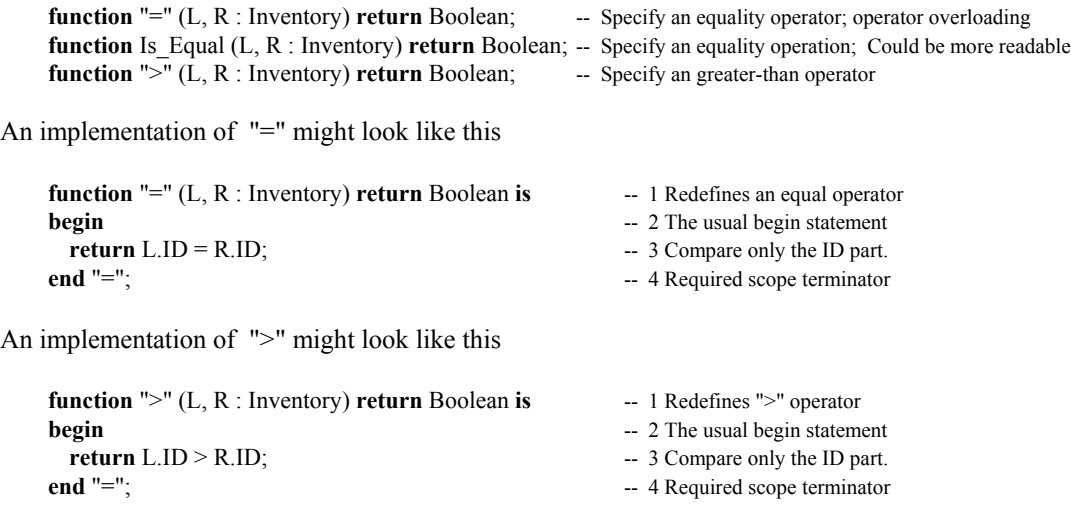

There is also a form of the *if* statement called short-circuit form. This takes two syntactic formats:*and then* and *or else*. The *and then* format explicitly indicates that when comparison of the first operand fails, ignore the second operand. The *or else* format says if expression in the first operand is not TRUE, evaluate the second operand. If it is TRUE, then don't bother to evaluate the second operand.

### **4.2.2 Membership Testing 4.5.2/2** Tip: This is one of those powerful Ada syntactic constructs that can make code more readable and easier to

Sometimes you want a simple membership test. The *in* and *not in* options permit testing membership of a value within a type or type range. Membership test is permitted for any data type.

**function** Continue(Data : Item) **return** Boolean **is** -- 1 *Parameterized function* Result : Boolean := False;<br> **begin** -- Continue -- 2 *Initialized return variable*.<br>
3 *Comment the begin statem* **in** -- Continue -- 3 *Comment the begin statement*<br> **if** Data in 1.20 **then** Result := True;  $\qquad \qquad -5$  *Set the result* **end if**;  $-6$  *Always need an end if* **return** Result;  $\qquad -7$  *At least one return statement; required* 

or for a data type derived from another type

**type** Bounded\_Integer **is new** Integer **range** -473..451; -- *Derived type; derived from Standard Integer*

**procedure** Demand -- 1 *Procedure Identifier* Local : Bounded Integer'Base := 0; -- 3 *Initialized variable*. **null**;  $\qquad \qquad \qquad -7$  *Some Action* **end if**;  $\qquad \qquad -8$  *Always need an end if* **end** Demand; **and**  $\frac{1}{2}$  abel the end statement

**if** Data **in** 1..20 **then** -- 4 *Simple membership test for a range* **end** Continue;  $\qquad \qquad -8$  Always *label the end statement* 

(Data : **in out** Bounded\_Integer'Base) **is** -- 2 *Parameter list for Base type* **begin** -- *Demand* -- 4 *Comment the begin statement* -- 5 Comment the begin statement **if** Data **in** Bounded Integer **then** -- 6 *Simple membership test for a range* 

### **4.2.3 Case Statements ALRM 5.4**

Ada *case* statements are easy and consistent. Unlike pathological case constructs in the C family of languages, Ada never requires a "break" statement. A case statement only applies to a discrete type such as an integer or enumerated type. When coding a case statement, all possible cases must be covered. The following case statement illustrates several of these ideas. Consider an enumerated type, Color defined as:

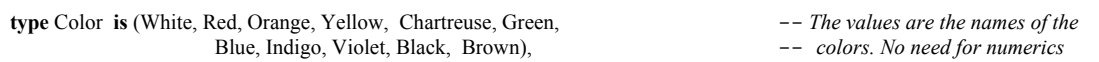

The following function evaluates many of the alternatives.

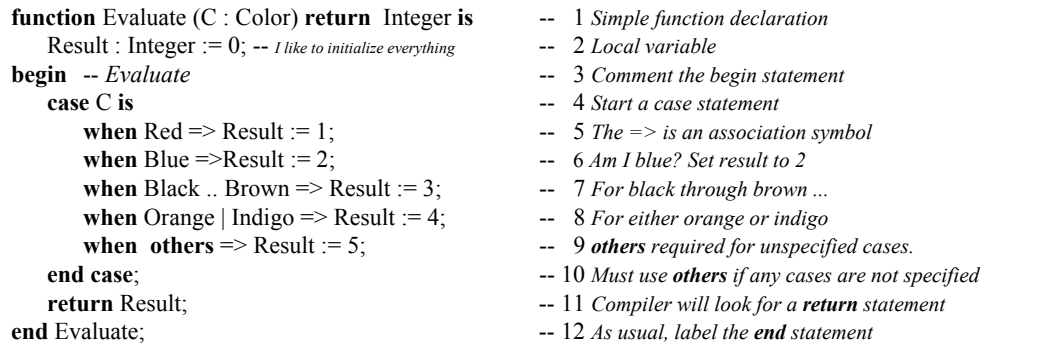

Sometimes, when a case statement result requires a long sequence of statements, consider using a *begin*.. *end* block sequences (*see above discussion on blocks*). Always label a *begin..end* block.

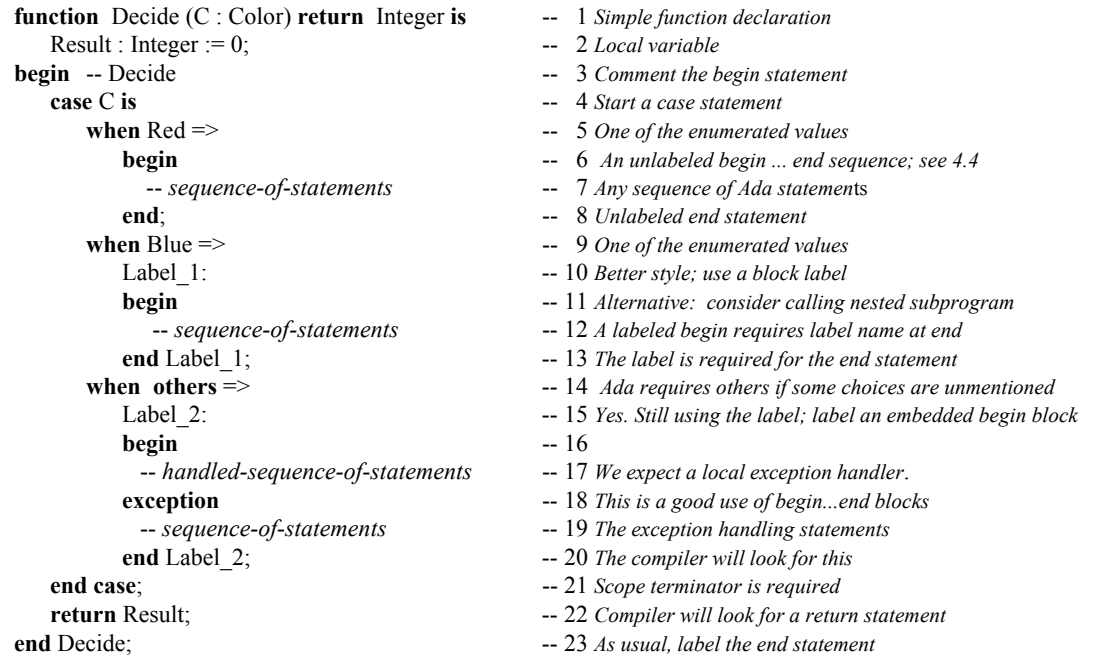

On line 14, the *when others* is required when some possible choices are not explicitly stated. An Ada compiler checks for the label at the end of a labeled begin..end block. If there is a *when others* and there are no other choices, the compiler issues an error message. Lastly, a choice may be stated only once. If you repeat the same choice, the Ada compiler will pummel you about the head and shoulders soundly.

### *4.3 Blocks*

As shown in the preceding example, Ada allows the programmer to label in-line blocks of code. Sometimes these are labled loops. Other times they are simply short algorithmic fragments. A block may even include localized declarations. This kind of block is called a "declare block." Some Ada programming managers think in-line declare blocks are a reflection of poor program planning. In spite of that, they appear often in production code. In fact, a declare block is the only way to declare a local variable for a code fragment.

### **4.3.1 Begin ... End Blocks ALRM 5.6**

This is a useful feature of Ada for trapping exceptions and sometimes for debugging. Good coding style suggests that they be labeled. Some Ada practitioners suggest using a labeled begin end with a case statement as noted in Section 3.3.3 of this book.

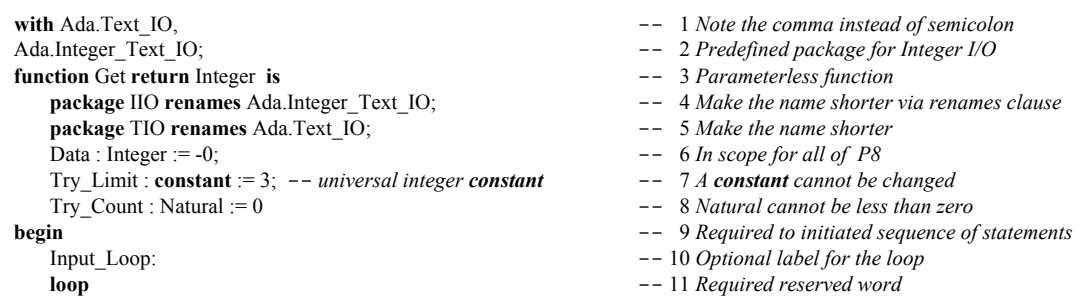

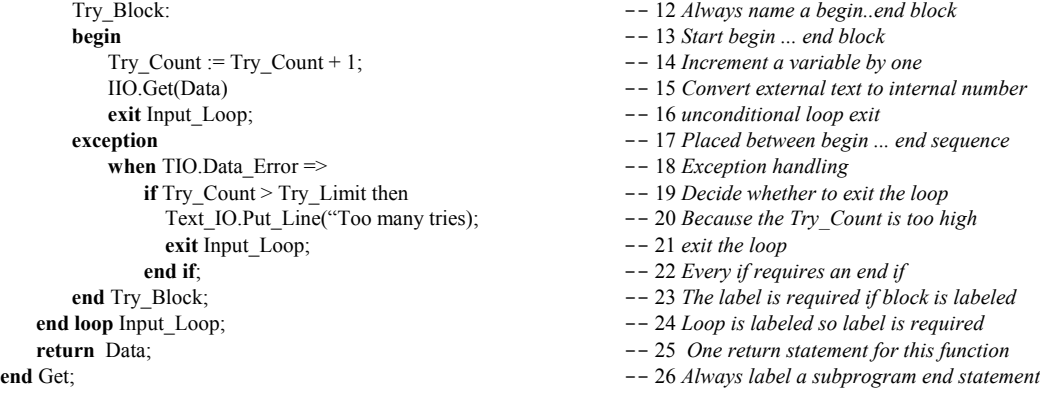

### **4.3.2 Declare Blocks ALRM 5.6**

A *declare* block is an in-line block of code which includes some local declarations. The scope of the declarations ends with the *end* statement of the block. If any local name is the same as some other name in the enclosing scope, the local name is the only one directly visible.

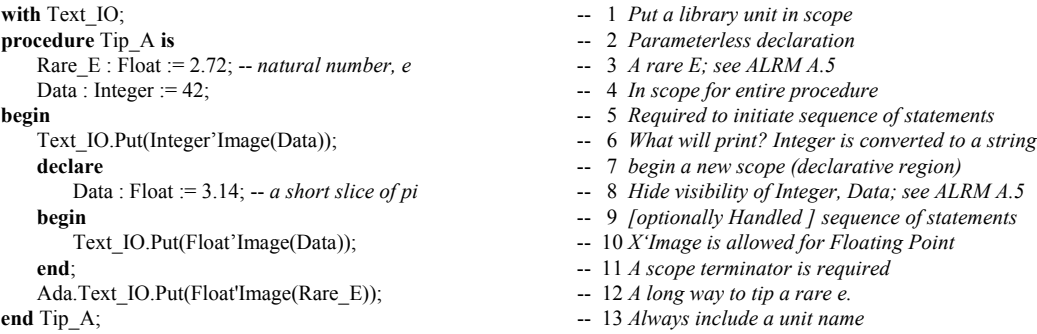

You may want to access the Data from an outer scope within a declare block. Names in an outer scope, with names in conflict with those within a declare block, can be made visible with "dot notation." It is sometimes observed that declare blocks can be used for *ad hoc* routines that someone forgot to design into the software. For this reason, some Ada practitioners recommend frugality when using them. Also, because declare blocks can be so easily sprinkled through the code, it is essential that production declare blocks are always labeled. The following declare block illustrates several of these points.

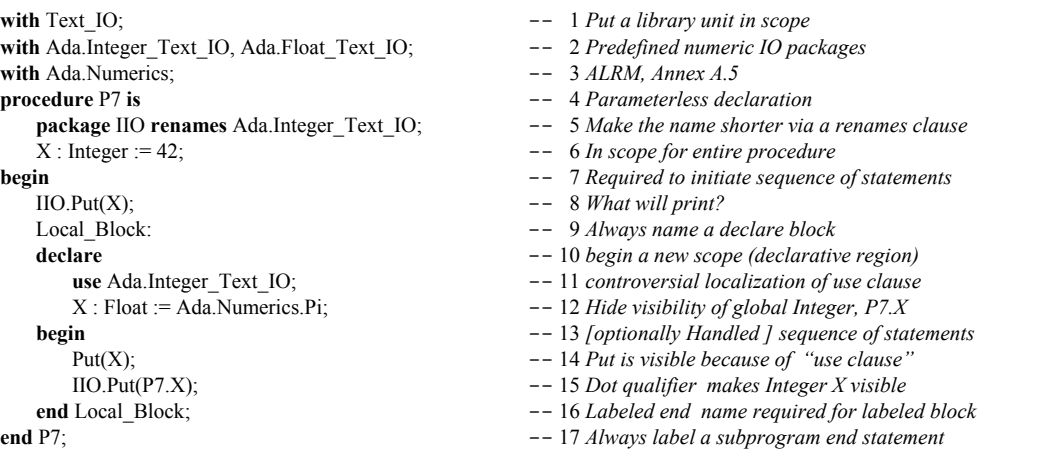

Tip: Consider promoting a declare block to a local (nested) parameterless procedure in the declarations of the enclosing unit. This is more maintainable. It can be made more efficient with an inline pragma.

Storage pool access types will require some

# **5. Access Types (Pointers)**

*5.1 Overview of Access Types*

We don't really have true pointers in Ada. The use of the word pointer is simply to acknowledge a corresponding capability via access types. The important thing is that the default for access types is *safe*, unlike pointers in the C family of languages

The British computing pioneer, Maurice Wilkes, is credited with inventing *indirection*. Indirection is a generalized notion of a pointer. According to Dr. Wilkes, "There is no problem in computer programming that cannot be solved by not adding yet one more level of indirection." Pointers, in many languages have been problematic. The C family of languages encourages one to do arithmetic on pointers, thereby creating some really tricky errors. Ada pointers, called access types, do not have default capability for pointer arithmetic. Java, to its credit, adopted some of the Ada philosophy on pointers. Whenever we use the term pointer in Ada, we really mean *access* type or access object. When we refer to an access type, we are referring to a pointer with a default a set of safe rules and no arithmetic operators.

There are three forms of access type.

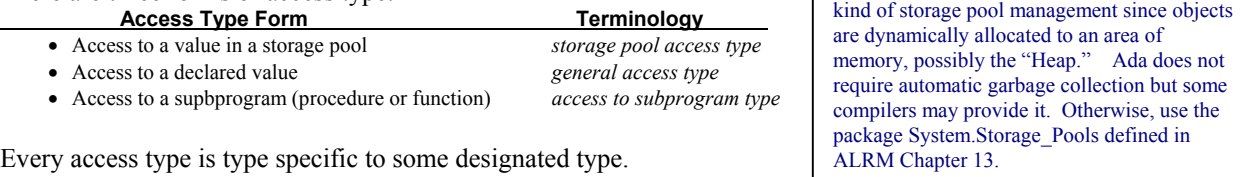

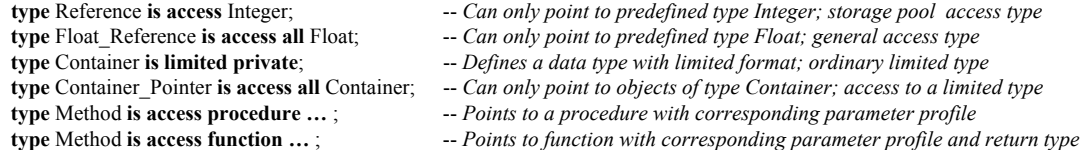

# *5.2 Storage Pool Access Type*

A storage pool access type requires an associated set of storage locations for its allocation. This might be a simple heap operation, or the serious Ada programmer can override the operations in System.Storage Pool to enable some form of automatic garbage collection within a bounded storage space.

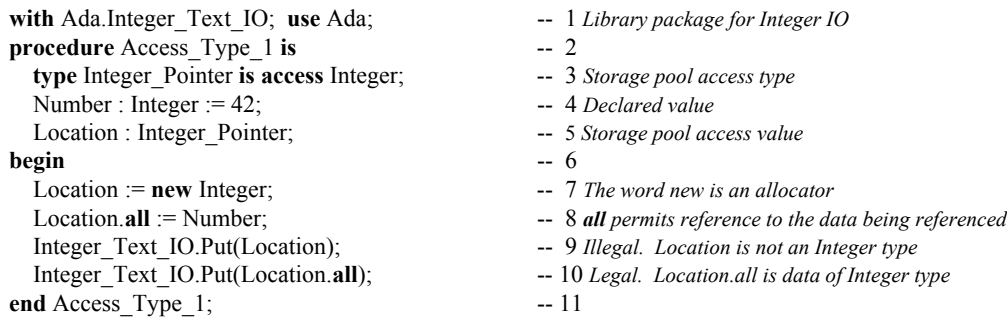

Line 3 declares a type that points [only] to objects of type Integer. It cannot point to any other type. There is no pointer type in Ada that allows one to point to different types (except for classwide types). Line 4 declares an object of the pointer type. It has no value. The default initial value is **null**. An Ada pointer can never point to some undefined location in memory. Line 7 uses the reserved word *new*. In this context, *new* is an *allocator*. An allocator reserves memory, at run time, for an object of some data type. On Line 7, the address of that memory is assigned to the variable named Location. The pointer named Location is not an Integer. Instead, it points to a storage location that contains an integer.

Ada, by default, prohibits arithmetic on a pointer. The following statement is not allowed in Ada.

Location := Location + 1; -- *illegal. No pointer arithmetic allowed*

If one really needs to do pointer arithmetic, it is possible through a special packages from Chapter 13 of the ALRM, package System.Address\_To\_Access\_Conversions and package System.Storage\_Elements. In practice, pointer arithmetic is unnecessary.

Line 8 refers to Location.all. This how one refers to the data in the memory where Location points. Notice that Line 9 will be rejected by the compiler, but Line 10 would compile OK.

### *5.3 General Access Type*

A general access type provides additional capabilities to the storage pool access type. It permits storage allocation like storage pool access types. It also allows access to declared objects when those objects are labeled *aliased*. Returning the example above,

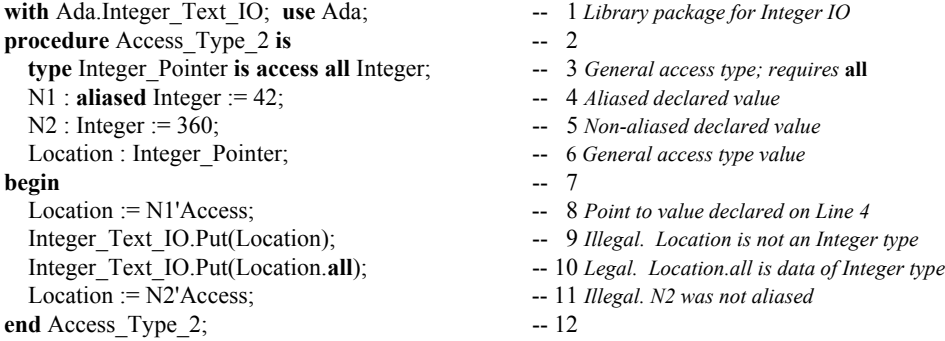

The first difference in this example is on Line 3. Integer\_Pointer is a *general access type* because the declaration includes the word, **all**. The next difference is Line 4. N1 is an *aliased* declared value. A general access type may only reference aliased values. The reserved word, *aliased*, is required under most circumstances. Tagged type parameters for subprograms are automatically aliased. Line 8 is a direct assignment to an aliased value. This is legal. Contrast this with Line 11, which is not legal. Do you see that Line 11 is not legal because N2, on line 5, is not aliased?

### **5.3.1 Preventing General Access Type Errors**

There is a potential danger with direct assignment to pointers. This danger is present all the time in the C family of languages. What happens when a data item goes out of scope and still has some other variable pointing to it? Ada has compiler rules to prevent this. The following example illustrates this.

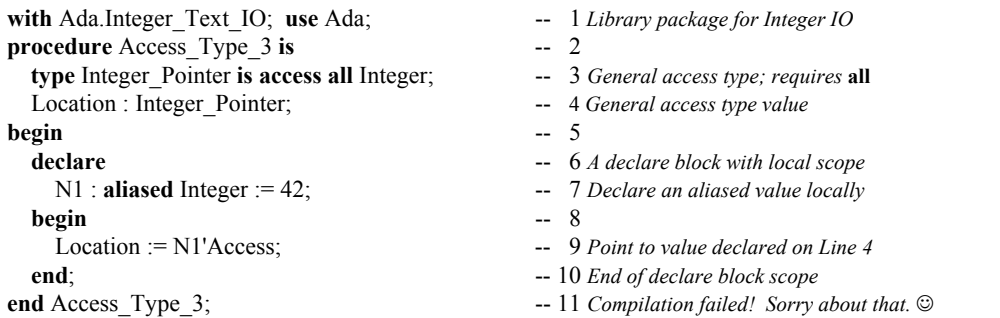

The Ada compiler will reject this program. The rule is that the general access type declaration must be at the same level (same scope) as its corresponding variables. If you look at this example carefully, you will

see that, when the declare block leaves its scope, Location would still be pointing to a value that has disappeared. Instead of using 'Access on line 9, the programmer could have coded 'Unchecked\_Access, thereby bypassing the compile-time checks. Wisdom would dictate thinking very carefully before resorting to the use of any "unchecked" feature of the language. The word "unchecked" means the compiler does not check the validity or legality of your code. It is almost always an unsafe programming practice.

While the accessibility rules (See 5.3.2) might seem a drawback, they are easily managed in practice. Often it is enough to simply declare a local general access type and use it in a call to appropriate subprograms. The following example shows how this could happen.

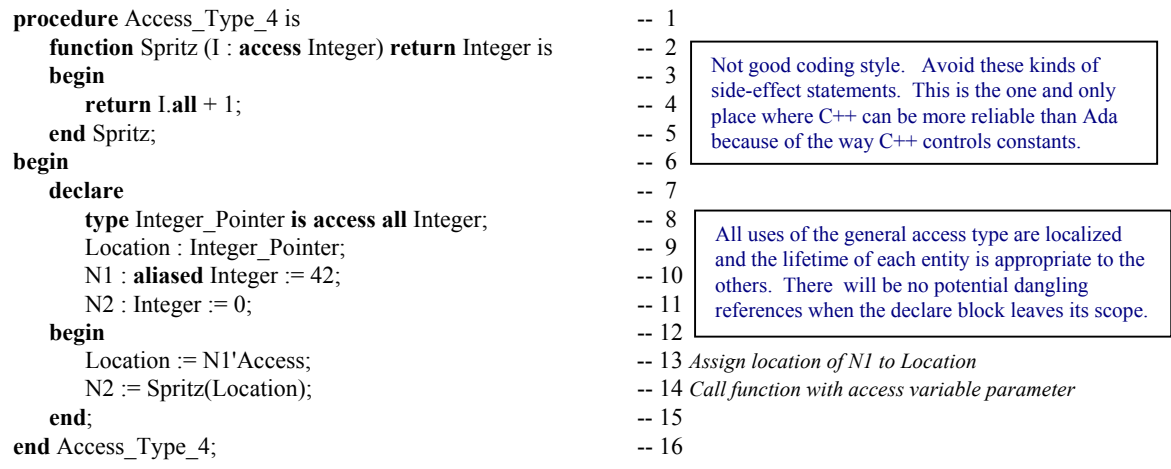

On line 14, a local access variable is used to call a function that has an access parameter. The access parameter is anonymous. We may not assign a location to it. However, it would be legal to code.

 $I.$ **all** :=  $I.$ **all** + 1; -- N1 would also be incremented by 1 **return** I.**all**;

But this is a very naughty thing to do. Shame on you if you do it!

This code would change the actual value of what Location is pointing to. Avoid doing this sort of thing. If you were to print the value for both N1 and N2, you would see the number 43. Some practitioners consider this a side-effect. Side-effects are rare in Ada and usually considered bad programming style.

### **5.3.2 The Accessibility Rules**

ALRM Section 3.10.2, paragraphs 3 through 22, describe the accessibility rules. The purpose of the rules is to prevent dangling references. That is, when a variable is no longer in scope, there should be no access value trying to reference it. This is checked by the compiler. Under some rare circumstances, it might not be checked until run-time.

The rules can be summarized in terms of the lifetime of the access type itself. An object referenced by the 'Access attribute may not exist longer that the the access type to which it applies. Also, if an object is referenced with the 'Access attribute, it must be able to exist as long as the access type. The following three examples illustrate the point.

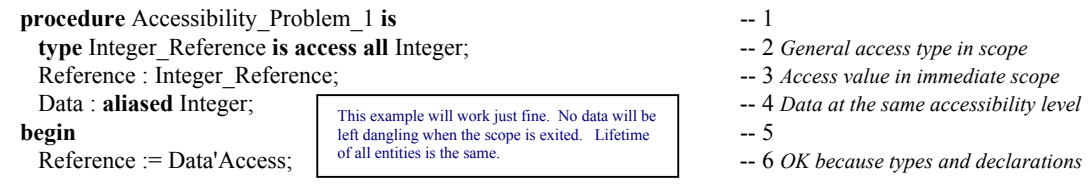

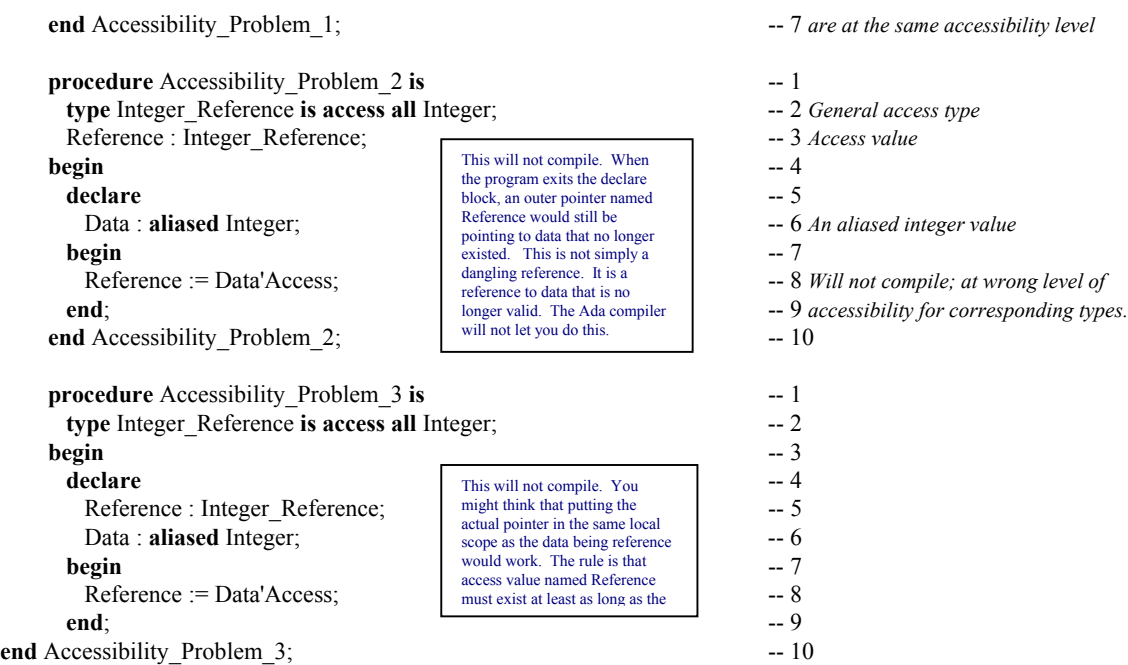

### *5.4 Access to Subprogram Types*

One of the problems with the Ada 83/87 standard for Ada was the unavailability of some kind of pointer capability for subprograms. The current Ada standard does permit this. The rules for formation of such an access type are rather simple. The rules for visibility and accessibility of access to subprogram types are often difficult to manage in one's design.

### **5.4.1 Declaring an Access to Subprogram Type**

- The type must have a parameter list corresponding to the subprogram being accessed
- The return type of a function access type must match that of the function being accessed
- Variables of the type may access any subprogram with a conforming profile

### **Examples:**

**type** Action **is access procedure**(Data **: in out** Integer); **type** Channel **is access procedure**(M : **in out** Message; L : **out** Natural);

The signature (parameter profile) of each subprogram access type must exactly match any subprogram being accessed.

**type** Condition\_Stub **is access function** (Expression : Boolean) **return** Boolean; **type Compute is access function** (L, R : Float) **return** Float;

### **5.4.2 Using an access to Subprogram Type**

### *5.4.2.1 A Procedure Example*

The following example demonstrates how to create an array of procedures. This is often useful when you have multiple procedures with the same profile but different behaviors. In this example we have kept the behavior simple to avoid confusion. The astute reader will immediately see the possibilities.

with Ada.Integer Text IO;  $- 1$  *ALRM Annex A* with Ada.Text IO;  $-2$  ALRM Annex A

**use** Ada;  $\qquad \qquad -3$  *Makes Ada directly visible*
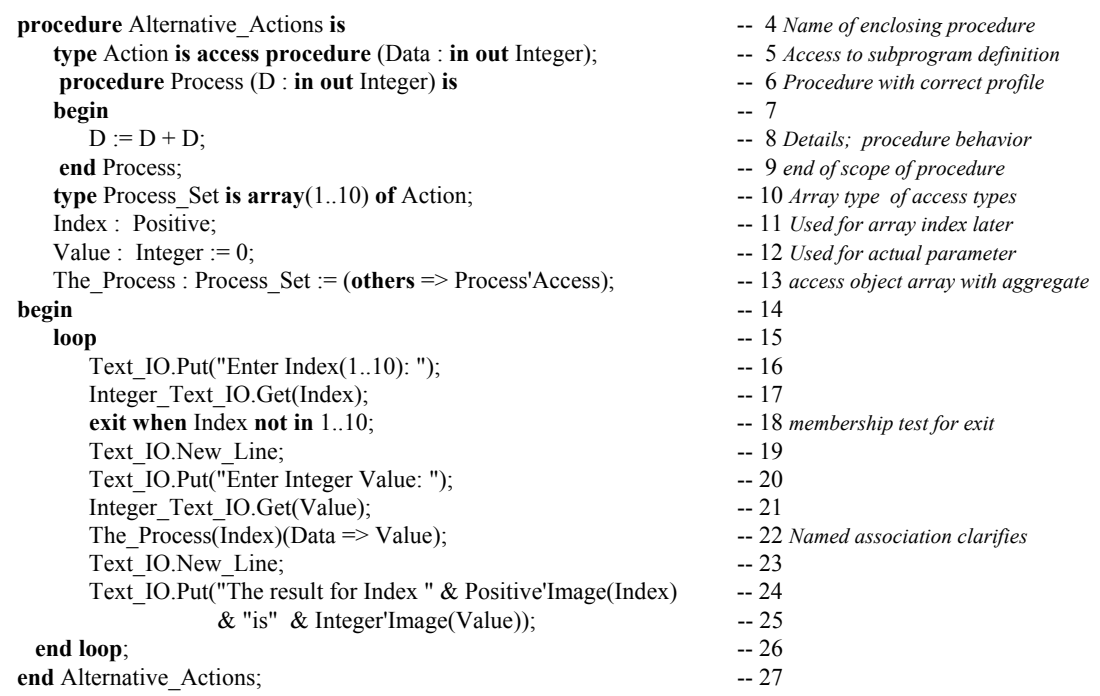

### *5.4.2.2 A function Example*

The following function example has behavior similar to the previous example. It has been altered a little bit to illustrate some additional capabilities.

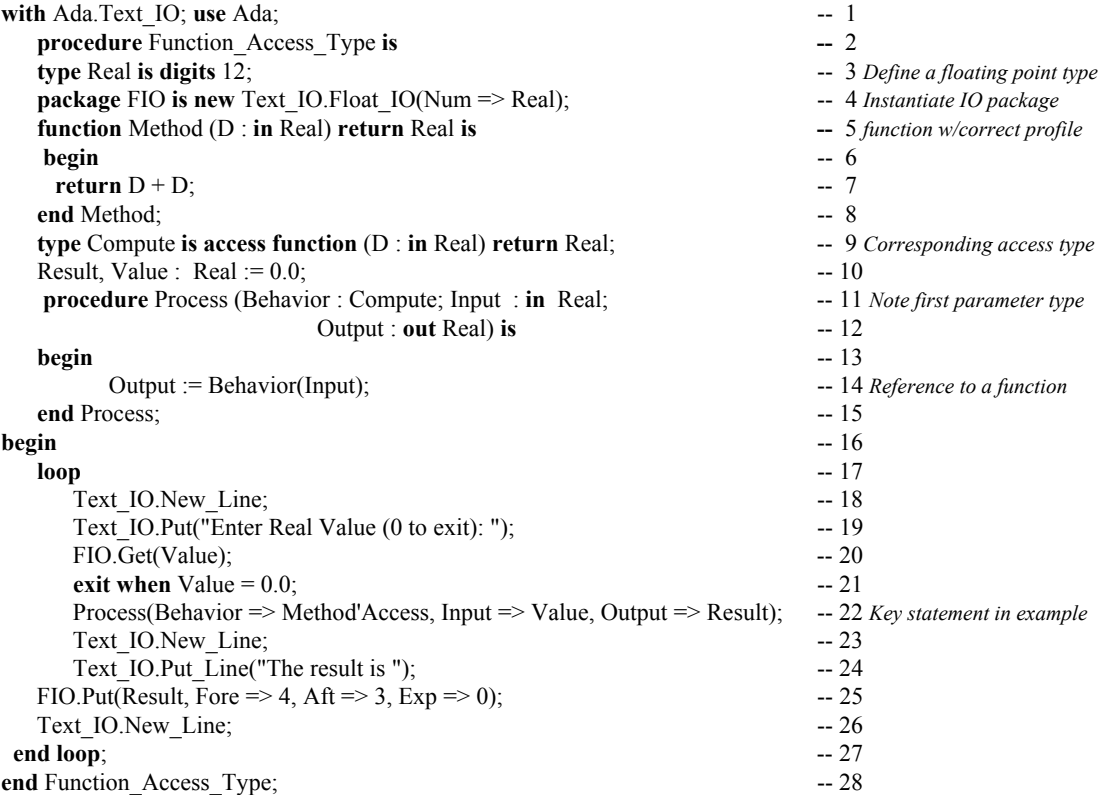

### *5.4.2.2 A Package Example*

Many newcomers to Ada find the accessibility rules frustrating when trying to implement access to subprogram solutions across packages. The accessibility rule remains the same, but one must design a bit more carefully to ensure that access types are at the same level (have the same lifetime) as their access objects and vice versa. Here is an example of how to make that work.

The following package specification declares ssome access types.

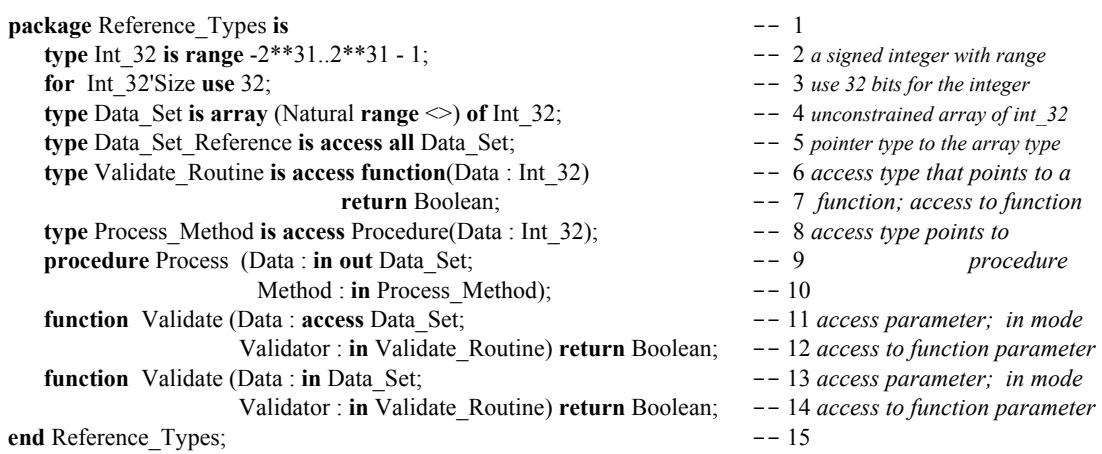

There are a few new ideas in this package. Line 2 has a signed integer type with a range that can be represented in thirty-two bits. On line 3 we force the representation to thirty-two bits using the 'Size clause. See the Annex K attributes for the definition of this clause. On lines 6 through 8 we declare some access to subprogram types which for parameters in lines 9 through 15. The following package contains declarations for functions for our final example. It depends on package Reference\_Types.

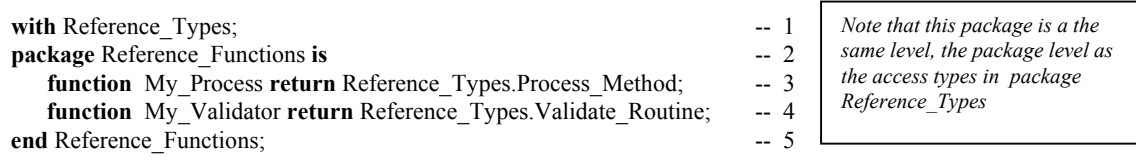

Implementation for both packages will be presented a little later. Here is a little test procedure.

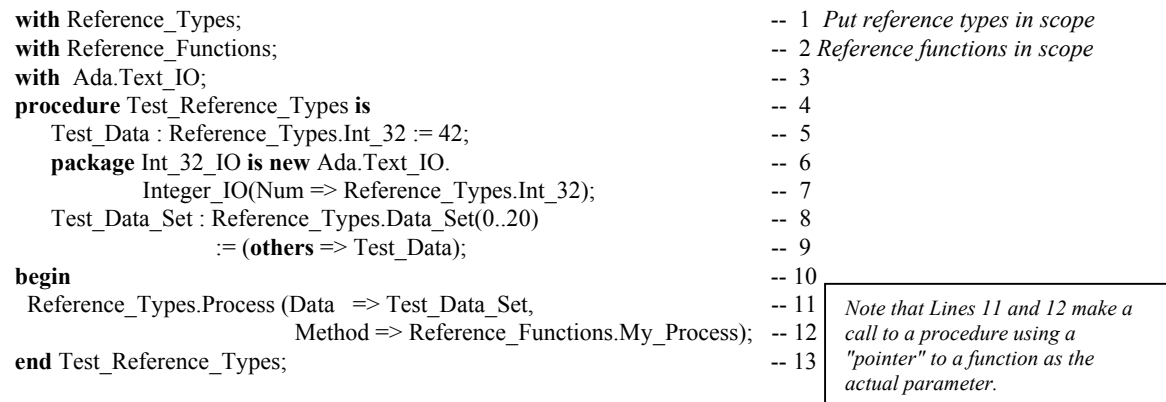

Line 6 simply demonstrates an instantiation of an I/O package for the Int 32 type. procedure, Process from Reference\_Types and gives it an actual parameter of My\_Process from the package containing the Reference\_Functions. So far, everything is at the same level of accessibility. Here are the package bodies for Reference Types and Reference Functions.

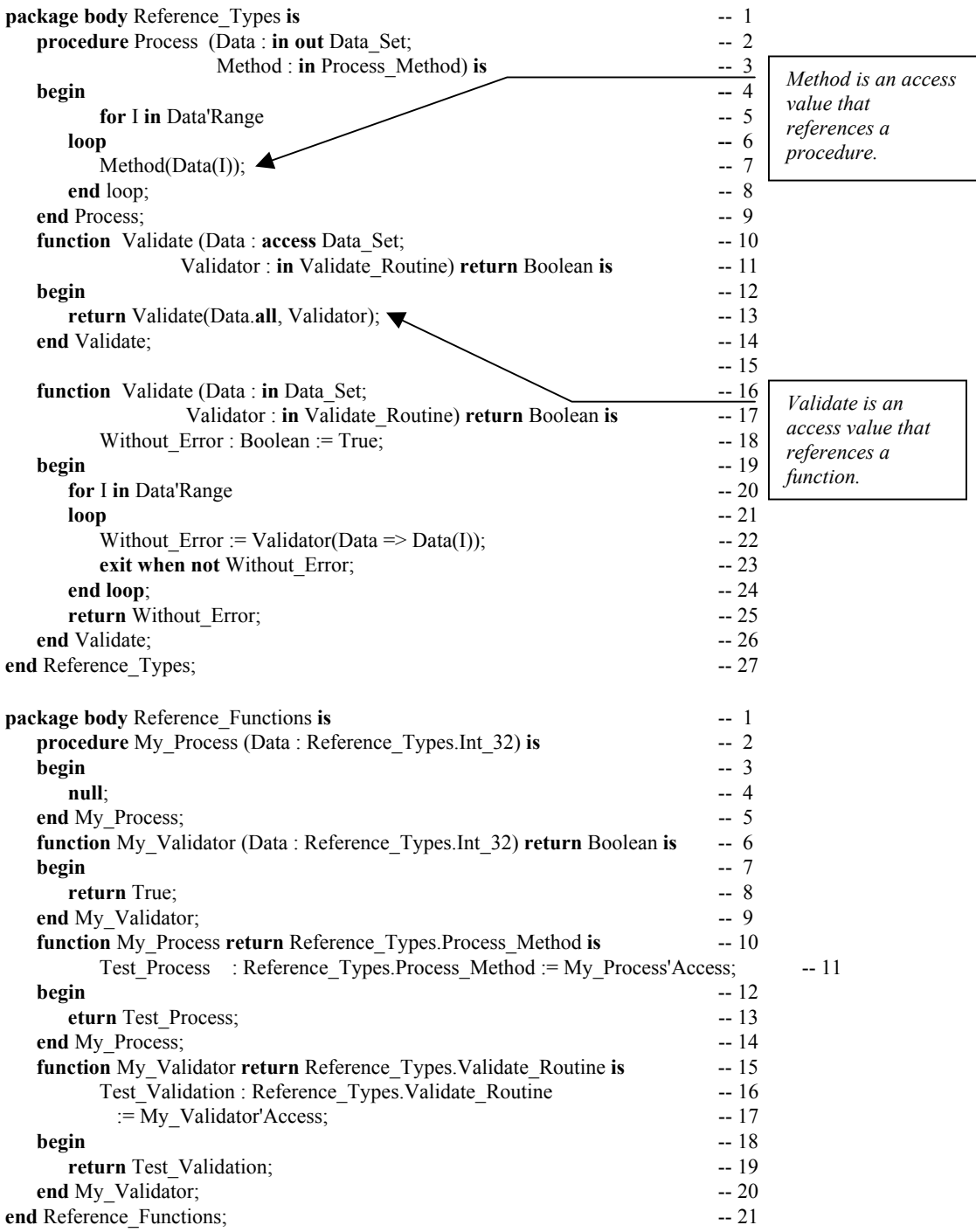

Study these to determine where the 'Access attribute is applied. Note how this can actually work and still prevent the dangling references. Accessibility rules are there to keep you from making stupid errors.

#### **6. Subprograms procedures and functions**

Subprograms are either functions or procedures. A subprogram may have parameters or not. Subprogram parameters were introduced in an earlier section. The algorithmic code in your program will almost always be contained within some kind of subprogram (or a task). A subprogram may have locally declared variables, locally declared types, and locally nested subprograms or packages.

#### *6.1 Procedures*

#### **6.1.1 Procedure Format and Syntax**

A procedure in Ada may be used to implement algorithms. As shown earlier, procedure have a rich set of parameter types and parameter modes. The format of a procedure body is,

**procedure** Ahoy\_There **is** -- 1 *Procedure declaration with no parameters*; 6.3 -- *procedure declarations* -- 2 *Local to this procedure* **begin**<br>**begin** -- 3 *Begins sequence of algorithmic statements;* 6.3<br>**4** *Handled by exception handler on error* 4.10.6 -- *handled sequence of statements* -- 4 *Handled by exception handler on error* **exception**  $\qquad \qquad -5$  *An optional exception handler for the procedure* -- *a sequence of statements handling the exception* -- 6 *Any handling statements legal* **end** Ahoy\_There ;  $\qquad -4$  *Scope terminator with name of unit*  $\qquad 6.3$ 

- 
- 
- 
- 
- 
- 
- 

#### **6.1.2 Procedure Compilation Units**

Note the four parts to the procedure. This is sometimes called the "Ada comb." You may compile a procedure specification as a source file separately from its implementation.

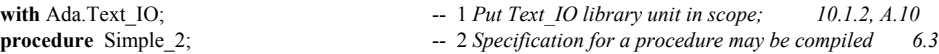

The implementation may be coded and compiled later. The implementation for Simple\_2 could be,

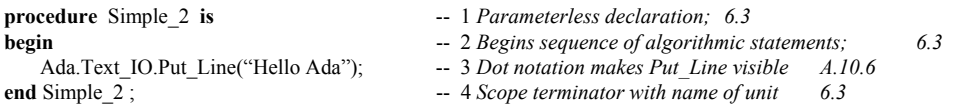

Another version of this might execute the Put\_Line some given number of times using a *for loop*. A *for loop* includes an index value declared locally to the loop and a range of values for the index. The loop will then iterate the number of times indicated by the index range. For example,

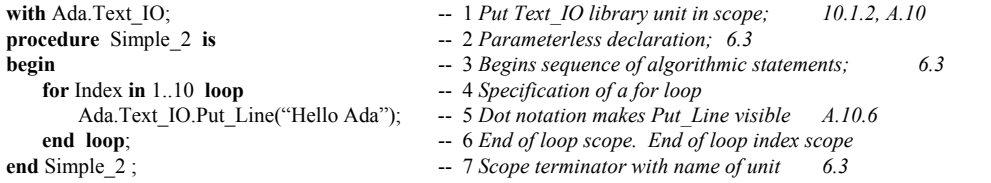

A variation on the previous program uses some local declarations, a function with a parameter and a simple call from the main part of the procedure.

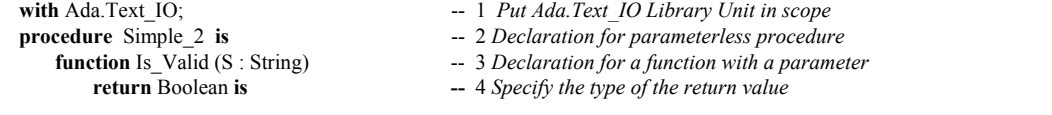

Page 40 of 115

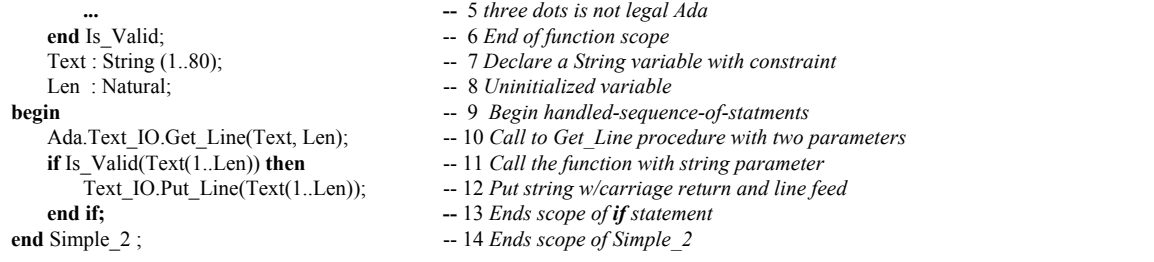

#### **6.1.3 A Main Subprogram**

*Technically, a main subprogram is either a procedure or function. Most often it is a procedure. When it is a function, the return value is an integer to the operating system as in Unix or Linux.*

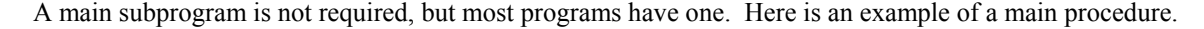

```
with Application; -- This could be any Application package -- 1 Put package Application in scope; 10.1.2,
procedure Main is -2 Parameterless declaration; 6.3<br>The Application : Application.Application Type; -3 Some kind of type for the application
The_Application : Application.Application_Type; begin -- Main
                                                                       -- 4 Begins Main subprogram; 6.3
   Restart Iterator: -5 We want a non-stop system so we
   loop<br>Application Control:<br>Application Control:<br>\begin{array}{r} -5 \text{ } 6 \text{ } \text{ } 7 \text{ } Label the Application control bloc.
                                                                       Application_Control: -- 7 Label the Application control block
       begin -- Application Control -- 8 No harm in commenting every begin
           Application.Start(Data => The_Application); -- 9 Start the application code<br>Application.Stop(Data => The Application); -- 10 Stop the application code
           Application.Stop(Data => The_Application);<br>exit Restart Iterator:
                                                                       -- 11 If all goes well, exit the loop here.
       exception -- 12 If there is an exception anywhere, do this.
           when others => -- 13 Others containers any kind of exception
               Application.Cleanup(Data => The_Application); -- 14 Start the cleanup before Restarting<br>Application.Restart (Data => The_Application); -- 15 Now restart the application
               Application.Restart (Data => The Application);
   end Application_Control; -16 \text{ Block label required because it is labeled and loop Restart Iterator;-- 17 Loop label required because it is labeled
   Application.Finalization (Data => The Application); -18 The finalization routines for application
end Main; -- 19 Scope terminator with unit name 6.3
```
#### **6.1.4 Procedure Parameters**

Any procedure or function may have parameters. The following example is a variation on the Diamond procedure and demonstrates the use of named association in calling formal parameters. The syntax for named association is (*formal-parameter-name => actual-parameter-name*). This example was originally designed and programmed by a young US Marine Corps Lance Corporal who, at the time, had a high-school education. Notice that he used elementary algebra to write this program with only one loop and simply called the inner procedure by changing the algebraic signs of the actual parameters. While this code can be improved , it demonstrates how this young Marine thought about the problem before coding it.

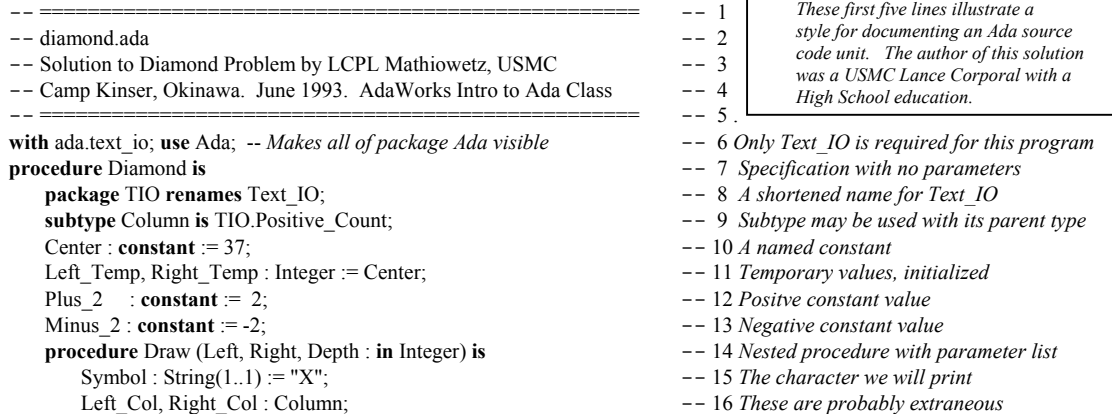

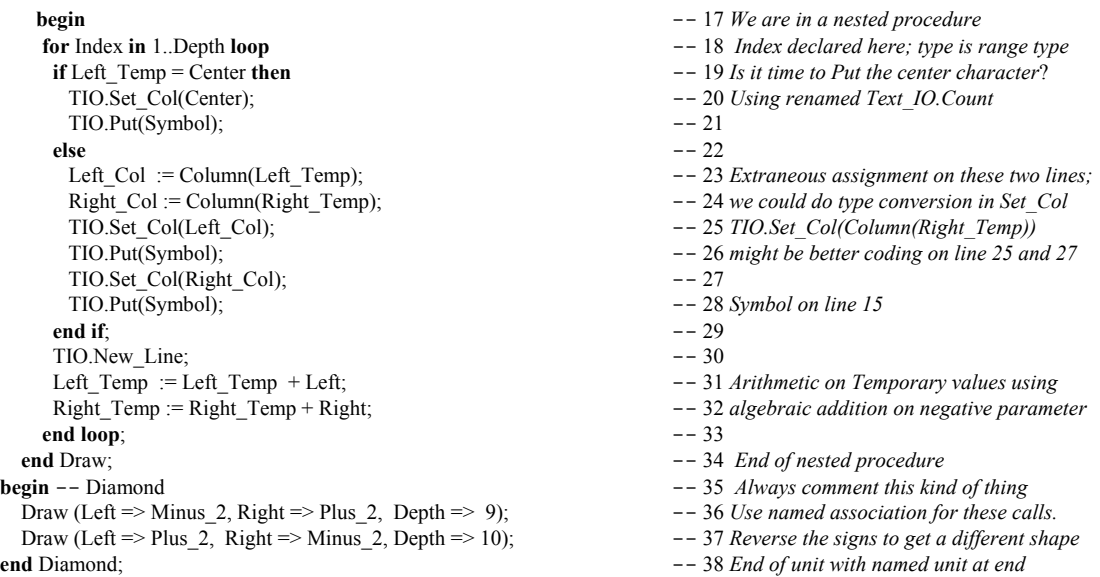

Sometimes we want a variable to enter the procedure with one value and exit with a new value. Here is a simple procedure which uses *in out* parameter mode. Although this example is trivially simple, it can be extended to a large range of other data types where one must alter that state of an object in some carefully controlled way.

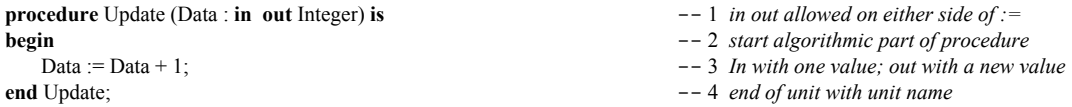

Other times, it is useful to get a variable with an in value and return some other value within a procedure parameter list. This is not always a good design model since it leads us to combine two ideas, modifier and query, into a single operation. Many OOP practitioners suggest that modifiers and queries should be kept separate. This example shows an update operation on an AVL Tree in which the procedure returns a Boolean to indicate whether the tree is now in balance.

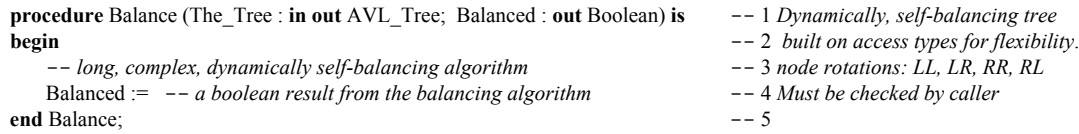

The problem with the above example is that, any subprogram making the call, must also be sure to check the Boolean result. If the *Balanced* parameter is not evaluated, the Boolean out parameter is of no value.

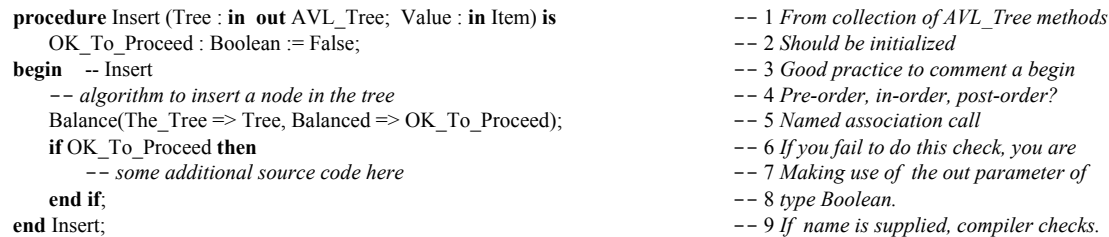

Some Ada practitioners believe it is better to *raise* an *exception* in a function than to return a Boolean *out* parameter in a procedure. Their rationale for this is that an *exception* cannot be ignored, but an *out* parameter, is easy to overlook or ignore.

### *6.2 Functions*

A function must return a result of the type indicated in its profile. The compiler will check for this and not permit any errors. A function may be called as part of an assignment statement or as an argument returning a type within another function or procedure call. Ada also allows pointers (access types) to reference functions.

#### **6.2.1 Function Format and Design**

The Is\_Valid function from a previous section might be coded to look like this,

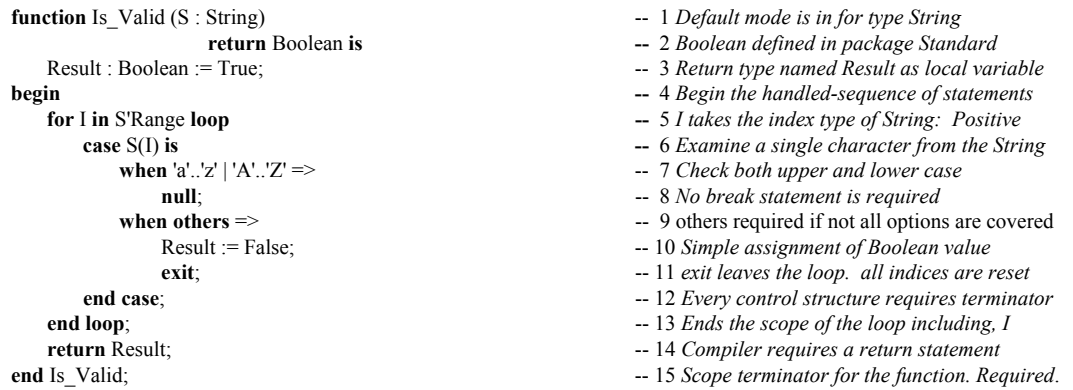

#### **6.2.2 Function Examples**

The next program is an example of an Ada function. This function simply evaluates the greater of two values in a parameter list and returns it. Every function must have at least one return statement.

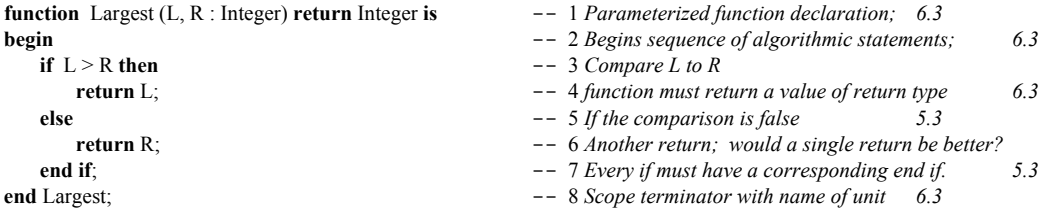

To call this function you will use an assignment statement.

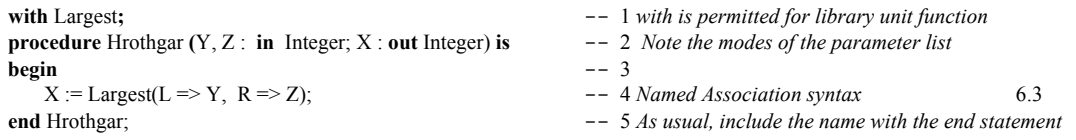

Line 4 shows *named association* syntax. In this case, L and R name the formal parameters. Y and Z name the actual parameters. The arrow, in the form of  $\Rightarrow$ , associates the actual paramter with the formal. This is a powerful feature, unique to Ada, that makes source code more readable and more maintainable.

Suppose we have a record type called Stack. It contains two components. Every *type* ... *is record* declaration must contain an *end record* statement. In the Stack record, shown below, there is also a component of an array type. This is a constrained array of type Stack\_Data.

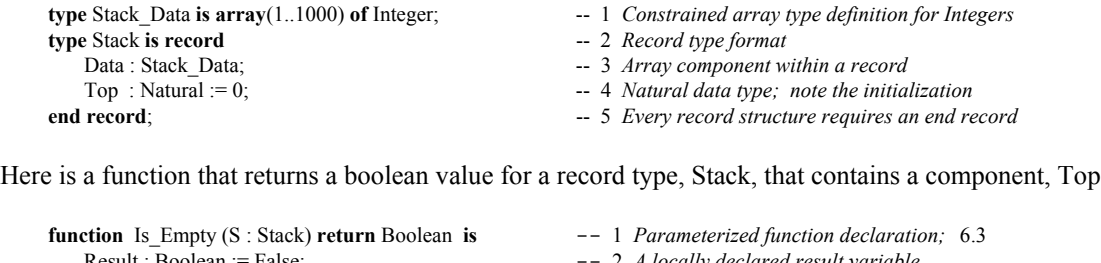

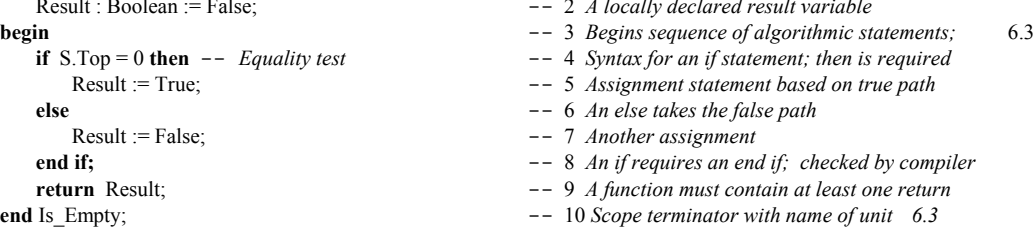

Would it be better to have coded the Is Empty function as,

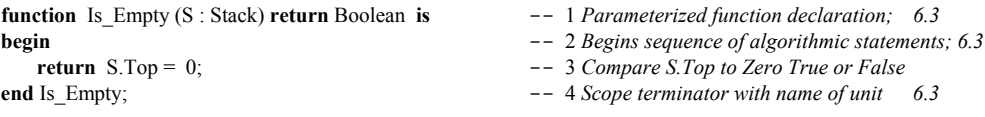

Function parameters modes are only allowed to be *in* or *access*. The default mode is always *in*. An *in* parameter is the equivalent of a *constant* to the function. One may never assign a value to an *in* mode parameter value. Consider enumerated type, Month, and cycle through the months, returning to January when you reach December. Consider,

**type** Month **is** (January, February, March, April, May, June, July, August, September, October, November, December);

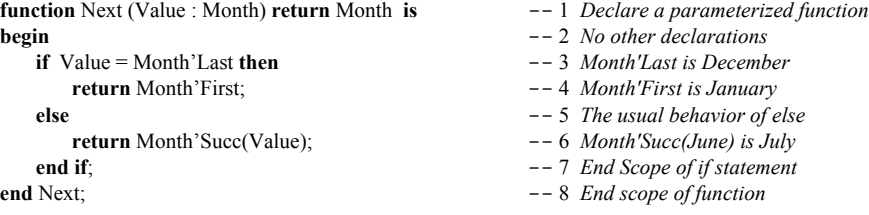

Consider another type, Vector, defined as an unconstrained array:

**type** Vector **is array** (Positive **range** <>) **of** Float; -- *An unconstrained array; must be constrained when used*

with an exception defined in a visible package specification as:

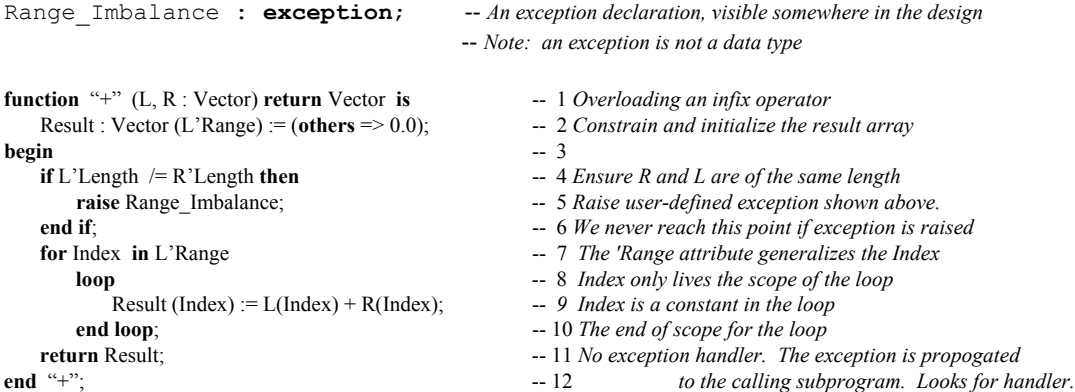

If the exception is not handled locally, the RTE will unwind through the calling stack searching for a handler. If none is found, the program will *crash and burn*. You might want to have a function with an access parameter. This has potential side effects. Consider the following record definition,

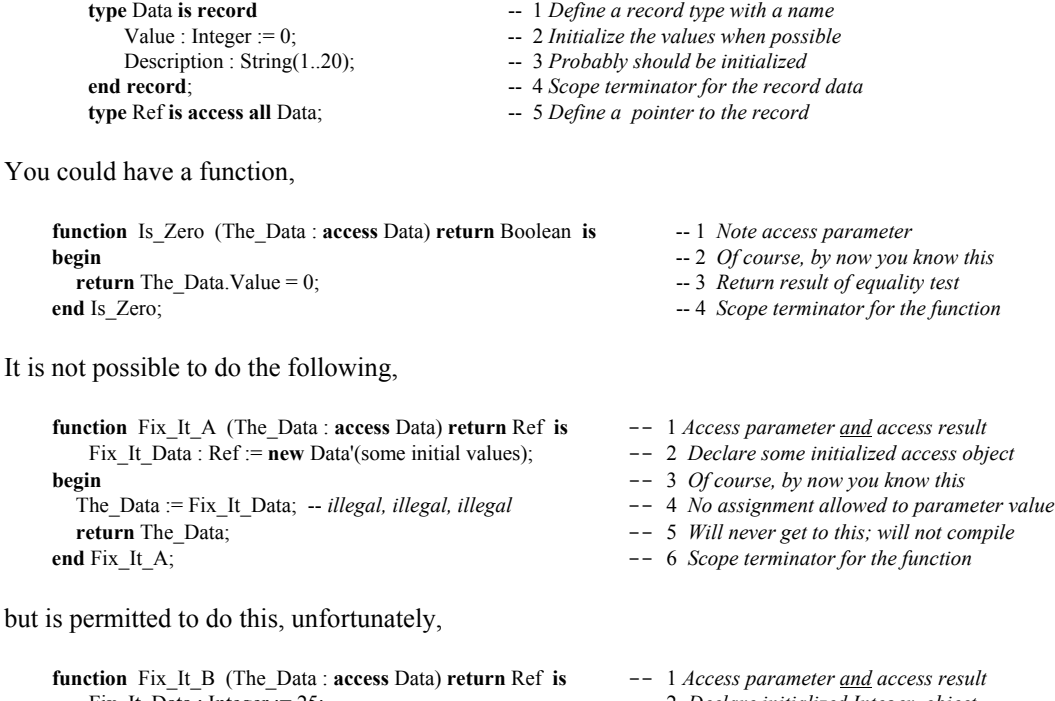

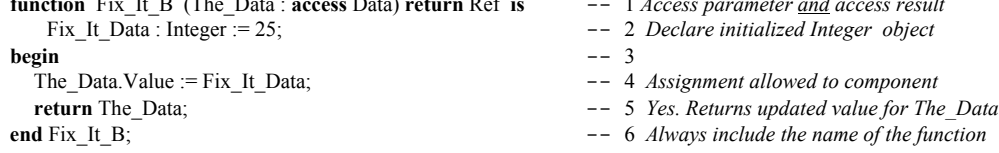

This is one of Ada's weaknesses vis a vis C++. In C++ we can declare a function as *const* or a parameter as *const*. This may be strengthened in a future ISO Ada standard so the access parameter can be *constant*.

One of the useful algorithmic capabilities of modern programming languages is *recursion*. For a recursive solution, the subprogram must include a way to terminate before it runs out of memory. The following academic example for a recursive function, is seldom a practical in real progamming applications.

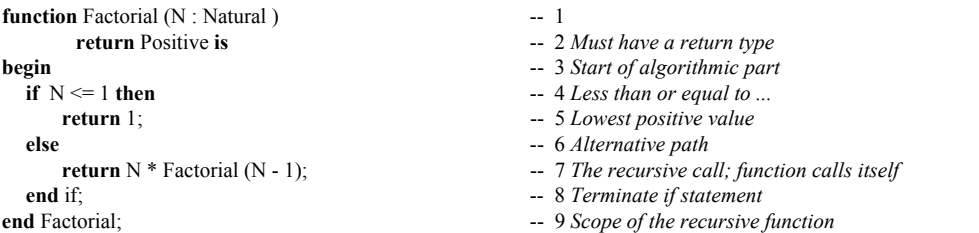

Many sort routines, tree searching routines, and other algorithms use recursion. It is possible to do this in Ada because every subprogram call is re-entrant. Each internal call of itself puts a result in a *stack frame*. When the algorithm reaches a stopping point, based on the if statement, it unwinds itself from the stack frame entries with a final result of the computation. The following program will work to test the Factorial program,

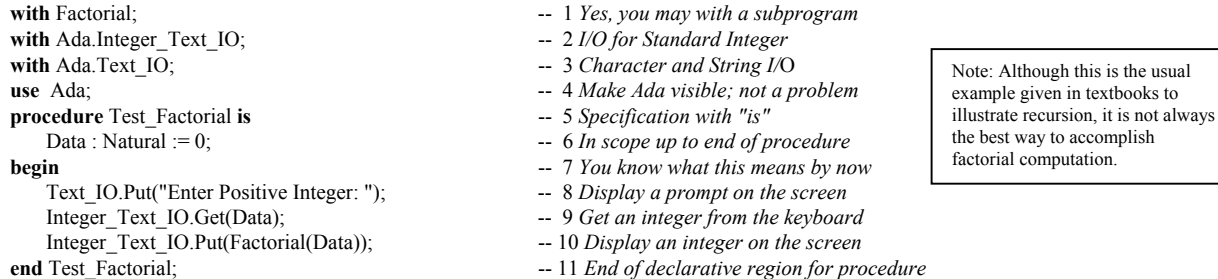

It is important to understand that recusion can result in a Storage\_Error (see package Standard). Also, intelligent use of Ada's visibility rules can often prevent accidental, infinite recursion.

A function can be compiled by itself in the library. Even more interesting is that a function specification can be compiled into the library by itself. When the specification is compiled it must be completed later with an implementation. This is identical to the procedure example, Simple 2, in 6.1.2 above.

#### *6.3 Subprograms in A Package*

An Ada package specification may group a set of subprogram declarations. No implementation code is permitted in the specification. The implementation will be in the package body. This is more fully covered in Chapter 7, below. Here is a simple package specification with a corresponding body. First the specification:

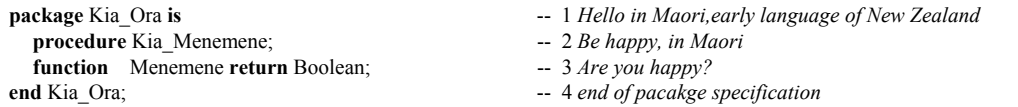

Then a package body highlighting separate compilation:

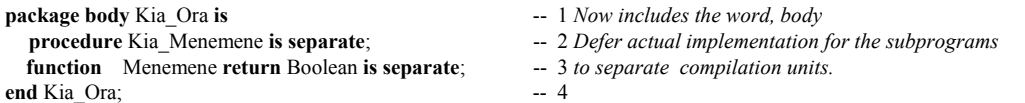

The separately compiled procedure could be coded:

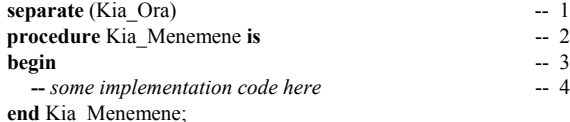

- -- 1 *Note absence of semicolon*
- **procedure** Kia\_Menemene **is** -- 2 *Makes maintenance much easier in small chunks*

-- 4 *Any standard Ada algorithmic code here* 

# **7. Package Design**

At the beginning of this book, we showed an example of an Ada package. Most Ada programs are designed with packages. In fact, a single program is usually composed of many packages. A *package* is a *module* for collecting related information and services. It can be thought of as a *contract* for services. The user of that contract may be thought of as a *client*. In this sense, a client may us some of the services but not want to use all of those services. Ada allows a client to indentify only those services needed, through its visibility rules, even though all services might be in scope and potentially visible.

The services are in the form of type definitions, data declarations, and subprograms. A well-designed package will rarely have data declarations as part of the contract. Instead, references to data should be through a call to some subprogram.

## *7.1 A Simple Package*

We revise the specification for the earlier Messenger package.

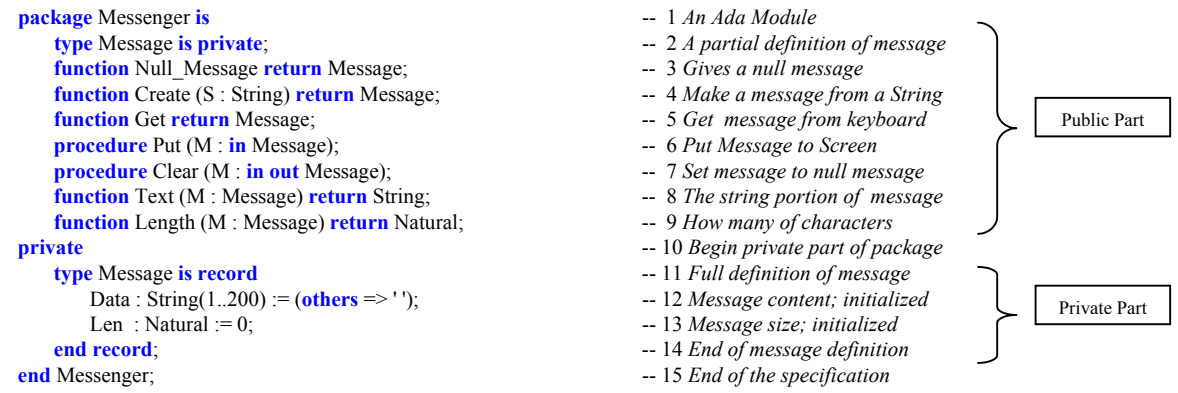

Notice there is no algorithmic code in a package specification. Ada lets you declare all the subprograms in the specification. The implementation is in another compilation unit called the package body but the specification and body are both part of the same library unit. The specification is a contract with a client. It tells what it will do, not how it will be done. Ada is forbids algorithmic code in the specification part.

A client of package Messenger is only able to see lines 1 through 9 of the specification. The rest (lines 10 through 14) is only in the specification to satisfy the requirements of the Ada compiler. We call lines 1 through 9 the public part of the specification and lines 10 through 14, the private part. The private part of an Ada package specification is somewhat analogous to a  $C++$  class protected part. A child library unit may have some visibility to private part just as  $C^{++}$  derived class has visibility to a protected part of its parent class. We examine these visibility issues later.

The package Messenger exports some services as subprograms. The algorithmic (procedural) part of these subprograms must be coded someplace. Ada forbids algorithms in the package specification. Algorithms must be coded in the package body. Subprogram declarations in the specification require a corresponding implementation in the body. The package body depends on successful compilation of its fully conforming package specification. The Ada compiler checks this dependency through compilation unit date and time stamps. The package body is an integral part of the library unit. The package body never needs to *with* the package specification because both are part of the same library unit.

### *7.2 Package Body*

Not every package needs a package body. In practice, only packages that declare public subprograms need a body. Now and then a package may require a body even if it does not export a subprogram. This would be the exception rather than the rule. This exception to the rule is also rigorously managed by the compiler.

Here is a package body for Messenger.

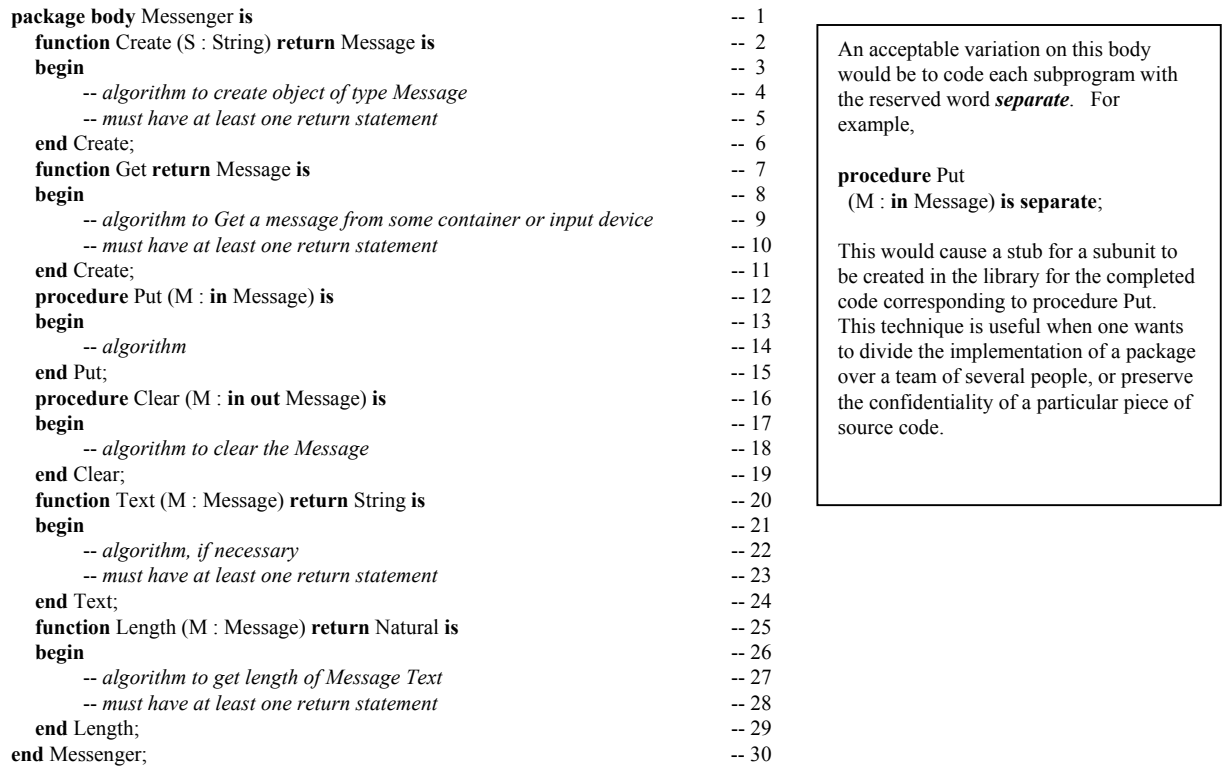

Neither a client or child of package Messenger ever has visibility to the package body. We say that the implementation (always in a package body) is *encapsulated*.

### *7.3 More Simple Package Examples*

#### **7.3.1 Monetary Conversion Package**

Here is another simple package specification. An implementation would convert currencies.

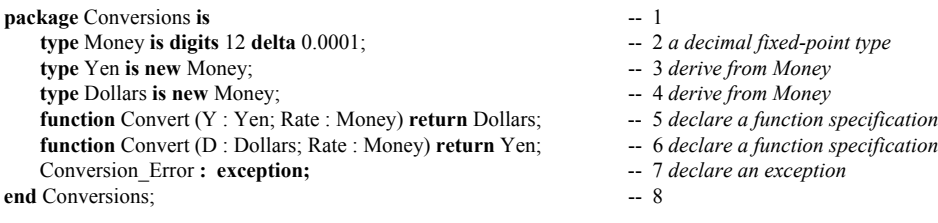

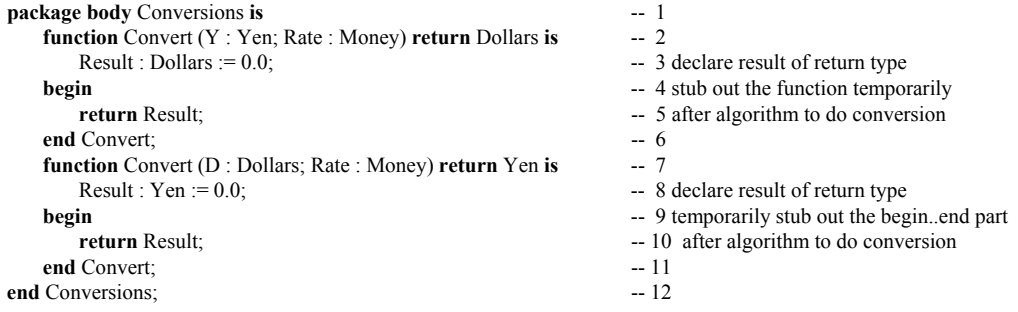

The technique here is to stub out a function. Notice we must first declare a Result of the return type. Then we can code the return statement in the begin..end part. A procedure can be stubbed out with the reserved word, null. A function must have at least one return statement. This technique satisfies that requirement.

#### **7.3.2 Simple Statistics Package**

Here is another kind of package. This package provides a simple set of statistical services.

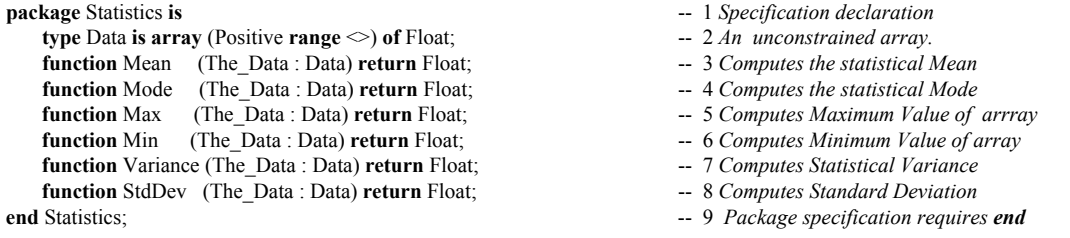

The following procedure is a client of the Statistics package.

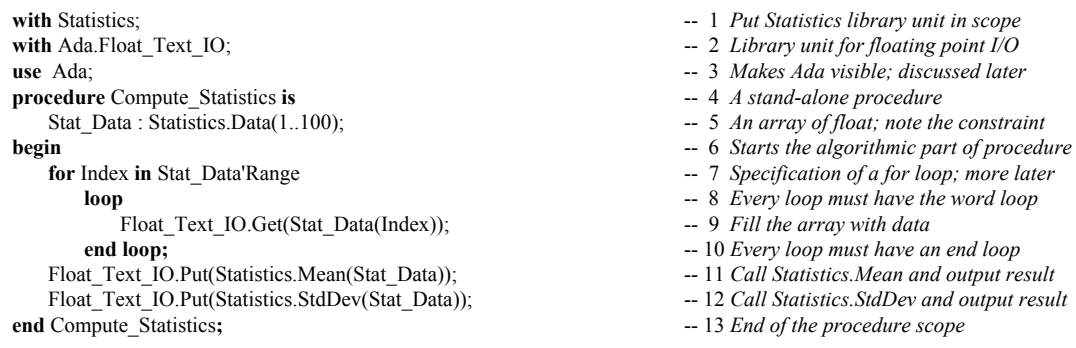

The *with* statement on Line 1 puts the resources of the Statistics package in scope. The Variance function may be called by referencing Statistics.Variance. Line 2 puts the language-defined library unit, Ada.Float Text IO in scope. Line 3 makes the parent of Float Text IO directly visible. Therefore, the Get operation of Float Text IO on Line 9 is legal. Program declarations are between the *is* on Line 4 and the *begin* on Line 6. On Line 5, the declaration is for data of the array type Statistics.Data. Since Statistics.Data is declared with no actual range in the Statistics package, the programmer must specify beginning and ending index values. Ada allows starting indexes other than zero. The defined index for an array type may even include a range of negative values.

The expression, Stat\_Data'Range in the loop specification, indicates that the loop will traverse the entire array, beginning with the first value through the last value. The loop index, Index, will start with the first value in the Range and proceed to the end. The Get operation on Line 9 is defined in the package Ada.Float\_Text\_IO. Because we have a use clause for Ada on Line 3, we may reference it as shown.

The same is true for the Put operations on Lines 11 and 12. We call the Mean and StdDev functions from Statistics. These functions take a parameter of type Data and return a floating point value.

### *7.4 Simple Mathematics Packages*

Ada has a rich set of capabilities for numeric algorithms. One of the key packages is Ada.Numerics. This package has some child packages. The most important are Ada.Numerics.Generic\_Elementary\_Functions, Ada.Numerics.Float\_Random, and Ada.Numerics.Discrete\_Random. It also defines, in Annex G, a model for *strict* and *relaxed* mode for floating point values.

#### **7.4.1 Example without Numerics Library**

You do are not required to use the standard libraries for numerics. This example will compile.

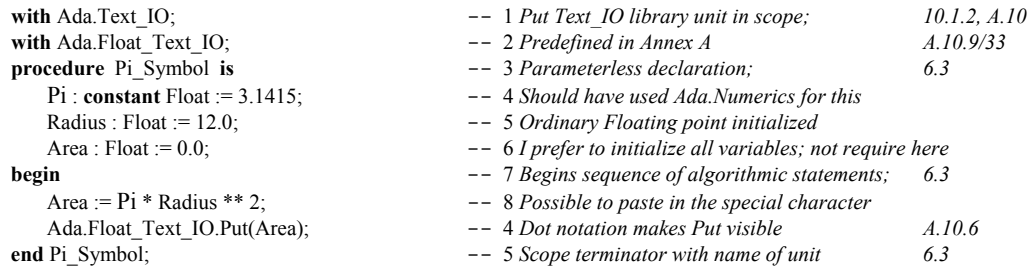

#### **7.4.2 Using Numerics Library**

A better approach to declaring Pi and and using Ada for number crunching is to use the language-defined numerics libraries. The following program illustrates some ideas from this set of libraries.

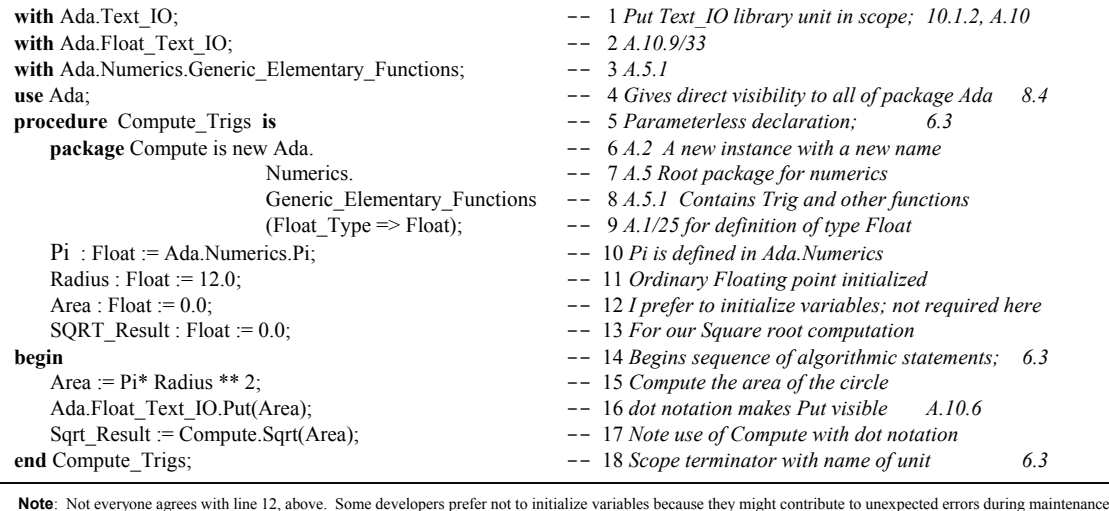

#### **7.4.3 Precompile Numerics Library**

Sometimes it is useful to precompile a generic library package for a frequently used data type. The math library is one such package, especially if you are using the same floating point type over and over in your application.

Consider the following example,

**package** Defined\_Types **is type** Real **is digits** 7 **range** -2.0 \*\* 32 .. 2.0 \*\* 32; **end** Defined\_Types;

Now you could precompile the generic elementary functions package for this type so it could be brought into scope through a simple "with" clause. For example,

with Ada.Numerics.Generic\_Elementary\_Functions; **with** Defined\_Types; **package** Real\_Functions **is new** Ada.Numerics.

This fragment of code can actually be compiled as a new library unit that can be referenced in a context clause through a with clause

Generic\_Elementary\_Functions(Defined\_Types.Real);

Now, you can access this package easily by "**with** Real\_Functions" in a context clause.

#### **7.4.4 Mathematical Expressions**

The following examples demonstrate the use of the generic mathematics package with calls to some of the functions in that package. Note that the default type for trigonometric functions is in Radians.

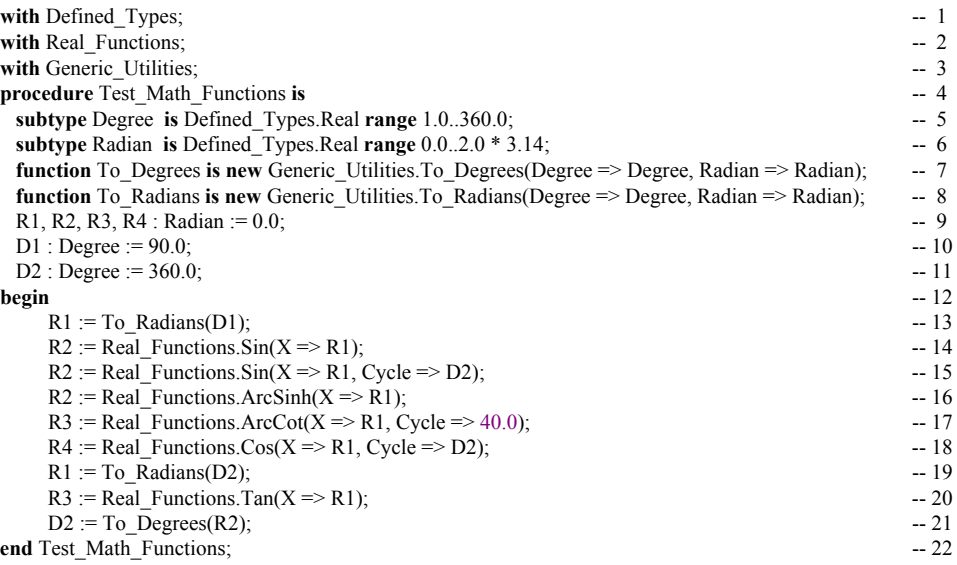

The package Generic Utilities is not described in this book. It is in the program files that come with this book. For functions with no cycle parameter, assume a natural cycle of 2 Pi, which means all calculations are done in radians. Lines 17 shows that you can provide other parameter values for the cycle parameter.

# **8. Child Library Units**

An Ada package may have a child. The child may be another package or a subprogram. A subprogram may not have a child. Most of the time, design child library units as packages so they can be extended. A child package specification is just like any other package specification.

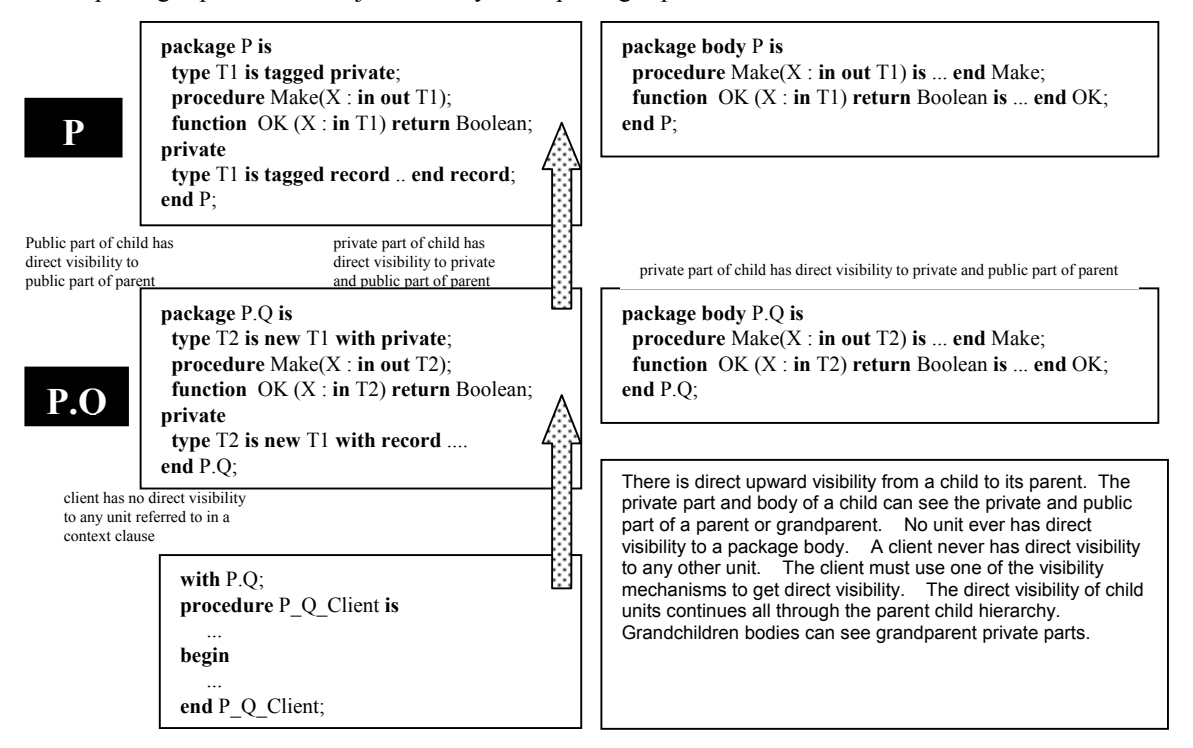

## *8.1 Kinds of Child Library Units*

Child library units may be packages, functions, or procedures. A function or procedure may not have additional children. There are both public and private child library units. Every child unit is public, by default. The identifier of a public child may appear in any context clause anywhere in a system. A private child may only appear in a context clause for a body  $(e.g., package body)$  when that body is for a specification with the same root (parent, grandparent, etc.). It is also possible to have generic child library units. However, children of generic units must also be generic.

### *8.2 Visibility Rules*

Visibility Rules are a little tricky but easy once you grok them.

a) Public part of child has direct visibility to public part of parent b) Private part of child has direct visibility to private and public part of parent.

- c) Body of child has direct visibility to private and public part of parent.
- d) Grandchild units have direct visibility that corresponds to child units.
- e) Private unit can only be with'ed by body of unit if both have same root package.

### *8.3 Root Packages*

Sometimes we want to design a root package that is the home node for a hierarchy or subsystem of other library units. A root package can vary greatly in its form. Sometimes a root package contains nothing bu a few exception declarations. Other times it is more complex, possibly with specialized type declarations. the general rule is to keep the root package as simple as possible Here is one possible root package **package** Root **is** *is*  $\qquad \qquad -1$  *Declare a root package specification* 

Page 52 of 115

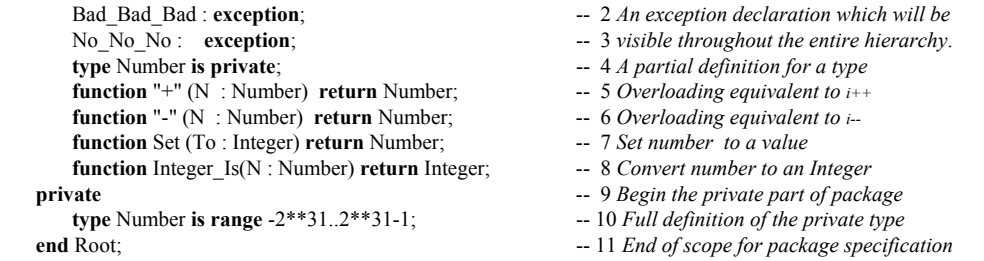

This package illustrates a possible design for a root package. Not every root package will look like this, but we suggest it as food for thought in creating your own root library units. Here is a simple child package of the preceding Root package.

```
package Root.Application is
    type Application_Type is private;
    procedure Create (A : in out Application_Type);
    function Is_Empty(A : Application_Type) return Boolean;
    -- more operations
private
    type Application_Type is ... ; -- full definition for type
end Root.Application;
```
### *8.4 Classwide Child Package*

Earlier in this book we had a package that resembled the following,

```
package Abstract_Machinery is -- Package specification; requires body
  type Machine is abstract tagged private; -- Specifies the visible part of the data type;
  type Reference is access all Machine'Class; \qquad \qquad -\qquad Tagged type should have classwide access
  function Create (Desc : String) -- Parameter for Create
  procedure Turn On (M : in out Machine); -- procedure specification
  procedure Turn_Off (M : in out Machine); -- procedure specification
  function Is_On (M : in Machine) return Boolean; -- function specification
private \blacksquare private \blacksquare private \blacksquare private \blacksquare private \blacksquare private \blacksquare private \blacksquare private \blacksquare private \blacksquare private \blacksquare private \blacksquare private \blacksquare private \blacksquare 
  type Machine is abstract tagged record -- full definition of the publicly declared type
    Turned On : Boolean := False; \qquad \qquad - component of the type; OOP attribute
    Description : String(1..120); -- Constrained array component
  end record; \qquad \qquad -\text{ scope term inator for the componentend Abstract_Machinery; -- scope terminator for the specification
```
**Note the use of dot notation to signify that Application is a child unit of Root. Public part of Application has direct visibility to public part of Root. Private part of Application has direct visibility to private and public part**

- 
- 
- 
- 
- **return** Machine'Class;  $\qquad \qquad -\qquad$  *Tagged return type should be classwide* 
	-
	-
	-
	-
	-
	-
	-
	-
	-

This could be a base (root) package for designing many kinds of machines that can be turned on and off. The data type, Machine, is declared abstract. That means no instances of it are allowed. One could create some child packages for this, combining child library units and inheritance.

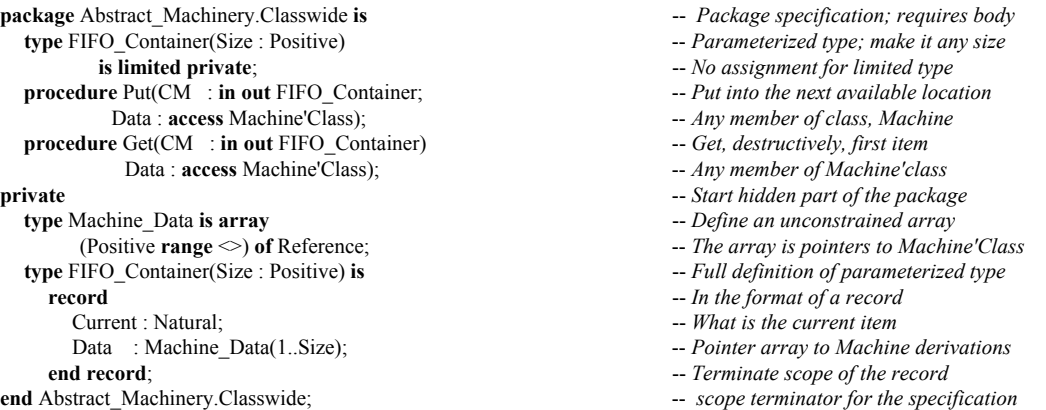

This classwide child package will let you put any object of type Machine'Class into a container. This is quite a handy thing to be able to do. You could have a container of different kinds of machines. This is sometimes called a heterogeneous container.

### *8.5 Private Child Library Unit*

Sometimes we want to promote the internals of a package to the level of a separate package. The following example is a simplified contrivance that is intended to show how one might refactor a design into better abstractions. We use the language feature called, private child units to accomplish this.

Consider a package that has a simple specification where the public methods are implemented in package body. The example package, shown below, does some simple message handling, but also stores and retrieves each message from a fixed size array. A real application would be more designed to more robust standards, but we keep this simple to illustrate our central point.

8.5.3.1 Root Package for Application

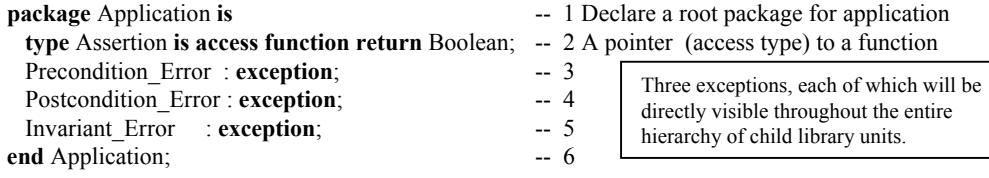

This style of package should be self-evident by now. It is nothing more than an access type to a parameterless function and few exceptions that can be raised throughout the parent-child hierarchy.

#### *8.5.3.2 Child of Application Root*

This is a child package of the root package in 8.1.2.1. It has direct visibility to all of the features of the parent package. The pre- and post-conditions are access parameters in the procedures. This is possible because the functions are at the same accessibility level as the access type in package Application.

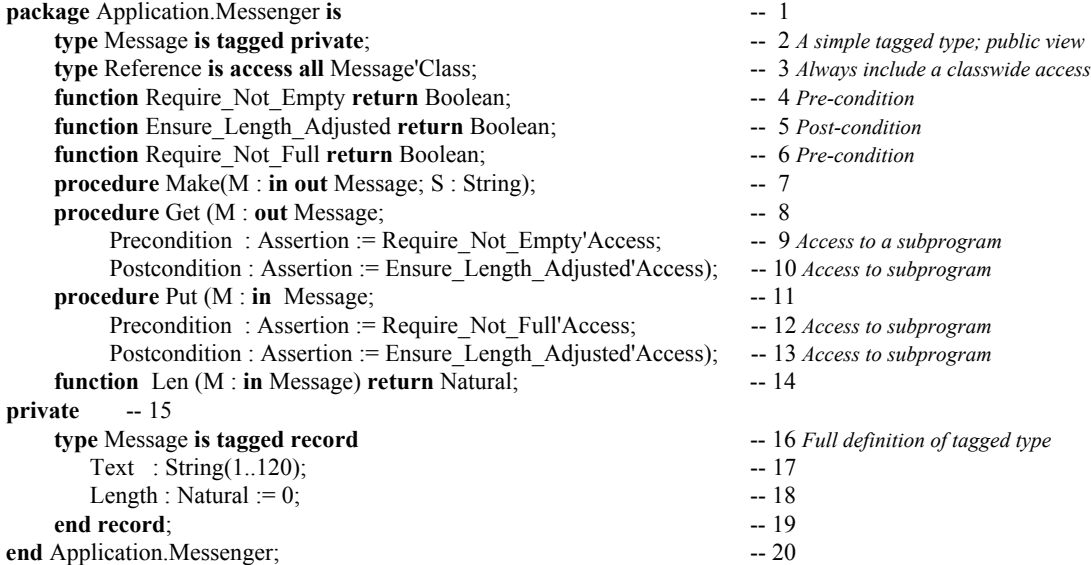

### *8.5.3.3 A Private Child Package*

### **Important Design Feature**

A private child library unit may only be referenced by a context clause in the body of a unit rooted at the same level as the direct parent unit. In this case, Messenger is the parent of this private package.

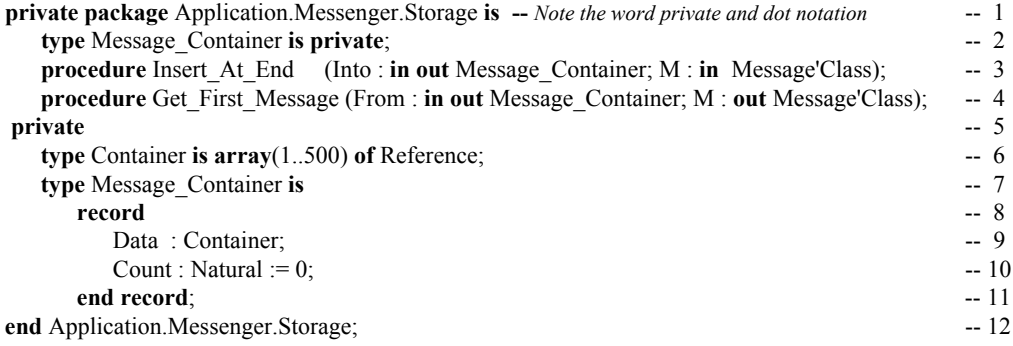

#### *8.5.3.4 The Body of Application.Messenger*

This implementation is not to be taken too seriously. You will enjoy designing your own version when you get to this kind of thing. It does compile and execute. However, we have not defined all the algorithms and functionality that you might want for a robust application.

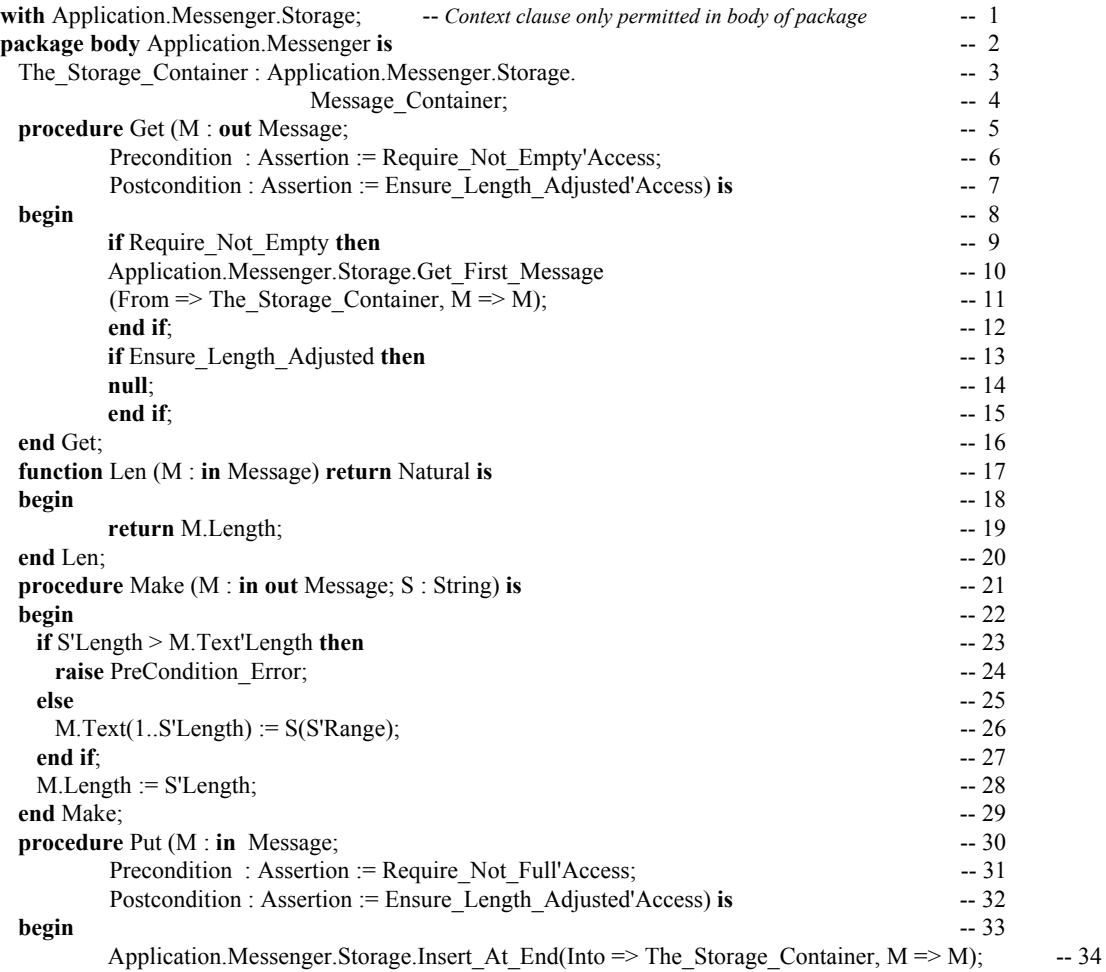

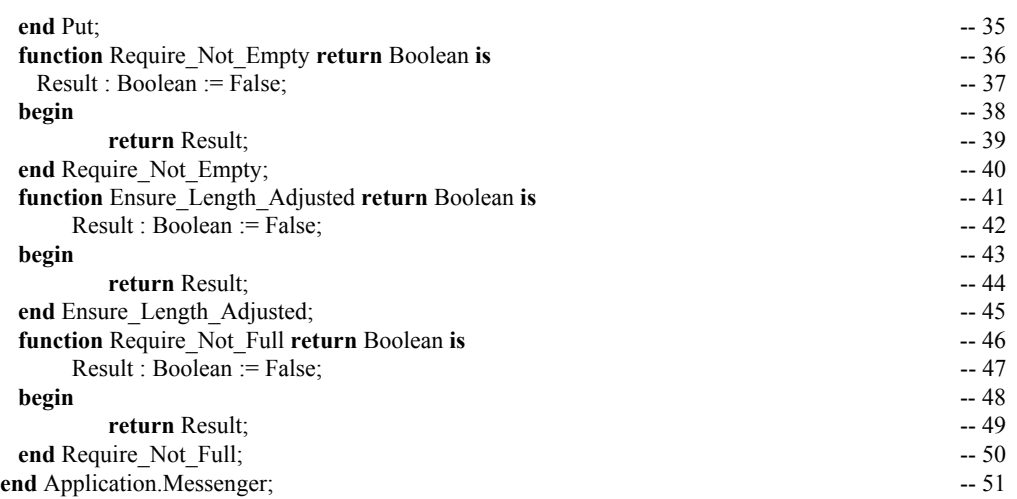

#### *8.5.3.5 Body for The Private Child Unit*

This example is all done except for the body of the private child unit. Notice that we have stubbed out some of the implementation. This also compiles and executes. You will want to expand on the functionality. You might even want to change the implementation of the container to something more generic.

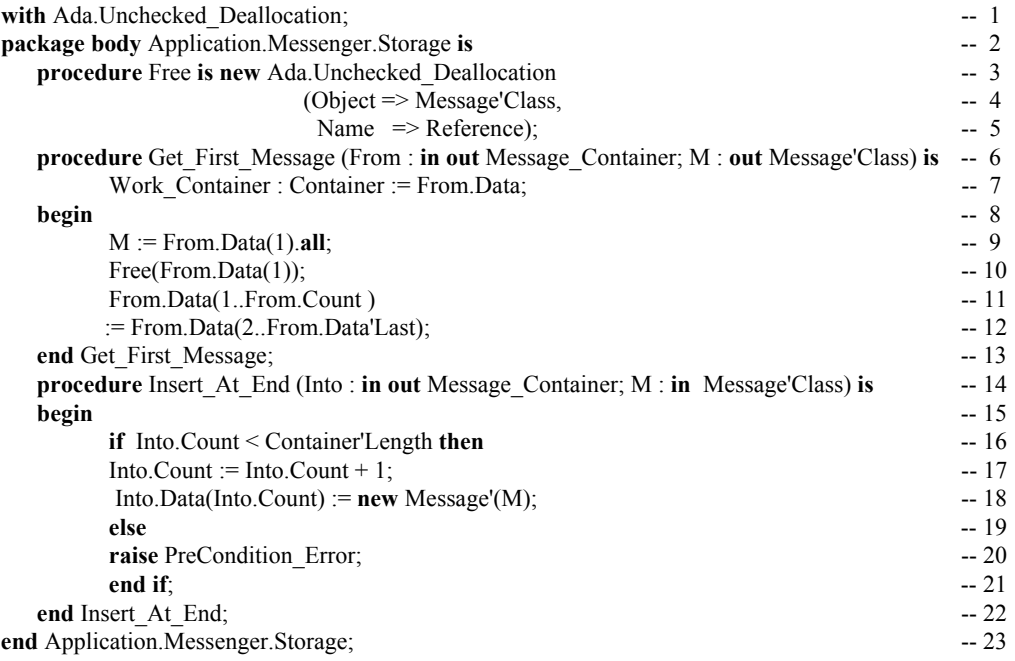

### *8.6 Summary*

Child library units are one of the most powerful features of the current Ada standard. When you have practised with them long enough, you will find many ways to use them to create factor your design into smaller, more compact, and more maintainable compilation units.

# **9. Object-Oriented Programming With Packages**

Ada includes support for extensible inheritance, polymorphism, and dynamic binding, three key features of object-oriented programming. Ada enables this through the extensible tagged type.

### *9.1 An Object-Oriented Type*

Consider this package containing a tagged type. Every instance of a tagged type contains an internal tag. A tagged type may be extended with additional components.

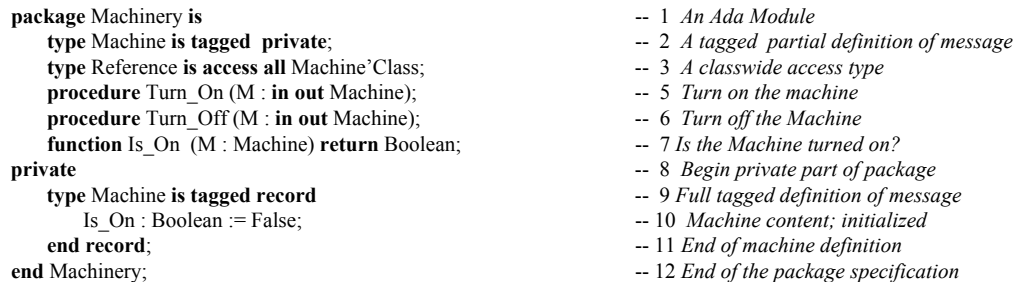

### *9.2 A Possible Client of the Type*

A client of package Messenger might be set up as,

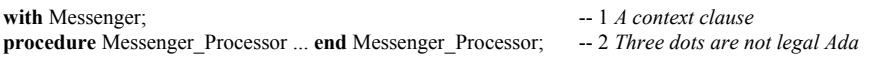

The clause, **with** Messenger, makes package Messenger and all its services available to Messenger Processor. Public services can be made visible through a use clause, a use type clause, renaming of the operations, or simple dot notation.

### *9.3 Inheritance and Extension*

The Machinery package specification, with its tagged type, Machine, illustrates some important ideas in Ada. A tagged type may be extended. Therefore, one could have a client package, Rotating\_Machinery,

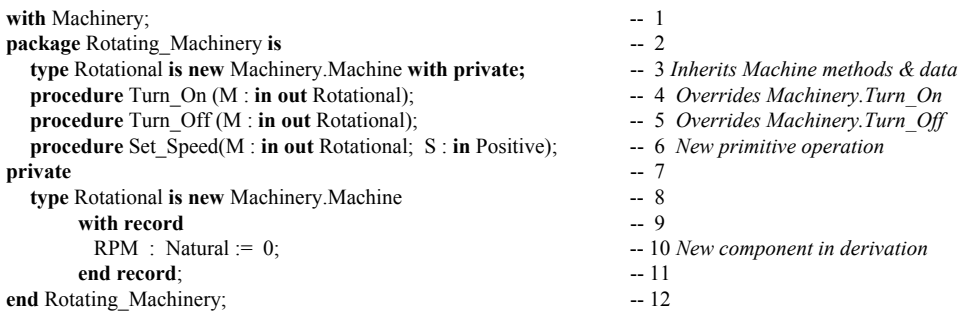

The Rotating\_Machinery package declares a data type that extends the content of the parent type. The type, Rotational now contains two components. It has the one originally included in Machine plus the one we added in the type derivation statement.

### *9.4 Dynamic Polymorphism*

#### **9.4.1 Dispatching with Primitive Operations**

The operations Turn On, Turn Off, Is On, and Set Speed are called *primitive operations*. They can be called dynamically, depending on the tag of the object. The following procedure demonstrates one way to do this. Note: the actual procedure to be called cannot be determined until run-time in this example.

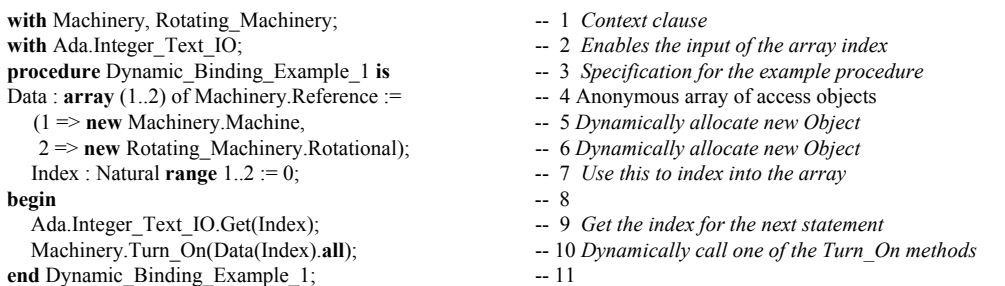

The next example does essentially what the previous example did. However, this example illustrates how to code a classwide procedure. Once again, the version of Turn\_On to choose is known only at run-time.

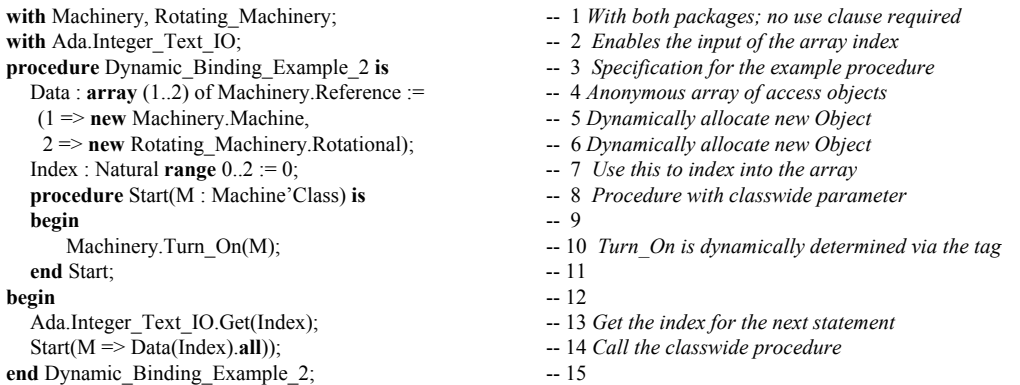

Here is still one more example that illustrates the usefulness of a function that returns a classwide value..

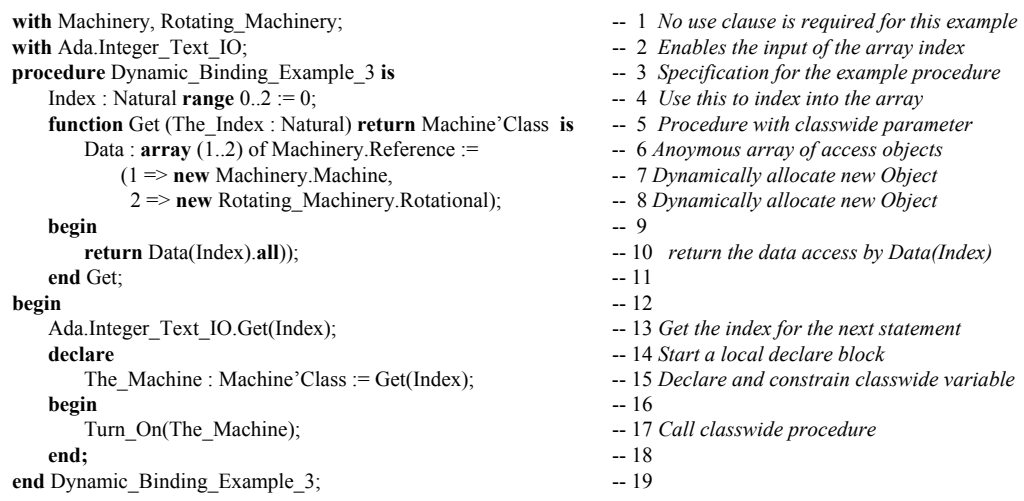

#### **9.4.2 Dynamic Binding with Mixed Units**

Ada makes the dynamic binding (dispatching) feature really easy to use in your object-oriented programming design. The following example shows a derivation class with a combined set of base packages, child units, and client units. Notice that the base type is an abstract type. This means there can be no instances of Machine, only of non-abstract derivations from Machine. Abstract type Machine is the base type of Machine'Class.

```
package Machinery is -- 1
   type Machine is abstract tagged private; -- 2<br>
type Reference is access all Machine'Class; --- 3
   type Reference is access all Machine'Class; -- 3<br>
type Machine_Set is -- 4
   type Machine_Set is -- 4<br>array (Positive range \langle \rangle) of Reference; -- 5
             array (Positive range \langle \rangle) of Reference;
    procedure Turn_On (M : in out Machine) is abstract; -- 6
    procedure Turn_Off (M : in out Machine) is abstract; -- 7
   function Is_On (M : in Machine) return Boolean; -- 8<br>vate - 9
private -- 9
    type Machine is abstract tagged record -- 10
      Is_0n : Boolean := False; -- 11<br>
Is_0on : 12
   end record; -12<br>
l Machinery; -13end Machinery;
package Machinery.Rotating is -- 1<br>
type Rotator Type is new Machine with private; -- 2
    type Rotator_Type is new Machine with private; -- 2
    type Rotator_Type _Reference is access -- 3
                    Rotator_Type_Type'Class; -- 4<br>On (R: \text{in out Rotator Twoe}): -- 5
   procedure Turn_On (R : in out Rotator_Type); -- 5<br>procedure Turn_Off (R : in out Rotator_Type); -- 6
   procedure Turn_Off (R : in out Rotator_Type); -- 6<br>procedure Set RPM (R : in out Rotator Type; -- 7
   procedure Set_RPM (R : in out Rotator_Type; -- 7<br>Speed : Natural): -- 8
                        Speed : Natural); - -- 8<br>
(R : in Rotator Type) -- 9
   function RPM_Is (R : in Rotator_Type) -- 9<br>return Natural; -- 10
                              return Natural; -- 10<br>-- 11
private -- 11
    type Rotator_Type is new Machine with record -- 12
      RPM : Natural := 0; - 13<br>d record: - 14
   end record; -14<br>
l Machinery.Rotating; -15end Machinery. Rotating;
with Machinery; -- 1<br>
package Oscillator is -- 2package Oscillator is -2<br>
type Oscillator Type is -3type Oscillator_Type is -- 3<br>new Machinery Machine with private: -- 4
        new Machinery.Machine with private;
   type Reference is -- 5<br>
access all Oscillator_Type'Class; -- 6<br>
procedure Turn On (OS : in out Oscillator Type); -- 7
            access all Oscillator Type'Class;
   procedure Turn_On (OS : in out Oscillator_Type); -- 7<br>procedure Turn Off (OS : in out Oscillator Type); -- 8
   procedure Turn Off (OS : in out Oscillator Type);
   procedure Set_Frequency(OS : in out Oscillator_Type; -- 9<br>To : in Float); -- 10
                              To : in Float); -- 10
   function Frequency_Is(OS : Oscillator_Type)
                            return Float; -12<br>--13
private -13type Oscillator_Type is new Machinery.Machine -- 14 with record
       with record -- 15<br>Frequency : Float := 0.0: -- 16Frequency : Float := 0.0; -- 16<br>
nd record: -17end record; -- 17<br>
rillator: -- 18end Oscillator;
with Ada.Text_IO; -1<br>with Ada.Integer Text IO: -2with Ada.Integer_Text_IO; \begin{array}{ccc} --2 & -2 \\ \text{Area} & \Delta A_2 & -3 \end{array}use Ada;
with Machinery.Rotating; -- 4 child unit
with Oscillator; -- 5 client unit<br>
procedure Test Machinery is -- 6
procedure Test_Machinery is -- 6 
 package Rotating renames Machinery.Rotating; -- 7 shorter name
   The Machinery : Machinery.Machine Set(1..2):= -- 8 array instance
                                                                         This package defines an abstrract
                                                                         type (class root) along with two
                                                                         abstract methods. Note the
                                                                         important access type Reference that
                                                                         can access any type derived from the
                                                                         abstract type.
                                                                         This is a child package of
                                                                         Machinery. It contains a derivation
                                                                         from the abstract type, Machine.
                                                                         Note that dot notation is
                                                                         unnecessary because the child unit
                                                                         has direct visibility to the public
                                                                         part of the parent unit.
                                                                         We inherit the Is_On function and
                                                                         override the Turn_On and Turn_Off
                                                                         methods.
                                                                         This is a client package of Machinery.
                                                                         It contains a derivation from the
                                                                         abstract type, Machine. Note that dot
                                                                         notation is required because the client
                                                                         unit has no direct visibility to the
                                                                         public part of the parent unit.
                                                                         We inherit the Is On function and
                                                                         override the Turn_On and Turn_Off
                                                                         methods. We also add another method
                                                                         to set Frequency and one to get the
                                                                         current value of Frequency
```
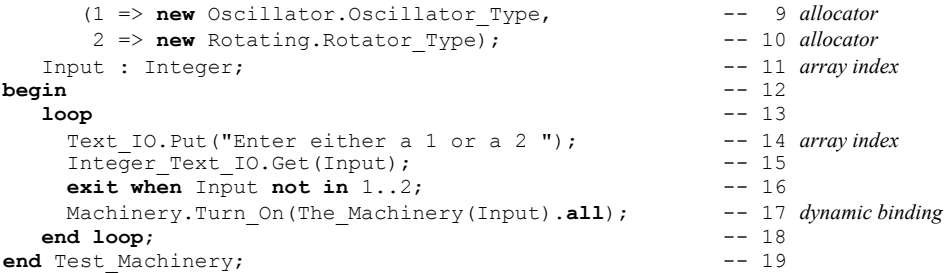

This version of Test\_Machinery demonstrates two kinds of dynamic binding. In one case the derived type, Rotator Type is declared in a child library unit. In the other, the derived type is declared in a client unit. There are no visibility clauses in Test\_Machinery for any of the Machinery'Class types. When we all Machinery.Turn On or Machinery.Turn Off, on the abstract type, Machine, we dynamically call the correct version of Turn On or Turn Off because of the tag of the actual parameter in the call.

We could easily extend this design with more client packages. The dynamic dispatching model will remain in operational regardless of how many library units are added.

Dispatching works because of the tag. For each derivation of a tagged type the compiler creates a dispatch table. The dispatch table is linked into the combined set of library units so it is easily reachable from anywhere in the program.

The tag binds each object directly to its dispatch table. Anytime a primitive operation is called, the tag directs the call to the dispatch table which, in -turn, references the appropriate primitive operation. This works well when you have the objects heterogenuously stored in a list, array, or table. This property is called object persistence. Ada allow object persistence even in files. When a file is created using objectpersistence, it is called an object-oriented file.

If you have your Ada Language Reference Manual handy, look for a package called Ada.Stream\_IO in Annex A. This is a special input-output package that lets you store a tagged type with its tag intact. You can design Stream\_IO files that are sequential or using some direct access method. Because the tag is stored in the file, each object is virtually bound to its set of operations. This virtual binding enables a kind of object persistence in the stream file. You can design an object database using this feature of the language.

# **10. Using Standard Libraries**

The Ada language standard is published in two parts: core language and annexes. The annexes, A through H, include a set of standard libaries. One of the libraries is package Standard, a library unit always in scope and always visible. Other libraries are defined for special needs such as real-time system development. Still others support things one would expect in a language such as input-output and mathematical functions.

### *10.1 Annex K Attributes*

There is a collection of attributes in Annex K specifically designed to enhance your ability to create flexibile, easy to read mathematical expressions. If you are doing a lot of numerical work, pay particular attention to attributes: Adjacent, Copy\_Sign, Denorm, Exponent, Floor, Ceiling, Fraction, Compose, Model, Remainder, Machine\_Rounds, Machine\_Overflows, other Machine attributes, Rounding, the Safe attributes, Scaling, Signed\_Zeros, Unbiased\_Rounding, Truncation, all of the Model attributes. This is not a complete list.

Attributes are a lot like built-in functions. They are specified using a prefix of a type or object name along followed by an apostrophe, followed by the attribute itself. Attributes may have parameters. The format is,

 Q'Attribute where there is no parameter for the attribute Q'Attribute(parameter) where there is a parameter for the attibute

The prefix Q, shown above can be replaced by any of a number of Ada entities. When the attributes are defined in Annex K, they are shown with a prefix that indicates what kind of prefix is required. The possibilities are summarized in the following table.

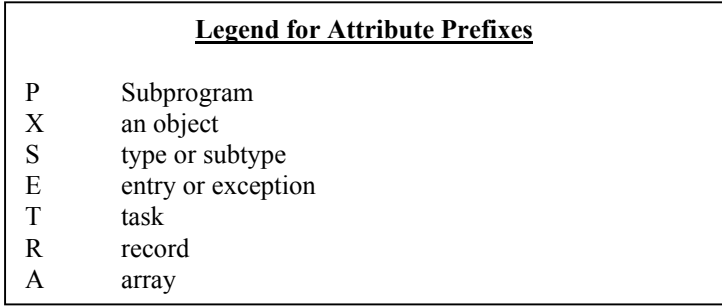

#### **Examples of attributes are:**

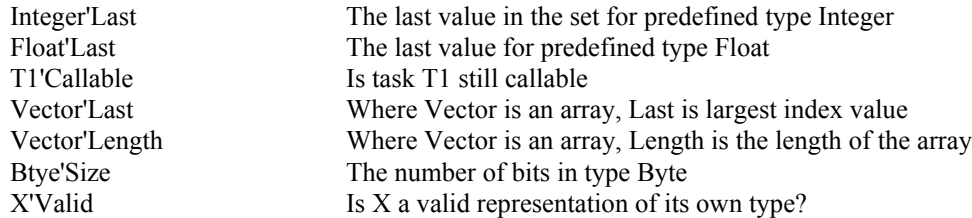

Each attribute is rigorously defined for its associated entity. As mentioned above, many attibutes make floating point operations more precise. Other attributes allow one to generalize an algorithm so it can be used for any type in a given set of types. Consider the following generic function, Next.

Page 61 of 115

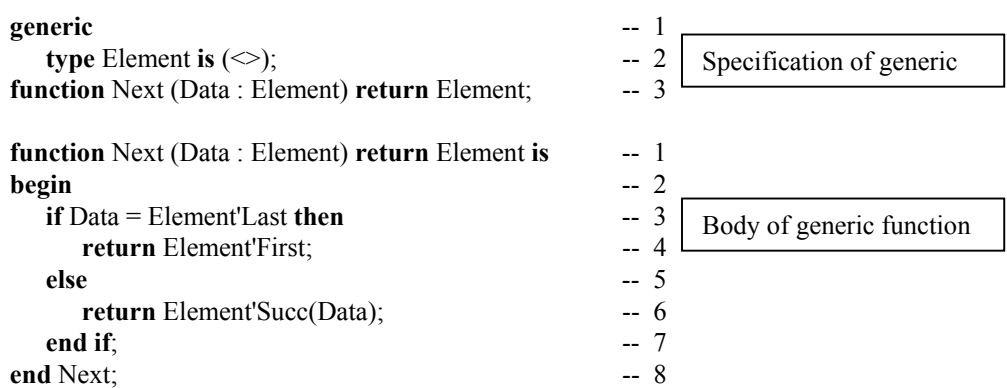

Notice how we are able to use attibutes in this algorithm to generalize the code. Element can be instantiated with any discrete type. This is a powerful feature of Ada. It has been copied by other languages, but never quite as well as in the original.

### *10.2 String Examples*

String handling is a simple idea that often becomes complicated in some programming environments. In particular, C, C++, and COBOL have made string handling more difficult than it needs to be. Ada is especially handy for string manipulation. Not only is an Ada string easy to declare and process, the predefined libraries (in Annex A) support most of the operations one might want to do on strings. Ada supports three kinds of strings: fixed strings, bounded strings, and unbounded strings. One kind of string may easily be converted into another kind of string. Fixed strings are those defined in package Standard.

The following program illustrates several additional features of the language. Notice the syntax for declaring a **constant**. On line 3, if the string variable is declared with a range constraint, the initializing string must have exactly the same number of characters. On line 4, if there is no range constraint, the index of the first character is 1 and the index of the last character is whatever the character count might be, in this case 9. Line 15 "slides" a string slice from one string into a slice in another string using the assignment operator and parenthetical notation to designate the source and target slices.

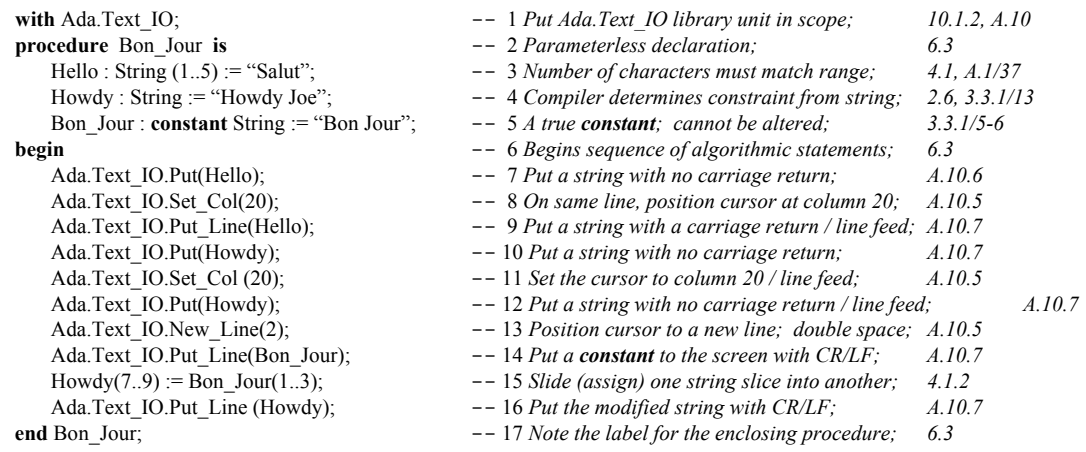

There are better alternatives for String handling in a set of packages in Annex A.4 Here is a simple example of one of the packages. This is easier than string slicing and other low-level code.

#### **10.2.1 Using the Fixed Strings Package**

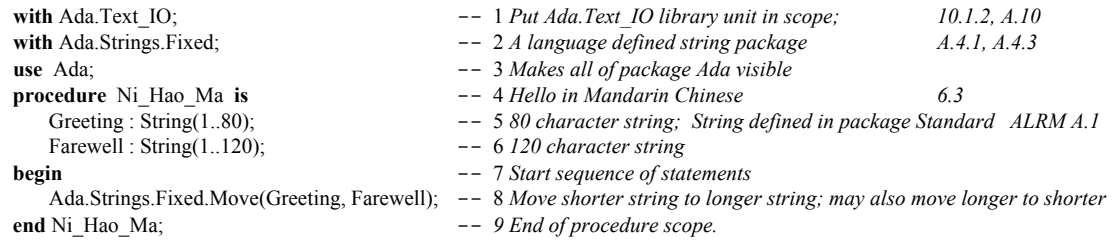

#### **10.2.2 Bounded Strings**

It is also possible to do operations on Bounded and Unbounded\_Strings. Bounded strings are those with a fixed size at compilation time through a generic instantiation. Unbounded strings are those which can be of any size, mixed size, etc. Many compilers will do automatic garbage collection of unbounded strings. If you want to try these two features of the language, they are defined in Annex A.4 of the Ada Language Reference Manual.

#### **10.2.3 Unbounded Strings**

Consider the following program that lets you concatenate data to an unbounded string, convert that string to a standard fixed string, and then print it out to the screen.

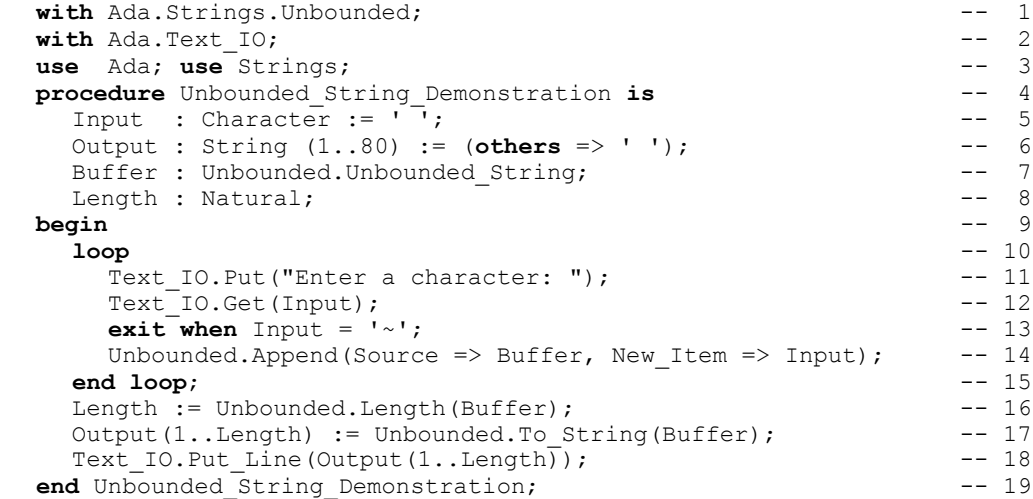

#### **10.2.4 Other String Operations**

There are many other facilities for string handling in Ada. We show here an example from another useful library, package Ada.Characters. Here is a little package that converts lower case letters to upper case.

**with** Ada.Text\_IO; **--** 1 *Put Ada.Text IO library unit in scope; 10.1.2, A.10* **with Ada.Characters.Handling;**  $\qquad \qquad -2$  *Character Handling Operations A.3.2* **use** Ada; -- 3 *Makes package Ada visible* **procedure** Arirang **is** -- 4 *Famous Korean love song 6.3* Data : String := "arirang";  $-5$  *initialized lower case character string* **begin** -- 6 *Start sequence of statements* Text\_IO.Put(Characters.Handling.To\_Upper(Data)); -- 7 *Convert output to upper case characters and print it* end Arirang;  $- 8$  *End of procedure scope.* 

#### *10.3 Converting Strings to Other Types*

Sometimes it is necessary to represent a string value in some other format. Other times we need to convert some other type to a string representation. One could easily write a small generic subprogram to accomplish this. Also, Ada provides an unchecked conversion capability. Unchecked features are seldom used since they circumvent the fundamental philosophy of Ada: every construct should be, by default, safe.

#### **10.3.1 Converting a String to an Scalar Type**

The following procedure demonstrates many of the features of the language for converting a string to an integer, a string to a floating point, a string to an unsigned number, and a string to an enumerated value.

```
with Ada.Text_IO; -1<br>with Ada.Integer Text IO: -2with Ada.Integer_Text_IO; -2<br>with Ada.Float Text IO; -3with Ada.Float Text IO;
use Ada; -- It is generally OK to use a visibility clause for package Ada -- 4<br>procedure String To Scalar Demonstration is
procedure String To Scalar Demonstration is -- 5<br>
type Spectrum is (Red. Orange. Yellow, Green. Blue. Indigo. Violet): -- 6
  type Spectrum is (Red, Orange, Yellow, Green, Blue, Indigo, Violet);
   type Unsigned is mod 2**8; -- Reminder: mod defines an unsigned integer type -- 7
  Num : Integer := 0;<br>
FNum : Float := 0.0;<br>
-- 9
\text{FWum} : Float := 0.0; \qquad \qquad -9Color : Spectrum := Blue; -- 10<br>
MNum : Unsigned := 0; -- 11
MNum : Unsigned := 0; -11Text : String(1..10); -- 12
  Text_Integer : String := "451";<br>
Text_Float : String := "360.0";<br>
T = \frac{13}{14}Text_Float : String := "360.0";
Text\_Color : String := "Orange"; \angleText_Unsigned : String := "42";<br>Integer Last : Natural;<br>\begin{array}{|l|c|c|c|c|c|c|c|c|}\n\hline\n\text{Integer Last : Natural;} & \text{Matrix.} & \text{from a string.} & -17 \\
\hline\n\end{array}Integer_Last : Natural;<br>Float Last : Natural; <br>18
  Float_Last : Natural; <br>
Spectrum Last : Natural; <br>
-- 19
  Spectrum Last : Natural;<br>
Modular Last : Natural: -- 19
  Modular \overline{\text{Last}} : Natural; <br>
package SIO is new Text IO.Enumeration IO(Enum => Spectrum); -- 21
  package SIO is new Text_IO.Enumeration_IO(Enum => Spectrum); -- 21<br>package MIO is new Text. IO.Modular IO (Num => Unsigned): -- 22
  package MIO is new Text_IO.Modular_IO (Num => Unsigned); -- 22<br>
package IIO is new Text IO.Integer IO (Num => Integer); -- 23
  package IIO is new Text_IO.Integer_IO (Num => Integer); -- 23<br>
package FIO is new Text IO.Float IO (Num => Float); -- 24
  package FIO is new Text_IO.Float_IO (Num => Float); -- 24<br>
\frac{1}{2} -- 25
begin -- 25
  Text_IO.Put_Line("The String Values are: ");<br>Text<sup>_</sup>IO.Put("Orange for Enumerated Type "); -- 27
  Text<sup>\overline{-}</sup>IO.Put<sup>\overline{}}</sup>" orange for Enumerated Type \overline{}}"); -- 27<br>
Text<sup>\overline{-}</sup>IO.Put Line("451 for Integer Type "); -- 28
  Text<sup>-IO</sup>.Put_Line("451 for Integer Type "); -- 28<br>Text<sup>-IO</sup>.Put("360.0 for Float Type "); -- 29
  Text_IO.Put("360.0 for Float Type \begin{array}{ccc} \text{Text} & \text{I} & \text{I} & \text{I} & \text{I} \\ \text{Text} & \text{I} & \text{I} & \text{I} & \text{II} & \text{II} \\ \end{array} Text IO.Put Line("42 for Unsigned Type ");
  Text\_IO.Put\_Line("42 for Unsigned Type ");<br>
Text\_IO.New\_Line; -- 31
  Text_IO.New_Line; -31<br>-- Frample 1: using the Value attribute -32-- Example 1; using the Value attribute -- 32<br>
Text IO.New Line; -- 33
Text IO.New Line; - 33
Text IO.Put Line(" >>> Example 1; Using 'Value Attribute <<< "); -- 34
  \overline{\text{Color}} := \text{Spectrum}Value(Text Color); -- 35
  Num := Integer'Value(Text_Integer); -- See Annex K for meaning of 'Value -- 36<br>FNum := Float 'Value(Text_Float): -- 37
  FNum := Float'Value(Text_Float); -- 37<br>MNum := Unsigned'Value(Text_Unsigned); -- 38
  MNum := Unsigned'Value(Text_Unsigned); -38<br>SIO.Put(Color); Text IO.New Line; -39SIO.Put(Color); Text_IO.New_Line; -- 39<br>IIO.Put(Num); Text_IO.New_Line; -- 40
                      IIO.Put(Num); Text_IO.New_Line; -- 40
  FIO.Put(Fnum); Text^TIO.New^TLine; -- 41<br>MIO.Put(MNum); Text^TIO.New^TLine; -- 42
                    Text\_IO. New\_Line;<br>; -42<br>;
  Text IO.New Line;
   -- Example 2; using the procedures of pre-instantiated packages -- 44
  Text_IO.Put_Line(" >>>> Example 2; using pre-instantiated packages << " ); -- 45<br>Integer Text IO.Get(From => Text Integer, Item => Num,Last => Integer Last): -- 46
  Integer_Text_IO.Get(From => Text_Integer, Item => Num, Last => Integer_Last); -- 46<br>Float Text IO.Get(From => Text Float, Item => FNum, Last => Float Last): -- 47
  Float_Text\_IO.Get(From \Rightarrow Text_FIoat, Item \Rightarrow FNum, Last \Rightarrow Float_Last); -- 47<br>Integer Text IO Put(Num): Text IO New Line: -- 48
  Integer_Text_IO.Put(Num); Text_IO.New_Line;<br>Float Text_IO.Put (FNum, Fore => 3, Aft => 3, Exp => 0); -- 49
  Float Text_IO.Put (FNum, Fore => 3, \overline{A}ft => 3, Exp => 0); -- 49<br>Text \overline{I}O.New Line(2); -- 50
  Text \overline{IO}.\overline{New} Line(2);
   -- Example 3; using your own instantiated packages -- 51
                        \Rightarrow \Rightarrow Example 3; Using own instantiations \lt\lt\lt\lt "); -- 52<br>-- 53
  Text_IO.New_Line; -53<br>SIO Get(From => Text Color, Item => Color, Last => Spectrum Last); -53SIO.\overline{Get} (From \Rightarrow Text\_Color, Item \Rightarrow Color, Last \Rightarrow Spectrum\_Last); -- 54 \nMIO.Get (From \Rightarrow Text\_Unsigned, Item \Rightarrow MNum, Last \Rightarrow Modular Last); -- 55MIO.Get(From => Text Unsigned, Item => MNum, Last => Modular Last);
                                                                 Instantiate IO packages
                                                                 for each data type that
                                                                 needs conversion to or
                                                                 from a string.
```

```
IIO.Get(From => Text_Integer, Item => Num, Last => Integer_Last); -- 56<br>FIO.Get(From => Text_Float, Item => FNum, Last => Float Last); -- 57
 FIO.Get(From => Text<sup>-</sup>Float, Item => FNum, Last => Float<sub>-</sub>Last); -- 57<br>-- Now Write the Results to the Screen
 -- Now Write the Results to the Screen<br>SIO.Put(Item => Color); Text IO.New Line; -- 59
SIO.Put(Item => Color); Text IO.New Line; -- 59
 IIO.Put(Item => Num); Text_IO.New_Line; -- 60
FIO.Put(Item => FNum, Fore => 3, Aft => 3, Exp => 0); -- 61
 Text\_IO.New\_Line;<br>MIO.Put(Item => MNum);<br>-- 63
 MIO. \overline{Put} (Item \Rightarrow MNum);<br>
Text IO. New Line (2);<br>
Test IO. New Line (2);Text IO. New Line (2); -54Text IO.Put Line(" **** End of String To Scalar Demonstration **** "); --- 65
end String To Scalar Demonstration; -- - - - - - 66
```
#### **10.3.2 Converting a Scalar to a String**

This program is the opposite of the one in 10.2.2, above.

```
with Ada.Text_IO, Ada.Integer_Text_IO, Ada.Float_Text_IO; -- 1
use Ada; -2 May safely use Ada
procedure Scalar_To_String_Demonstration is -- 3 Convert a string to a scalar object
 type Spectrum is (Red, Orange, Yellow, Green, Blue, Indigo, Violet); -- 4 Enumerated type
type Unsigned is mod 2^{**}8; -5 Unsigned modular type
Num : Integer := 451; \cdot 6 Combustion point of paper in farenheit
FNum : Float := 360.0; -- 7 Don't go off on a tangent
Color : Spectrum := Blue; \qquad \qquad -8 Hmmmm. "You don't look bluish."
MNum : Unsigned := 42; extending the Universe, and Everything the Universe, and Everything
Text : String(1..10); -- 10
package SIO is new Text IO.Enumeration IO(Enum => Spectrum); -11 Instantiate IO for enumerated type
package MIO is new Text_IO.Modular_IO (Num => Unsigned); -- 12 Instantiate IO for modular type
package IIO is new Text_IO.Integer_IO (Num => Integer); -- 13 Instantiate IO for predefined Integer
package FIO is new Text_IO.Float_IO (Num => Float); -- 14 Instantiate IO for predefined Float
begin -- 15
Text IO.Put Line(" Example 1; Using 'Image Attribute "); -- 17 Example 1; using the image attribute
Text IO.Put Line(Spectrum'Image(Color)); -- 18
Text_IO.Put_Line(Unsigned'Image(MNum)); -- 19
 Text_IO.Put_Line(Integer'Image(Num)); -- 20
Text_IO.Put_Line(Float'Image(FNum)); -- 21
Text_IO.New_Line;<br>
Text_IO.Put_Line("Example 2; using pre-instantiated packages ");<br>
-22 Example 2; pre-instantiated packages<br>
-24 Example 2; pre-instantiated packages
Text<sup>I</sup>O.Put \overline{L}ine(" Example 2; using pre-instantiated packages " );
Integer Text IO.Put(Num); Text IO.New Line; -- 25
Float_Text_IO.Put (FNum, Fore => 3, Aft => 3, Exp => 0); -26Text_IO.New_Line(2); -- 27 Example 3; own instantiated packages
Text_IO.Put_Line(" Example 3; Using own instantiations "); -- 29
SIO.Put(Color); Text IO.New Line; -- 30
MIO.Put(MNum); Text_IO.New_Line; -- 31<br>IIO.Put(Num): Text IO.New Line: -- 32
IIO.Put(Num); Text_IO.New_Line;
FIO.Put(FNum, Fore => 3, Aft => 3, Exp => 0); -- 33
Text IO.New Line(2); -34 -- Example 4; convert to text and then print -- 35
Text_IO.Put_Line("Example 4; Convert to text, then print "); -- 36
SIO.Put(To = > Text, Item = > Color); --37
Text_IO.Put_Line(Text); -- 38
MIO.Put(To = > Text, Item \Rightarrow MNum); --39
Text IO.Put Line(Text); -40\overline{IO}. \overline{Put}\overline{To} \Rightarrow Text, Item => Num); -- 41
Text_IO.Put_Line(Text); -- 42
FIO.Put(To => Text, Item => FNum, Aft => 3, Exp => 0); -43Text IO.Put Line(Text); -44Text_IO.New_Line; -- 45<br>Text_IO.Put_Line("End of Image_Demonstration "): -- 46
Text<sup>I</sup>O.Put Line("End of Image Demonstration ");
end Scalar_To_String_Demonstration; -- 47
                                                            Output using the 'Image attributes from
                                                            Annex K. Leading space for positive
                                                            values. Leading sign for negative values.
                                                              Convert each value to a String
                                                              and then print it. This is built-in
                                                              to Ada.Text_IO. Don't write
                                                              your own version of this.
```
### **11. Exception Management**

Ada was one of the first languages to include exception management as a language feature. Nearly all contemporary languages now have this feature. It is an essential feature for typed-languages that emphasize encapsulation. Think of an exception handler as a kind of software circuit-breaker.

Ada has certain predefined exceptions and allows the programmer to declare exceptions specific to the problem being solved. Predefined exceptions from package Standard (Annex A.1) are:

Constraint\_Error, Storage\_Error, Program\_Error, Tasking\_Error

Predefined input/output errors in package IO\_Exceptions (Annex A.13) are,

Status Error, Mode Error, Name Error, Use Error, Device Error, End\_Error, Data\_Error, Layout\_Error

Other Annex packages define other kinds of exceptions. You will also find exceptions declared in library packages from various software repositories.

#### *11.1 Handling an Exception (ALRM 11.4)*

An exception handler must appear in a **begin**...**end** sequence. Therfore you could have something such as,

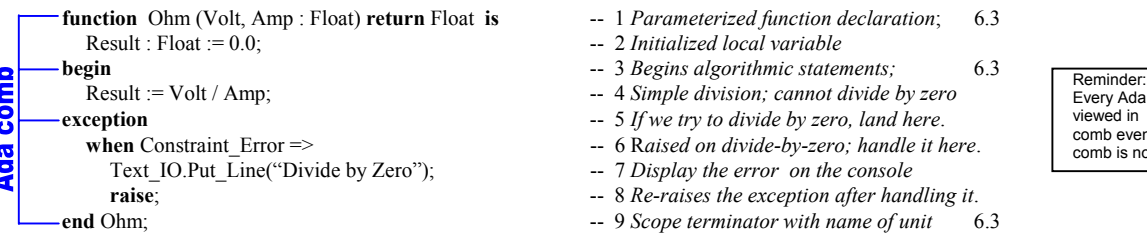

We do not want to return an invalid value from a function so it is better to raise an exception. Sometimes you want a **begin** ... **exception** ... **end** sequence in-line in other code. To call the function Ohm from a procedure, we would want another exception handler. Since the handler re-raised the same exception, we need another handler in the calling subprogram.

```
use Ada; \qquad \qquad -2 OK for use clause on package Ada
procedure Electric (Amp, Volt : in Float; -- 3 In parameters
                    Resistance : out Float) is -- 4 Out parameter; 6.3
  function MSG (X :.Exceptions.Exception_Occurrence) -- 5 Profile for Exception_Message function
      return String -6 Return type for Exception Message
      renames Exceptions.Exception_Message; -- 7 Rename it to three character function name
begin begin begins sequence of algorithmic statements; 6.3
  Resistance := Ohm(Amp => Amp, Volt => Volt); -- 9 Simple division operation; cannot divide by zero
exception \qquad \qquad -10 If we try to divide by zero, land here.
  when Electric Error: \qquad \qquad -11 data type is Ada.Exceptions.Exception Occurrence
  Constraint Error => --- 12 This error is raised on divide-by-zero; handle it here.
  Text_IO.Put_Line(MSG(Electric_Error)); -- 13 See lines 5-7; renamed Exception Message function
  Exceptions.Reraise_Occurrence(Electric_Error); -- 14 Procedure for re-raising the exception by occurrence name
```

```
end Electric; \qquad \qquad -15 \text{ Score termination with name of unit} \qquad 6.3
```
- with Ada.Exceptions;  $\qquad \qquad -1$  *Chapter 11.4.1 ALRM; also, see the end of this chapter* 
	-
	-
	-
	-
	-
	-
	-
	-
	-
	-
	-
	-
	-
	-

Ada program body can be in terms of the Ada even if one tooth of the s not present.

### *11.2 Declaring your Own Exceptions*

You may also define and raise your own exceptions.

```
with Ada.Exceptions; use Ada; \qquad \qquad -1 Chapter 11.4.1 ALRM
package Exception_Manager is -2A typical exception/error management package
  Overflow : exception; \qquad \qquad -3 Own named exception; User-defined exception
  Underflow : exception; \qquad \qquad -4 Ada exception is not a first class object
  Divide_By_Zero : exception; -5 This could be handy for some applications
  type Exception_Store is tagged limited private; -- 6 A place to store exception occurrences
  type Reference is access all Exception_Store'Class; -- 7 In case you need to reference this in another way
  procedure Save ... \frac{1}{\sqrt{1-\frac{1}{n}}}\sqrt{1-\frac{1}{n}} 8 Saves an exception to Exception Store
  procedure Log ... \begin{bmatrix} \text{unpt } \text{a} \text{ in } \\ \text{part of } \text{A} \text{d} \text{a} \end{bmatrix} - 9 Logs an exception
  procedure Display ... \qquad \qquad -10 \text{ Display and exception}private \qquad \qquad -11 Useful to have more operations before this
  type Exception_Set is array (1..100) -- 12 Array of access values to Exception_Occurrence
        of Exceptions.Exception Occurrence Access; -13 Exception Occurrence Access is an access type
  type Exception_Store is tagged -- 14 A record containing an array of exceptions
     record -- 15
        Current_Exception : Natural := 0; -- 16 And index over the Exception_Set
        Exception Set; -17 Instance of type from Lines 12-13
end record; -18<br>end Exception_Manager; -19- 19 Package scope terminator
with Exception_Manager; \qquad \qquad -1 Put Exception_Manager package in scope
package Application is -2type Application_Type is private; \qquad \qquad -3 Private here is partial definition of type
  procedure Start (Data : in out Application_Type); -- 4 Create and initialize the application
  procedure Restart (Data : in out Application_Type); -- 5 If there is an exception, you may need to restart
  procedure Stop (Data : in out Application_Type); -- 6 Stop the application; may be able to restart
  procedure Cleanup (Data : in out Application_Type); -- 7 When there is an error, call this procedure
  procedure Finalization (Data : in out Application_Type); -- 8 Not be confused with Ada.Finalization
  Application_Exception : exception; -- 9 Your locally defined exception for this package
private -10 Nothing is public from here forward
  type Application_Type is ... -- full definition of type -- 11 Full definition of the private type
end Application; and end Application; and end Application unit. Needs a body.
                   ellipses are not
                   part of Ada
```
In the Application package, any one of the subprograms defined might raise an Application\_Exception or some other kind of exception. Since we have not used any of the resources of Exception Manager, it would be better to defer its context clause (put it in scope) in the package body.

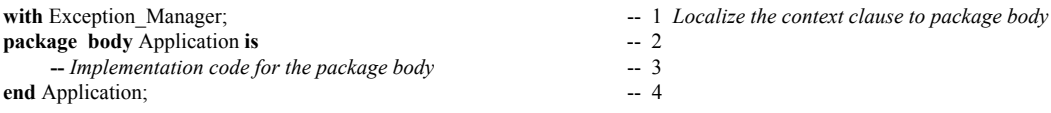

#### *11.3 Raising Exceptions*

There is always the question of whether to raise an exception or not. Exceptions should indicate a strange event that cannot be handled with the usual coding conventions. Ada 95 includes an attribute, X'Valid, to help the developer avoid exceptions on scalar types. Consider this program that uses X'Valid.

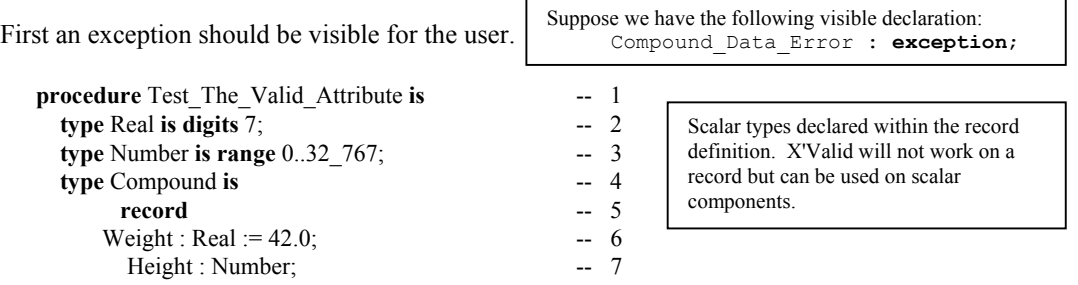

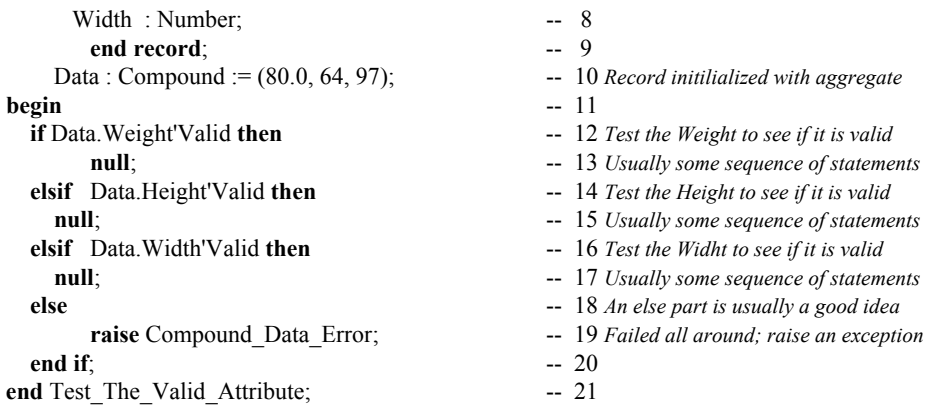

Not all Ada designers will agree with the above example. It is your responsibility to decide whether this is an appropriate choice in designing your software. The important consideration is that you may define and raise your own exceptions when you feel it is necessary. In object-oriented programming there is a strong bias toward encapsulation. When encapsulation is strong, an exception may be the only reasonable way to notify a client that something has gone wrong with the object they are using.

### *11.4 Package Ada.Exceptions*

If you are going to manage your own exceptions, consider using the language-defined package,

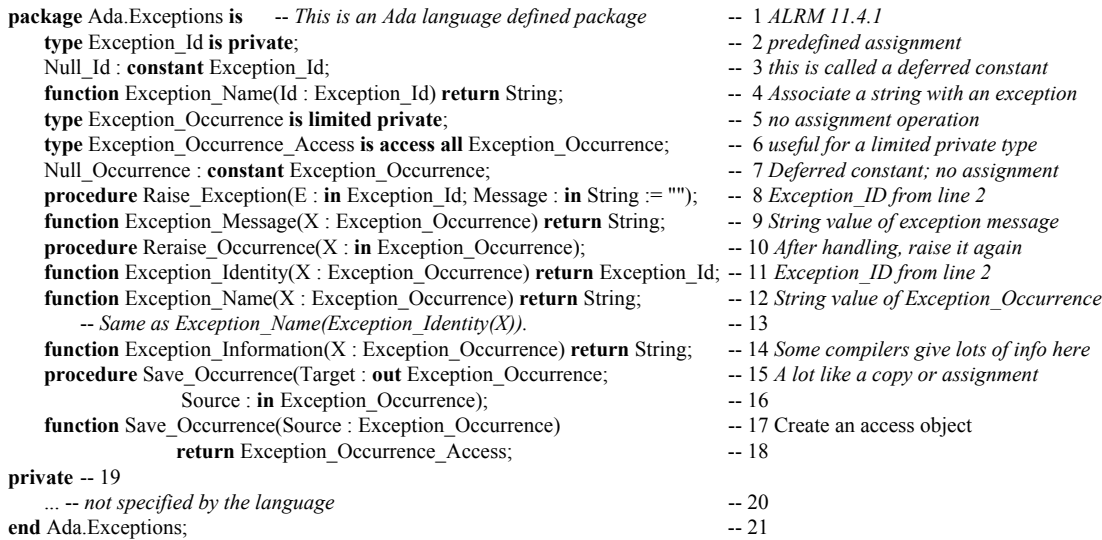

One can design with this package so objects of type Exception\_Occurrence are stored in some kind of volatile data structure (list, array, etc) and held for later processing. Also, it is possible to convert any exception into a text format and store that format in a log file. This is especially useful for non-stop systems where you need to handle each exception but cannot afford to stop executing each time some processing anomaly occurs. Even though Ada exceptions are not first-class objects, the availability of Exception ID and Exception Occurrence gives the designer an opportunity to promote them to first-class objects when that seems appropriate. This approach preserves the efficiency associated with ordinary Ada exceptions with the less efficient option of designing them as objects.

# **12. Generic Components**

### *12.1 Generic Subprograms*

Whenever you design an algorithm which can be used for many different types, it is worthwhile to put it in the library as a generic routine. Be sure to let the others on your project know about its existence. Also, there are huge libraries of such algorithms already in place such as the Public Ada Library, PAL, a *labor of love* by Richard Conn, Professor of Computing Science at Monmouth College in New Jersey. Here are a couple of really simple generic subprograms. The next example is a generalization of the Next function shown earlier. First we must define the generic specification.

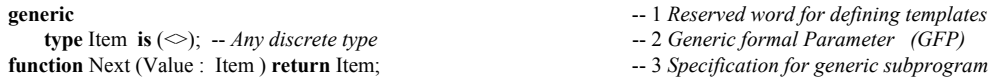

We would not be allowed to code a generic specification with an is such as,

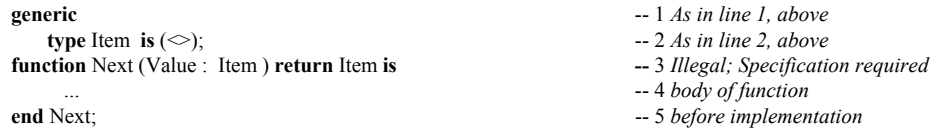

because any generic subprogram must be first specified as a specification. The specification may actually be compiled or may be declared in the specification of a package.

Then we code the actual algorithm. Notice that the algorithm does not change at all for the earlier version of function Next, even though we may now use it for any discrete data type.

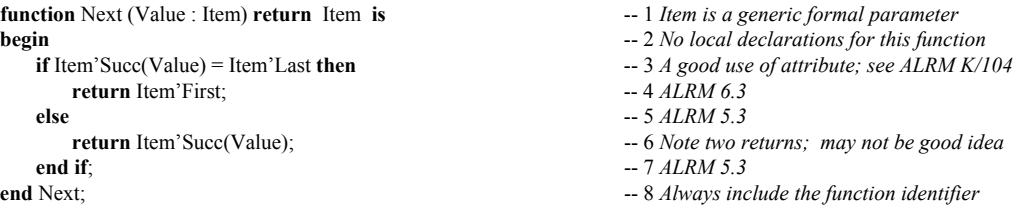

This can be instantiated for any data type. Given the following types, write a few little procedures to cycle through the types,

**type** Month **is** (January, Februrary, March, April, May, June, July, August, September, October, November, December); **type** Color **is** (Red, Orange, Yellow, Green, Blue, Indigo, Violet) ; -- *our friend, Roy G. Biv.* **type** Day **is** (Sunday, Monday, Tuesday, Wednesday, Thursday, Friday, Saturday); **type** Priority **is** (Very\_Low, Low, Sorta\_Medium, Medium, Getting\_Higher, High, Very\_High, The\_Very\_Top);

The next generic subprogram is also quite simple. Here we have the famous Swap procedure. Recall that any private type has the predefined operations,  $=$ ,  $/=$ , and assignment. Also, nearly every other Ada data type also has those operations predefined. The only types without these operations are limited types such as limited private, limited records, tasks, and protected types. Therefore, we can instantiate the Swap procedure with nearly any type in Ada.

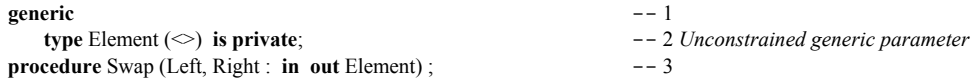

Then we code the actual algorithm. Notice that the algorithm does not change at all even though we may now use it for any non-limited data type.

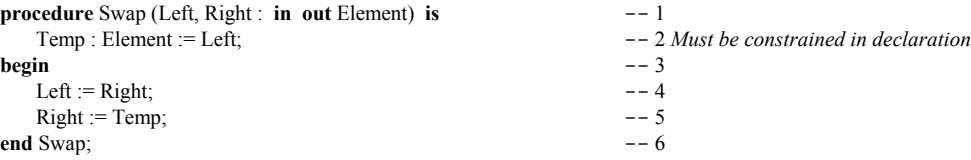

An algorithm does not get much easier than the Swap procedure just shown. However, it should be clear from seeing it that you can use this technique to generalize hundreds of other algorithms on your own projects. You can also use this idea to share code with your colleagues.

When you have a lot of generic subprograms for your application, it is often useful to collect those with some common properties into an Ada package. For example, using those already described,

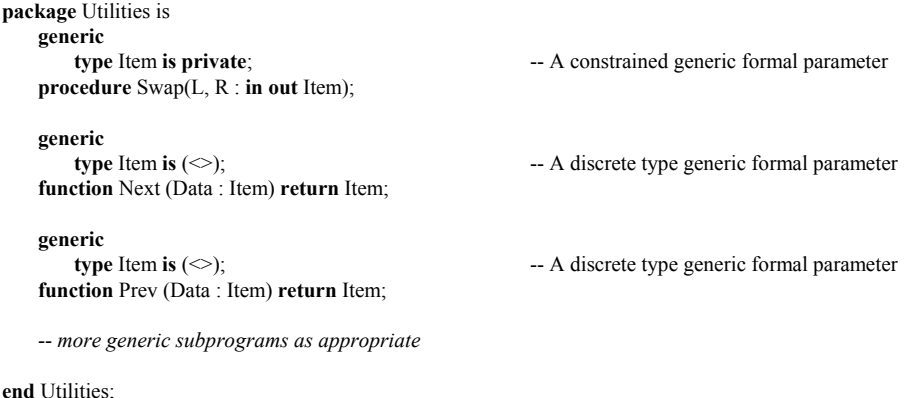

The Utilities package can be used to collect common algorithms, thereby making up a set of reusable components that can be used to create even larger components. Build generics from other generics.

#### *12.2 Other Generic Formal Parameters*

A generic formal type parameter is possible for any type. This includes access types, derived types, array types, and even limited types. For limited types, the designer must include a corresponding set of generic formal operations. Even for other types, generic formal operations are often useful. Consider this private type.

```
generic
   type Item is private;
   with function ">" (L, R : Item ) return Boolean;
   with function "<" (L, R : Item) return Boolean;
package Doubly_Linked_Ring_1 is
   -- Specification of a Doubly_Linked_Ring data strructure
end Doubly_Linked_Ring_1;
```
In the example for the Doubly\_Linked\_Ring\_1, we know that implementation requires some operations beyond simple test for equality. The only operator predefined for a private type is test for equality. Consequently, we may include parameters for other operators. These are instantiated by the client of the package. Before showing the instantiation of this example, we provide the following example that is preferred by many designers of resuable generic data structure components.

**generic type** Item **is private; type** Item\_Reference **is access all** Item; **with function** Is\_Equal (L, R : Item ) **return** Boolean; **with function** Is\_Less\_Than (L, R : Item) **return** Boolean; **with function** Is\_Greater\_Than (L, R : Item) **return** Boolean; **package** Doubly\_Linked\_Ring\_2 **is type** Ring **is limited private;** -- *Specification of a Doubly\_Linked\_Ring data strructure* **end** Doubly\_Linked\_Ring\_2;

Even though test for equality is predefined for a private type, the test is on the binary value of the data not on its selected components. If the actual parameter is a record or constrained array, a pure binary comparison may not give the intended result. Instead, by supplying a generic formal parameter, the client of the generic package can ensure the structure is organized according to a given record key. Also, by including an access type for the generic formal private type, the client may have lists of lists, trees of queues, lists of rings, etc. The following example instantiates the Doubly\_Linked\_Ring\_2.

with Doubly Linked Ring 2; **procedure** Test\_Doubly\_Linked\_Ring\_2 **is type** Stock **is record** Stock\_Key : Positive; Description : String  $(1..20)$ ; **end record; type** Stock\_Reference **is access all** Stock; **function** Is Equal (L, R : Stock) return Boolean is **begin return** L.Key =  $R$ .Key; **end** Is\_Equal; **function** ">" ... -- *Overload ">" Implement using the model of Is\_Equal* **function** "<" ... **package** Stockkeeper **is new** Doubly Linked Ring 2( Item => Stock, Item\_Reference => Stock\_Reference, Is Equal  $\Rightarrow$  Is Equal, Is Less Than  $\Rightarrow$  " $\lt$ " Is Greater Than  $\Rightarrow$  " $>$ "); The Ring : Stockkeeper.Ring; The Data: Stock; **begin** -- *Insert and remove stuff from the Ring*

**end** Test\_Doubly\_Linked\_Ring\_2;

Sometimes it is convenient to combine a set of generic formal parameters into a signature package. A signature package can be reused over and over to instantiate many different kinds of other generic packages. A signature package will often have nothing in it except the generic parameters. It must be instantiated before it can be used. This is an advanced topic. Here is one small, oversimplified, example, derived and expanded from the Ada 95 Language Rationale.

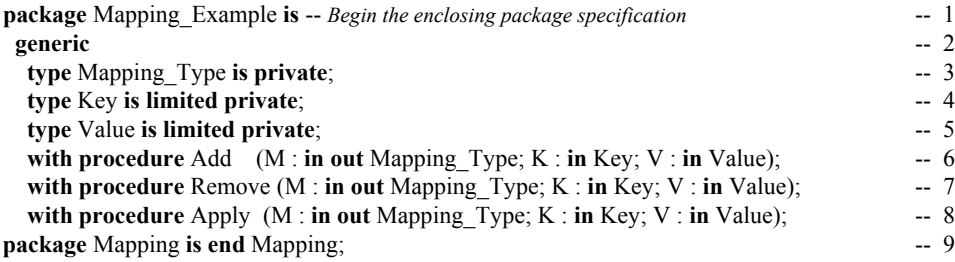

-- *Now declare the specification for the generic procedure in the same package*

- 
- Note the generic formal parameters for the
- signature package,
- Mapping. The package
- contains no other
	- operations. This is legal and handy
- 

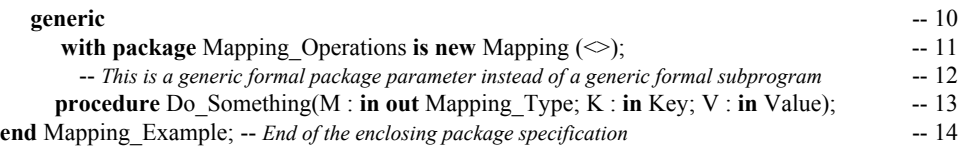

Lines 2 through 9 define the *generic formal signature* that will become our generic formal pacakage parameter for the Do\_Something procedure. It is important to note that this model has no specification and therefore will not have a body. It is typical of a generic formal model to be nothing more than a set of parameters for later instantiation. The code on Line 11 is the syntax for a generic formal package parameter. The parenthetical box  $(\le)$  may have the formal parameters associated with actual parameters if any are visible at this point.

The code beginning on Line 13 is a generic procedure declaration. It is the only procedure in the package specification so it does not represent reality. However, making it a simple procedure with its own formal parameters helps to keep this example simple.

The package body for Mapping Example will simply implement the procedure Do Something.

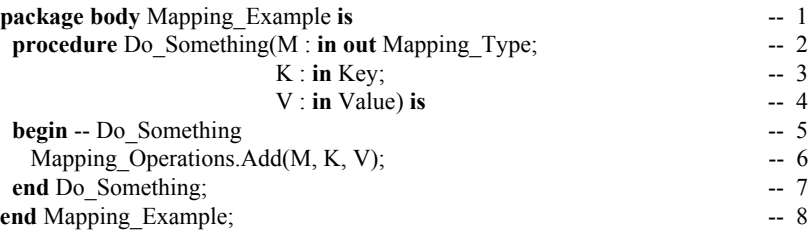

We comment the begin statement on Line 5 to emphasize that it belongs to Do Something. The call on Line 6 is to the Add procedure in the generic formal parameter list for Mapping Operations. We use dot notation here to emphasize that we are referencing the formal parameter name not the "is new" name. Granted, this example is more of a "do nothing" than a "do something" in spite of its precocious name. However, it will serve to illustrate our first example of the mechanism. Now we can instantiate the units in Mapping\_Example

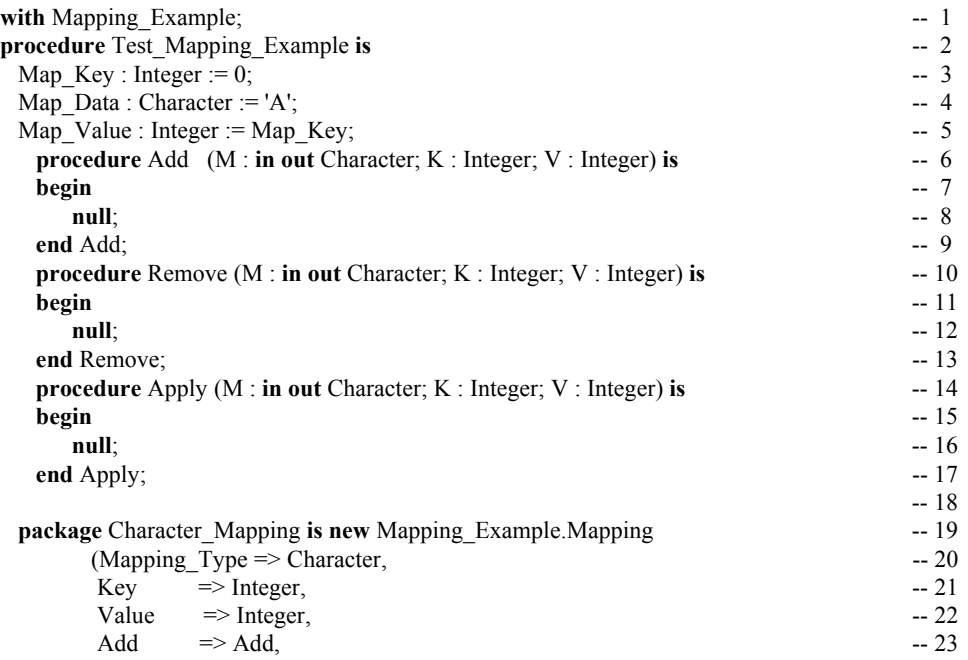
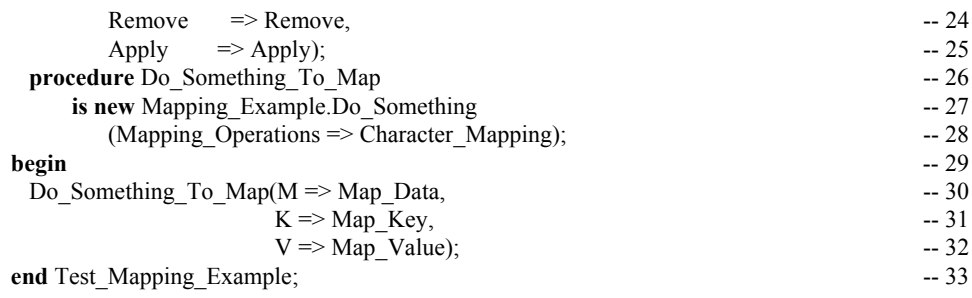

#### *12.3 Longer Generic Code Example*

Just as you can create simple generic subprograms, as shown above, you can also generalize entire packages. This book has some examples of how to do this. Here is an example of a generic container package which corresponds to some of the the generic packages you will see when programming with Ada.

This package is a *managed* FIFO Queue\_Manager which includes an *iterator*. A *managed data structure* is one which includes some kind of automatic *garbage collection*. An *iterator* is a mechanism by which you may non-destructively visit every node of a data structure. There are two fundamental kinds of iterators, *active* and *passive*. A *passive iterator* is somewhat safer than an active iterator. Also, a passive iterator requires less work from the client. We show a package with an *active iterator*.

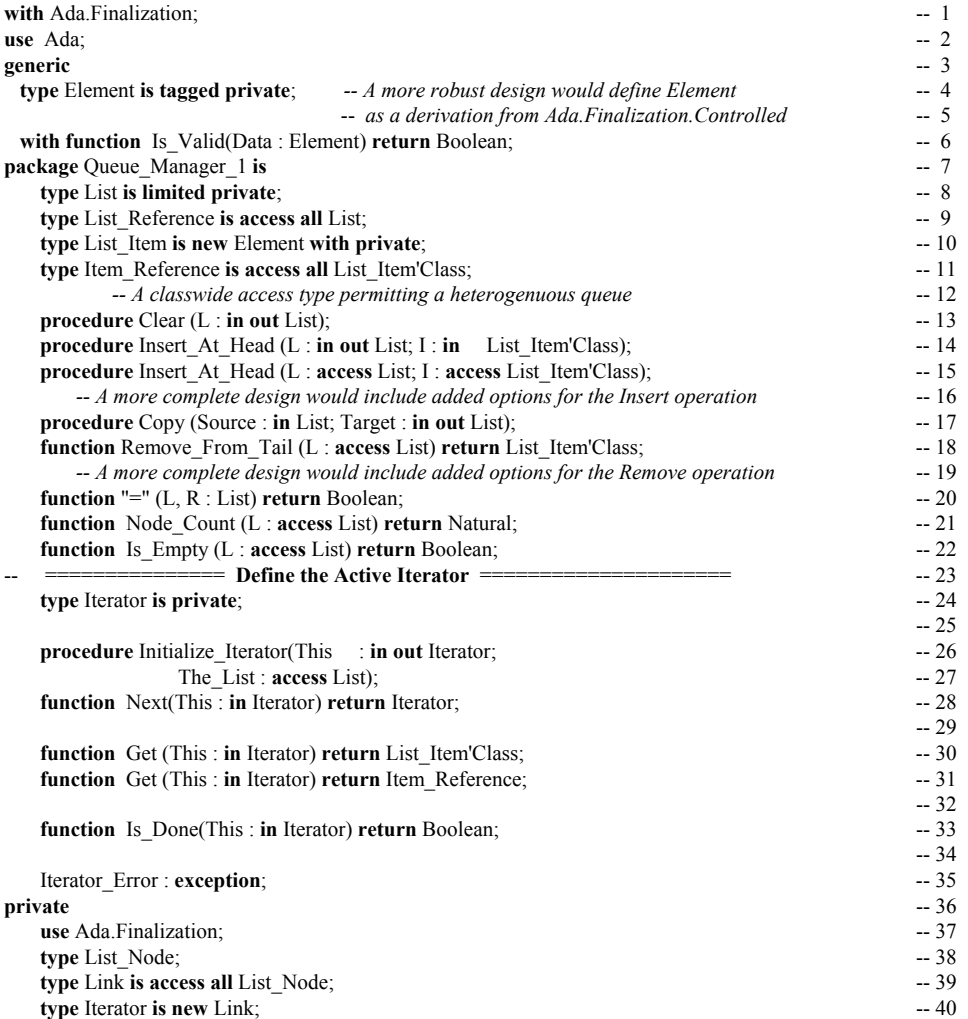

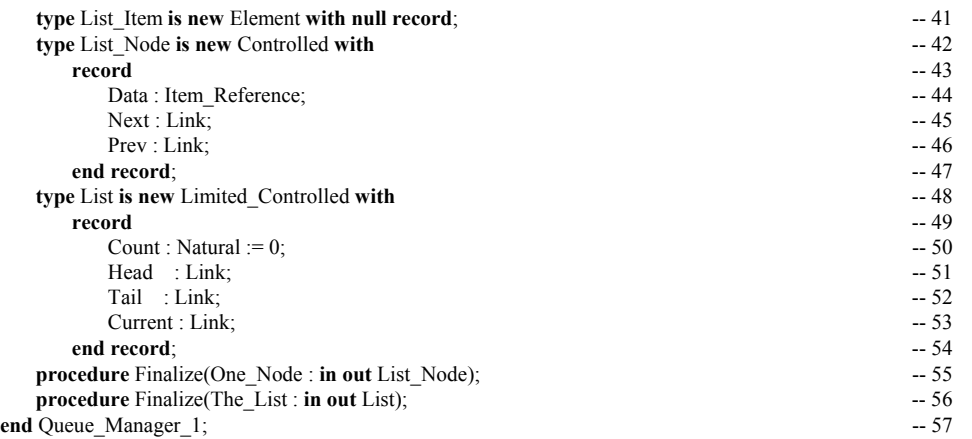

An active iterator would require the client to write a loop which successively calls the Next function followed by a Get function. An active iterator is not quite as safe as a passive iterator, but it can be used as an effective building block for contructing passive iterators. Since the list is potentially heterogenuous, the Get returns a classwide type. This can be used in conjuction with dispatching operations. Here is an annotated package body for the above specification. This is a long set of source code but it should be useful to the student because of its near completeness. It also serves as a model for creating other data structures. This package body was compiled using the GNAT Ada compiler.

```
with Text\_IO; -1<br>with Ada Exceptions: -2with Ada.Exceptions; -2<br>with Unchecked Deallocation: -3with Unchecked_Deallocation; -3<br>
package body Queue Manager 1 is
package body Queue_Manager 1 is -- 4<br>-- This instantiation enables destruction of unreferenced allocated storage -- 5
   -- This instantiation enables destruction of unreferenced allocated storage -- 5<br>
procedure Free Node is new Unchecked Deallocation -- 6
    procedure Free_Node is new Unchecked_Deallocation -- 6
              (Object => List_Node, -7<br>Name => Link); -8Name \Rightarrow Link);
   -- This instantiation enables destruction of unreferenced Data items -- 9<br>
procedure Free Item is new Unchecked Deallocation -- 10
  procedure Free Item is new Unchecked Deallocation
              (Object => List_Item'Class, -1<br>Name => Ttem Reference); -12Name \Rightarrow Item Reference);
   -- We override Ada.Finalizaion for a single node<br>
procedure Finalize (One Node : in out List Node) is -- 14
   procedure Finalize(One_Node : in out List_Node) is -- 14<br>begin -- 15
begin -- 15
     Free_Item (One_Node.Data); -- 16<br>Free_Node (One_Node.Next); -- 17
      Free<sup>I</sup>Node (One<sup>I</sup>Node.Next); -- 17<br>d Finalize; -- 18
   end Finalize;
   -- When the list goes out of scope, this is called to clean up the storage -- 19<br>
procedure Finalize (The List : in out List) is<br>
-- 20
   procedure Finalize(The_List : in out List) is -- 20<br>begin -- 21
 begin -- 21
      -- Use the Iterator to traverse the list and call Free_Item; add this code yourself -- 22<br>Free_Node_(The_List.Current);
      Free_Node (The_List.Current); \overline{\phantom{0}} = 23<br>Free Node (The List.Tail); \overline{\phantom{0}} = 24
       Free_Node (The_List.Tail); -- 24
      Free_Node (The_List.Head); -25<br>l Finalize; -26end Finalize;
   -- The name says what it does. Note the allocation of a temp. Finalization will -- 27<br>-- occur to ensure there is no left over storage -- 28
   -- occur to ensure there is no left over storage. -- 28<br>
procedure Insert At Head (L: in out List; -- 29
   procedure Insert_At_Head (L : in out List; -- 29<br>I : in List Item'Class) is -- 30
                             I : in List_Item'Class) is -- 30<br>new List Item'(I); -- 31
        Temp_Item : Item := new List_Item'(I); -- 31<br>Temp : Link := new List Node (Controlled with -- 32
        Temp : Link := new List_Node<sup>T</sup> (Controlled with -- 32<br>Data => Temp Item, -- 33
                                        Data \Rightarrow Temp_Item, \qquad -33<br>Next \Rightarrow null, \qquad -34Next =\frac{1}{n} null, -34<br>Prev =\frac{1}{3} null);
   begin Prev => null; -- 35
 begin -- 36
      if Is_Empty(L'Access) -- 37<br>
then -- 38then - 38
```

```
L.Head := Temp; -- 39<br>
L.Tail := Temp; -- 40
       L.Tail := Temp;<br>
-40<br>
-41 else -- 41
       L.Head.Prev := Temp; -- 42<br>Temp.Next := L.Head; -- 43
       Temp.Next := L.Head; -- 43<br>
L.Head := Temp: -- 44
       L. Head := Temp;<br>
\frac{1}{1} \text{ if:} \frac{1}{1} end if; -- 45
     L. Count := L. Count + 1; -46<br>
l Insert At Head; -47end Insert At Head;
  -- This is implemented in terms of the non-access version. Simply makes it convenient<br>-- to call this with access to object values, general or storage-pool access values. -- 49
  -- to call this with access to object values, general or storage-pool access values. -- 49<br>
procedure Insert. At Head (I<sub>1</sub> : access List:
  procedure Insert_At_Head (L : access List; -- 50<br>
\frac{1}{1}: access List Item'Class) is -- 51
                          I : access List_Item'Class) is -- 51
 begin -- 52
      Insert_At_Head(L => L.all, -- 53
                   I => I.all); -- 54
  end Insert At Head;
  -- We implement this as a function instead of a procedure with in out modes -- 56<br>-- because this can be used in an expression to constrain a classwide variable -- 57
  -- because this can be used in an expression to constrain a classwide variable
  -- For example, X: List_Item'Class := Remove(L); -- 58<br>Function Remove From Tail (L.: access List) -- 59
 function Remove_From_Tail (L : access List) -- 59<br>
return List Ttem'Class is -- 60
                           return List_Item'Class is -- 60
  Result : Item := L.Tail.Data; \overline{\phantom{0}} = 61<br>begin -- 62
begin -- 62
       L.Tail := L.Tail.Prev; -- 63<br>
L.Count := L.Count - 1; -- 64
       L.Count := L.Count - 1; -64<br>Free Ttem(L.Tail.Next.Data); -65Free_Item(L.Tail.Next.Data);<br>Free_Node(L.Tail.Next); -- 65
       Free_Node(L.Tail.Next); -66<br>return Result all: -66return Result.all; -67<br>emove From Tail; -68end Remove From Tail;
  -- You might want a more robust "=". For example, it might be better to traverse - 69
  -- each list, node by node, to ensure that each element is the same. -- 70<br>
function "=" (L, R : List) return Boolean is -- 71
  function "=" (L, R : List) return Boolean is -- 71 begin -- 72
 begin -- 72
  return L.Count = R.Count; -73<br>and "=": -74end "="; -74-- The name says it. Simply returns how many nodes in this list. -- 75<br>
function Node Count (L : access List) return Natural is -- 76
   function Node_Count (L : access List) return Natural is -- 76
begin - 77
    return L.Count; -78<br>d Node Count; -79end Node Count;
  -- This will not be correct unless you keep careful count of the inserted and deleted nodes. -- 80<br>function Is Empty(L : access List) return Boolean is -- 81
  function Is Empty(L : access List) return Boolean is
  begin -- 82
     return L.Count = 0; -83<br>
Is Empty: -84end Is_Empty;
  -- We made List a limited private to prevent automatic assignment. Instead, we design -- 85<br>-- this "deep copy" procedure to ensure there will be two separate copies of the data
  -- this "deep copy" procedure to ensure there will be two separate copies of the data -- 86<br>procedure Copy (Source : in List:
  procedure Copy (Source : in List; -87<br>Target : in out List) is -88Target : in out List) is -- 88<br>Ref is access all List Item'Class; -- 89
      type Item_Ref is access all List_Item'Class; -- 89<br>Temp : Link := Source Tail: -- 90
      Temp : Link := Source.Tail; -90<br>Local Data : Ttem Reference: -90Local_Data : Item_Reference; -- 91<br>
begin -- 92
  begin -- 92
       Clear (Target); -- Be sure the target is initialized before copying. -- 93<br>
<b>loop -- 94
       loop -- 94
         exit when Temp = null; -- 95<br>
Local Data := new List Item'(Temp.Data.all); -- 96
         Local_Data := new List_Item'(Temp.Data.all); -- 96<br>declare -- 97
          declare -97Local_list Item -98<br>
List Item'Class := Local Data all: -99: List_Item'Class := Local_Data.all; -- 99<br>-- 100
          begin -- 100
         Insert_At_Head(Target, Local_List_Item); -- 101<br>end; -- 102
          end; -- 102
         Temp := Temp.Prev; -103<br>
\frac{1}{2} \cdot 100end loop;
```

```
end Copy; -- 105
  -- This is pretty simple. It is also an important part of the overall design. -- 106<br>
procedure Clear (L : in out List) is -- 107
  procedure Clear (L : in out List) is -- 107<br>begin -- 108
  begin -- 108 -- 108 -- 108 -- 108 -- 108 -- 108 -- 108 -- 108
    L. Head := null; \downarrow \downarrowL.Tail := null; Also need to free data storage in L.Tail := null;L.Current := null; this routine -- 111<br>L.Count := 0; -- 112L.Count := 0; -- 112
  end Clear;
  procedure Initialize_Iterator(This : in out Iterator; -- 114<br>The List : access List) is -- 115
                           The_List : access List) is -- 115
  begin -- 116
    This := Iterator(The_List.Head);<br>
d Initialize Iterator;<br>
-118end Initialize Iterator;
  function Next(This : access Iterator) return Iterator is -- 119 begin -- 120
  begin -- 120
   return Next (This.all); -121<br>d Next; -122end Next;
  function Next (This : Iterator) return Iterator is -- 123<br>begin -- 124
  begin -- 124
  return Iterator(This.Next); -- 125<br>
end Next; -- 126
  end Next; - 126
  function Get (This : in Iterator) -- 127<br>return List Item'Class is -- 128
                       return List_Item'Class is -- 128
  begin -- 129
   return This.Data.all; -130<br>d Get; -131end Get;
  function Get (This : in Iterator) return Item_Reference is -- 132
  begin -- 133
   return This.Data; -134<br>d Get: -135end Get;
  function Is_Done(This : in Iterator) return Boolean is -- 136
  begin -- 137
   return This = null; -- 138<br>
d Is Done; -- 139
  end Is Done;
  function Is_Done(This : access Iterator) -- 140<br>
return Boolean is -- 141
                         return Boolean is -- 141begin -- 142
   return Is_Done(This.all); -- 143<br>
d Is Done: -- 144
  end Is_Done; -- 144<br>d Queue Manager 1; -- 145
end Queue Manager 1;
                         this routine
```
## **13. New Names from Old Ones**

Renaming is sometimes controversial in Ada programming organizations. Some people like it. Others hate it. The important things to understand are:

- 1. Renaming does not create new data space. It simply provides a new name for an existing entity.
- 2. Don't rename same item over and over with new names. You will confuse colleagues -- and yourself.
- 3. Use renaming to simply your code. A new name can sometimes make the code easier to read.

#### *13.1 Making a Long Name Shorter*

This section demonstrates some useful ideas such as renaming long package names, commenting the begin statement, getting a line of data from a terminal using Get Line, and catenating two strings. Also, note that a string may be initialized to all spaces using the *others* => aggregate notation.

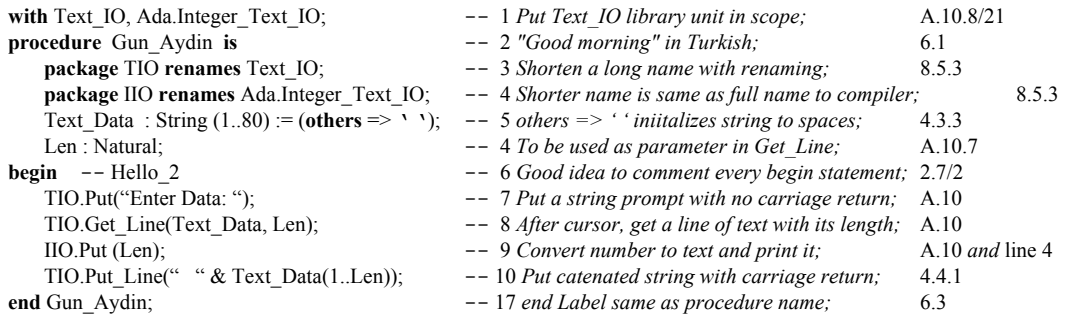

#### *13.2 Renaming an Operator ALRM 8.5*

Sometimes an operator for a type declared in a *with'ed* package is in scope but not visible . In fact, the rules of Ada are that no entity in scope is actually visible to a client until it is explicitly made visible. An operator is one of the symbol-based operations such as "+", "/", or "=". A use clause for a package will always make these visible, but a use clause also makes too many other things visible. You can selectively import the operators you require through renaming.

Renaming makes a specific operator visible without making all other operators visible. In the following procedure, which draws a diamond on the screen, we rename the packages to make their names shorter and rename the "+" and "-" operators for Text IO.Count to make them explicitly visible.

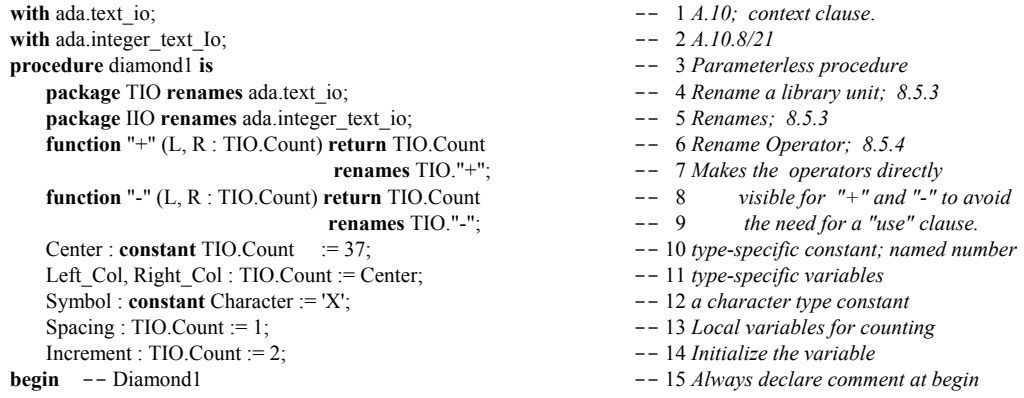

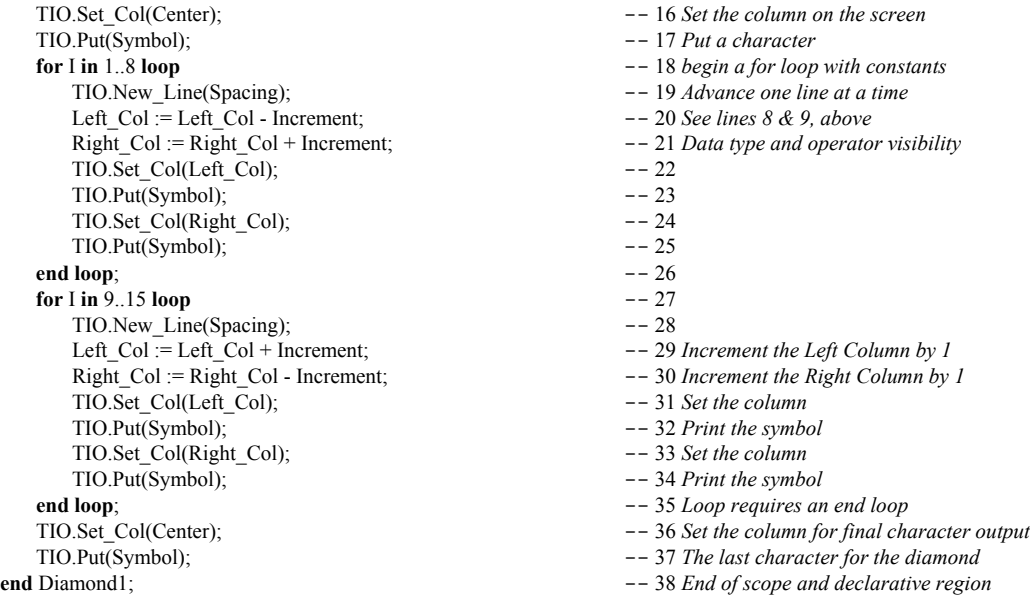

You may want to plan ahead for ease of operator usage through careful package design. In the following example, the operators are renamed in a nested package which can be made visible with a use clause.

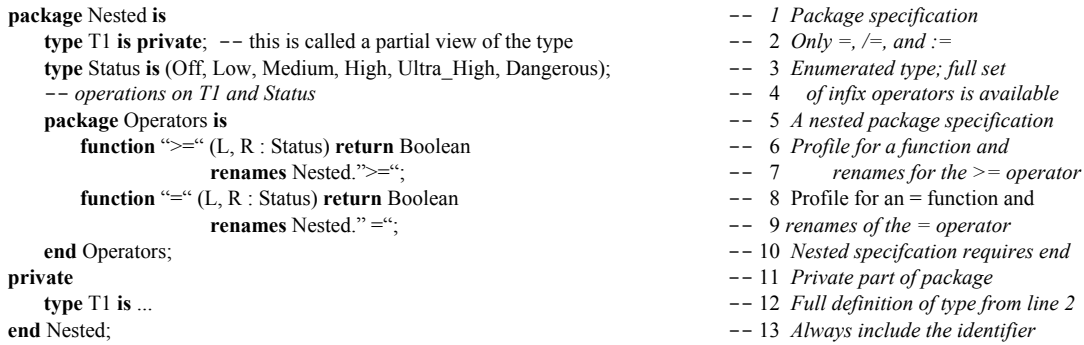

The above package can be accessed via a "with Nested;" context clause followed by a "use Nested.Operators;" to make the comparison operators explicitly visible. Not everyone will approve of this approach, but it has been employed in many Ada designs to simplify the use of infix operators because it eliminates the need for localized renaming. We caution you to use this technique with discretion.

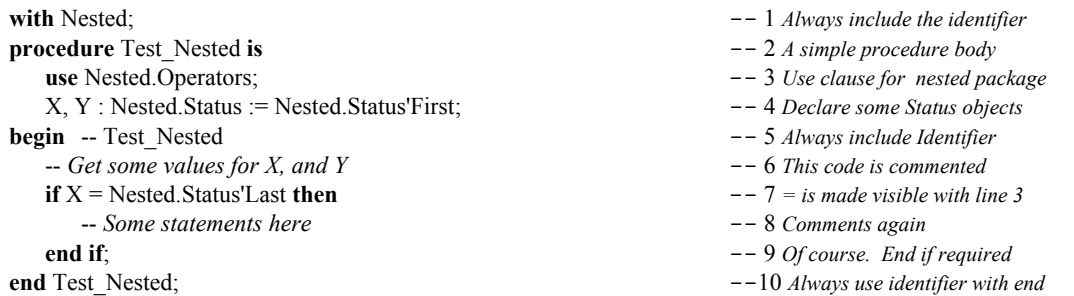

The code just shown illustrates a technique for letting the client make the selected operators visible via a use clause on the nested package specification. This is actually a better solution than the *use type* (ALRM 8.4/4) because it only makes a restricted set of operators visible. The downside of this is that it requires the designer to think ahead. Thinking ahead is probably an unreasonable expectation of designers.

#### *13.3 Renaming an Exception*

Sometimes it is useful to rename an exception locally to where it will be used. For example,

```
with Ada.IO Exceptions;
package My_IO is
   -- various IO services
   -- Data_Error : exception renames Ada.IO_Exceptions.Data_Error;
   ...
end My_IO;
```
#### *13.4 Renaming a Component*

One of the most frequently overlooked features of Ada renaming is the option of giving a component of a composite type its own name.

```
with Ada.Text_IO;
package Rename_A_Variable is
   -- various IO services
   -- Record_Count : renames Ada.Text_IO.Count;
   ...
```
**end** Rename\_A\_Variable;

#### **13.4.1 Renaming an Array Slice**

Suppose you have a string,

Name : String(1..60);

where 1..30 is the last name, 31..59 is the first name and 60 is the middle initial. You could do the following.

```
declare
   Last : String renames Name(1..30);
   First : String renames Name(31.29);
   Middle : String renames Name(60.60);
begin
   Ada.Text_IO.Put_Line(Last);
   Ada.Text_IO.Put_Line(First);
   Ada.Text IO.Put Line(Middle);
end;
```
where each Put\_Line references a named object instead of a range of indices. Notice that the object still holds the same indices. Also, the renamed range constrains the named object. No new space is declared. The renaming simply gives a new name for existing data.

#### **13.4.2 Renaming a Record Component**

Consider the following definitions,

```
subtype Number_Symbol is Character range '0'..'9';
subtype Address_Character is Character range Ada.Characters.Latin_1.Space
                       .. Ada.Characters.Latin_1.LC_Z;
type Address_Data is array(Positive range <>) of Address_Character;
type Number_Data is array(Positive range <>) of Number_Symbol;
type Phone_Number is record
   Country_Code : Number_Data(1..2);
   Area Code : Number Data (1..3);
   Prefix: Number_Data (1..3);
   Last_Four : Number_ Data (1..4);
end record;
type Address_Record is
   The Phone : Phone Number;
   Street Address 1 : Address Data(1..30);
   Street_Address_2 : Address_Data(1..20);
   City : Address_Data (1..25);
   State : Address_Data(1..2);
   Zip: Number Data (1..5);Plus 4: Number Data (1..4);
end record;
```
One Address Record : Address Record;

Now you can rename an inner component for direct referencing in your program. For example, to rename the Area\_Code in a declare block,

```
declare
   AC : Number_ Data renames One_Address_Record .The_Phone.Area_Code;
begin
   null;
end;
```
The declaration of AC does not create any new data space. Instead, it localizes the name for the component nested more deeply within the record. If the record had deeply nested components that you needed in an algorithm, this renaming could be a powerful technique for simplifying the names within that algorithm.

#### *13.5 Renaming a Library Unit*

Suppose you have a package in your library that everyone on the project uses. Further, suppose that package has a long name. You can with that library unit, rename it, and compile it back into the libaray with the new name. Anytime you with the new name, it is the same as withing the original.

-- *The following code compiles a renamed library unit into the library* with Ada.Generic\_Elementary\_Functions; **package** Elementary\_Functions **renames** Ada.Generic\_Elementary\_Functions; with Graphics.Common\_Display\_Types; **package** CDT **renames** Graphics.Common\_Display\_Types;

Take care when doing this kind of thing. You don't want to confuse others on the project by making up new names that no one knows about. Also, renaming can be a problem when the renamed entity is too far from its origins.

### *13.6. Renaming an Object or Value*

This can be especially troublesome when done too often. I recall a project where the same value was renamed about seven times throughout a succession of packages. Each new name had meaning within the context of the new package but was increasingly untraceable the further one got from its original value.

**package** Messenger **is**  $\qquad \qquad -1$  *Specification Declaration* **type** Message **is tagged private**;  $\qquad \qquad -2$  *Partial definition , tagged type* **type** Message\_Pointer **is access all** Message'Class; -- 3 *Classwide pointer* **procedure** Create(M : **in out** Message;  $S : \textbf{in}$  String);  $\qquad S : \textbf{in}$  String);  $\qquad S : \textbf{in}$  String); **procedure** Clear (M : **in out** Message);  $-6$  *Clear all fields of the Message* **function** Message\_Text (M : Message) **return** String; -- 7 *Return the Data of Message* **function** Message\_Length(M : Message) **return** Natural; -- 8 *Return the Length of Message* **private** -- 9 *Private part of specification*<br> **type** String Pointer **is access all** String;<br>  $\frac{10}{2}$  -- 10 *Private pointer declaration* **type** String\_Pointer is access all String; **type** Message **is tagged record**  $-11$  *Full definition of type Message* Data : String\_Pointer; -- 12 *Component of Message*<br>
Length : Natural; -- 13 *Component of Message* Length : Natural;  $\qquad \qquad -13$  *Component of Message* **end record**;  $\qquad \qquad -14$  *Ends scope of Message* **end** Messenger;  $-15$  *End scope of specification* 

- 
- 
- 
- 
- S : **in** String); -- 5 *Second parameter for Operation*
- 
- 
- 
- 
- 
- 
- 
- 
- 

## **14. Concurrency with Tasking**

Ada is unique among general purpose programming languages in its support for concurrency. There are two models for Ada concurrency: multitasking, and distributed objects. The latter, distributed objects is beyond the scope of this book. We focus our discussion on multitasking. In Ada this is simply called tasking. Tasking is implemented using standard Ada language syntax and semantics along with two additional types: task types and protected types. The syntax and semantics of *task* types and *protected* types is described in Chapter 9 of the Ada Language Reference Manual (ALRM). The semantics are augmented in Annex D and Annex C of the ALRM.

Each task is a sequential entity that may operate concurrently with other tasks. A task object may be either an anonymous type or an object of a task type.

### *14.1 Fundamental Ideas*

Tasks are concurrently active objects. The word *active* in that sentence is important. A task, once it is created and activated is in one of two states: executing or suspended. Ada can support multiple active tasks. In a single processor implementation, only one can be executing at any instant. All the other active tasks are suspended. Each task can become active when necessary. Tasks can be assigned priorities so they can come in and out of suspended/executing states according to a scheduling algorithm. The underlying Ada Run-time Executive (it comes with every Ada compiler) has a scheduler that controls tasks according to some kind of scheduling model. The scheduler can be designed according to many different schemes.

Some tasks may be designed so they communicate with each other. The communication is called a rendezvous. One task communicates with another by placing requests for rendezvous in the entry queue of the called task. The calling task goes into a suspended state until the entry (request for rendezvous) in the queue is consumed and and processed by the called task.

## *14.2 A Keyboard Entry Example*

The following tasks are anonymous types, and will operate concurrently.

```
package Set_Of_Tasks is
           task T1; -- 1 object of anonymous task type
           task T2 is -- 2 communicating object
                      entry A; -- 3 entry point to task
                      entry B; -- 4 entry point to task
           end T2; -- 5 end of task specification
           task T3 is -- 6 communicating task object
                      entry X(I : in Character); -- 7 parameterized entry point<br>entry Y(I : out Character); -- 8 parameterized entry point
                                                       \epsilon 8 parameterized entry point
           end T3; -- 9 end of task specification
end Set_Of_Tasks; -- 10 end of package specification
```
A task has two parts: specification and body. A task may not be a library unit and cannot be compiled by itself. A task must be declared inside some other library unit. In the example, above, there are three task specifications within a package specification. The body of each task will be within the body of the package. For example,

```
with Ada.Text_IO; -- 1 Context clause
with Ada.Characters.Latin_1; -- 2 For referencing special characters
use Ada; -- 3 Make package Ada visible
use Characters; -- 4 Make package Characters visible
package body Set_Of_Tasks is -- 5 Enclosing scope for the task bodies
  task body T1 is -- 6 Implement task T1 Thout : Character; -- 7 Local variable
    Input : Character; -- 7 Local variable<br>Output : Character; -- 8 Local variable
    Output : Character;
    Column : Positive := 1; -- 9 Could be Text_IO.Positive_Count<br>
-- 10
begin -10loop -- 11
      Text_IO.Get_Immediate (Input); -- 12 Input character with no return key entry
     exit when Input = ' \sim'; -13 If the character is a tilde, exit the loop
      T3.X(Input); -- 14 Put entry in queue for T3.X; suspend
      T2.A; -- 15 Put entry in queue for T2.A; suspend
      T2.B; -- 16 Put entry in queue for T2B; suspend
     T3.Y(Output);<br>
if Column > 40 then<br>
if Column > 40 then<br>
if Column > 40 then
                                            \text{-} 18 No more than 40 characters per line
        Column := 1; - 19 Start the character count over from 1
      Text_IO.New_Line; -- 20 and then start a new line
 else -- 21
     Column := Column + 1;<br>
end if: -- 22 Increment the character per line count<br>
-- 23 end if; -- 23
      Text_IO.Set_Col(Text_IO.Positive_Count(Column)); -- 24 Note type conversion here
     Ada.Text_IO.Put(Output); -- 25 Print the character on the screen; echo<br>
-- 26 -- 26
    end loop;
   end T1; \begin{array}{r} -27 \text{ } End \text{ } of task \text{ } TI \text{ } implementsation \\ -28 \end{array}-- 28task body T2 is -- 29 Implement body of task T2<br>
begin -- 30
  begin -- 30<br>
loop -- 31
loop -- 31
      select -32 Select this alternative or terminate when done
       accept A; \qquad -33 Rendezvous point; corresponds to entry in
        accept B; example 24 accept B; example 24 accept B; example 24 ask specification. These are sequential here.
       or -- 35 The alternative to selecting accept A;
        terminate;<br>
\begin{array}{r}\n \text{1: } 36 \text{} \text{ Taken only when nothing can call this anymore} \\
 \text{1: } 37 \text{} \text{cm} \\
 \text{2: } 37 \text{cm} \\
 \text{3: } 37 \text{cm} \\
 \text{4: } 37 \text{cm} \\
 \text{5: } 37 \text{cm} \\
 \text{6: } 37 \text{cm} \\
 \text{7: } 37 \text{cm} \\
 \text{8: } 37 \text{cm} \\
 \text{7: } 37 \text{cm} \\
 \text{8: } 37 \text{cm} \\
 \text{9: } 37 \text{cm} \\
 \text{1end select; -37<br>d loop; -38end loop ;
   end T2; \qquad \qquad -39<br>-- 40
--\ 40task body T3 is -- 41 Implement task T3 body<br>
Temp : Character := Latin 1.Nul; -- 42 Local variable
  Temp : Character := Latin_1.Nul; -- 42<br>begin -- 43
begin -43 loop -- 44 Choose rendezvous altenative
      select -- 45 Another selective accept statement
        accept X (I : in Character ) do -- 46 Begins critical region for rendezvous
         Temp := I; -- 47 Calling task is suspended until end statement
        end X; -- 48 Rendezvous complete. Caller is not suspended
     or \overline{\phantom{a}} -- 49 or this next altenative
       accept Y (I : out Character ) do -- 50 Critical region begins with do statement<br>I := Temp; -- 51 Caller is suspended at this point
          I := Temp;<br>
Temp := Latin 1.Nul;<br>
Temp := Latin 1.Nul;<br>
-52 The non-printing nul character
                                             - 52 The non-printing nul character
        end Y; -- 53 Rendezvous complete at this point
      or -- 54 or the terminate alternative which will only
        terminate; -- 55 be taken if no other task can call this one
     end select; -- 56 end of scope for the select statement
   end loop; -- 57<br>and T3; -- 58end T3; -58end Set_Of_Tasks; -- 59
```
We apologize for the length of this example. It does serve to show a lot of interesting issues related to tasking. You can key it in and it will work. We also suggest you experiment with it by little alterations.

Each task is coded as a loop. Task T1 simply gets a character from the keyboard, sends that character to T3, gets it back from T3, and prints it to the screen. T3 does nothing with the character, but it could have more logic for examining the character to see if it is OK. You could modify this program to behave as a simple data entry application. We recommend you do this as an exercise.

Here is a simple little test program you can use with this package.

```
with Set_Of_Tasks;
procedure Test_Set_Of_Tasks is
begin
  null;
end Test_Set_Of_Tasks;
```
The tasks, in package Set\_Of\_Tasks, will begin executing as soon as the null statement is executed. It is not necessary to call the tasks.

Some tasks will have one or more *entry* specifications. In Ada, an entry is unique because it implies an entry queue. That is, a call to an entry simply places an entry into a queue. An entry call is not a request for immediate action. If there are already other entries in that queue, the request for action will have to wait for the entries ahead of it to be consumed. Entries disappear from the queue in one of several ways. The most common is for them to complete the rendezvous request.

Each task has a begin statement. Two of the tasks, T2 and T3, have local variables. The accept statements in the bodies of T2 and T3 correspond to the entry statements in their specifications. A task body may have more than one accept statement for each entry. When an accept statement includes a *do* part, everything up to the end of accept statement is called the *critical region*. A calling task is suspended until the critical region is finished for its entry into the task queue.

Now we examine the details of the program example. Each task specification in the package specification is an anonymous task. We know this because the word type does not appear in the specification. Task T1 is not callable because it has no entries. Task T2 is callable, but has no parameters in the call. T3 is callable and includes a parameter list in each entry. Any call to an entry is nothing more than placement of a request for action in an entry queue.

The body of the package contains the bodies of the corresponding task specifications. Task body T1 is implemented as a loop. This is not a good model for task design. In fact, it is a bad design. However, it does give us an entry point into understanding. A better design would permit interrupts to occur and be handled as they occur rather than within the confines of a loop. We show an example of this kind in the next example.

Line 14 is an entry call to T3.X. It includes a parameter of type Character. This entry call puts a request for action in the T3.X queue. There are, potentially, other entries already in that queue. The default, in Ada, is that the entries will be consumed in a FIFO order. This default may be overridden by the designer when deemed appropriate. At Line 14, Task T1 is suspended while waiting for the completion of its request for action. Task T1 will resume once that request is completed.

Lines 15 and 16 are *do nothing* entry calls. We include them in this example for educational purposes, not because they add anything to the design or performance. If we were to reverse Lines 15 and 16, this program would deadlock. Each task is a sequential process. The two accept statements in task T2 are sequential. Entry B cannot be processed until Entry A is processed. This is an important feature of Ada, and almost all models for communicating sequential processes that operate concurrently.

On line 32 in task T2 and line 45 of task T3, we show the start of a *select* statement. This construct allows the task to take a choice of *accept* alternatives, depending on which entry is called. The accept statements in task T3 are not sequential. That is, entry X is not dependent on entry Y and entry Y is not dependent on entry X. The corresponding accept statements may proceed regardless of which is called first.

Lines 36 and 56 have the *terminate* alternative within a select statement. This alternative will never be taken unless no other task can call one of the other entries. The Ada run-time will take the terminate path for every task that has reached the state where it cannot be called, cannot call any other task, and has no

other tasks currently dependent on it. This is a graceful way to for a task to die. There is no need for a special *shutdown* entry. Terminate should be used for most service tasks.

If you do not understand the mechanisms associated with an entry queue, you will not understand communicating tasks. It is a rule that, when a task puts an entry into the queue of another task, that entry remains in the queue until it is consumed or otherwise is removed from the queue. The task that puts the entry is suspended until the request for action is completed. The calling task may request, as part of the call, that the request remain in the queue for a limited period, after which it is removed from the queue.

Task T3 cannot identify who called which entry. It cannot purge its own queue. It can determine how many entries are in each queue. That is, we could have a statement that gets X'Count or Y'Count within task T3.

Lines 47-48 and 52-53 are the procedural statements within an accept statement. Every statement between the word *do* and the corresponding *end* is in the *critical region*, mentioned earlier. Statement 47 must occur before statement 48. Task T1, when it makes a call, T3.Input(...), is suspended until the entire critical region is finished. T3.Input will consume an entry from its own queue, process that entry in the critical region, and finish. Once it is finished with the statements in the critical region, task T1 is released from its suspended state and may continue.

In tasks T2 and T3, the loop serves a slightly different purpose than in task T1. Here the loop is more of a semantic construct to prevent the task from doing one set of actions and then terminating. That is, the loop guarantees the task will remain active for as long as it is needed.

#### *14.3 Protecting Shared Data*

It has been traditional for a design in which concurrent threads share access to the same resource to use some kind of Semaphore. Semaphores come in many different varieties. The two most common are the counting semaphore and the binary semaphore. The latter is sometimes called a Mutex. A Semaphore is a low-level mechanism that exposes a program to many kinds of potential hazards. Ada uses a different mechanism, the protected object, which allows the programmer to design encapsulated, self-locking objects where the data is secure against multiple concurrent updates.

Protected types are a large topic. Therefore, we show only one simple version in this book. The reader is encouraged to study this in greater depth if they need to develop Ada software using the tasking model. The following example illustrates all of three operators of a protected object. There a lot of reasons why you would not want to design a task-based application in exactly the way this one is designed. There are some inherent inefficiencies in the design but it does illustrate some fundamental ideas you should know.

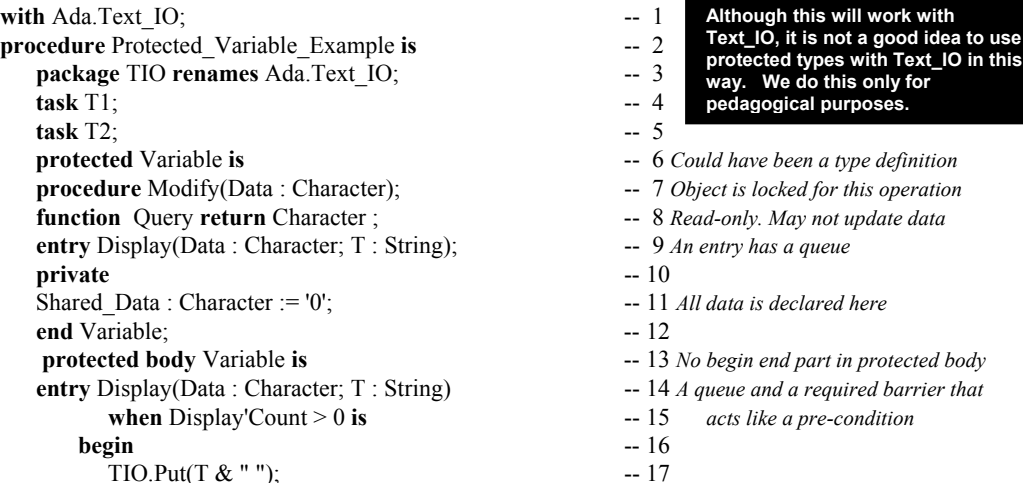

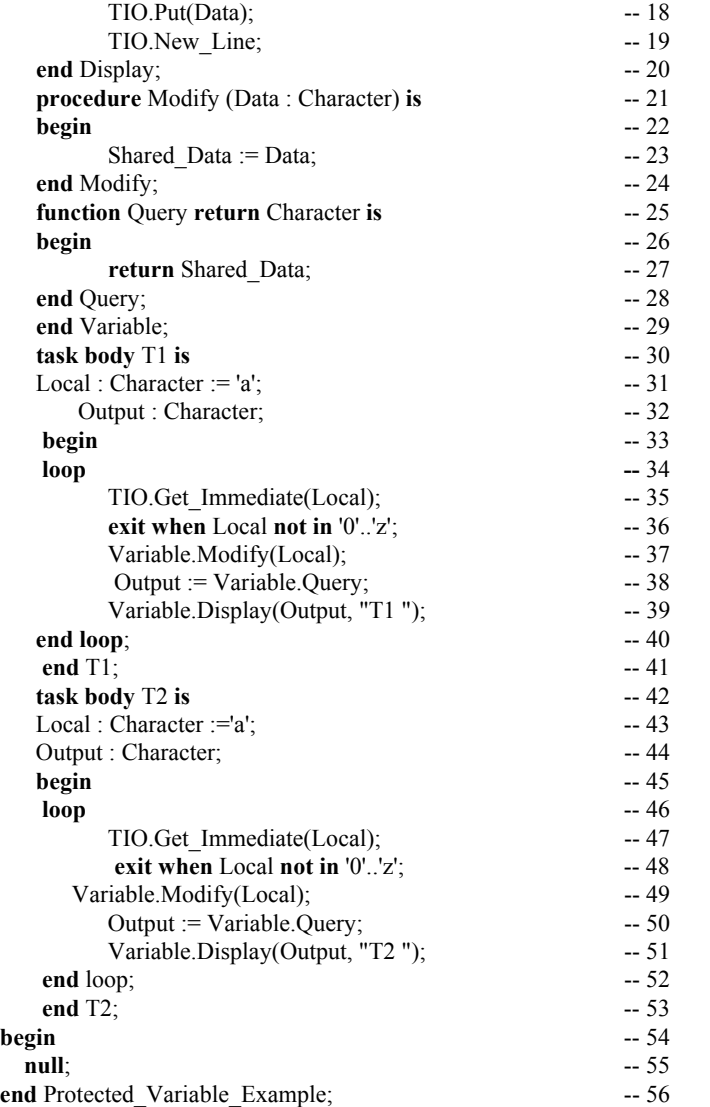

When a procedure is executed, the object is locked for update only. It is performed in mutual exclusion. No other updates can be performed at the same time. Any other calls to modify must wait for it to be the protected object to be unlocked.

The object is locked for read-only. No updates can be performed. A function is not allowed to update the encapsulated data.

It does not matter how many tasks are trying to update the data. Only one can do so at any time. This task, and its corresponding task will update the protected variable in mutual exclusion.

Every operation in a protected object is performed in mutual exclusion. The object is locked for update only during the modification operations. It is locked for read only during query operations. It is impossible for both update and query to occur at the same time. A function is read-only. During function calls, the object is locked for read-only. An entry, as with a task, has a queue. Every entry is controlled by a boolean pre-condition that must be satisfied before it can be entered.

Think of the difference between a semaphore and a protected type in terms of an airplane lavatory. If you were to enter the lavatory and depend on the flight attendendant to set the lock when you enter and remove the lock to let you out, that would be analogous to a semaphore. In a protected type, once you enter the lavatory, you set the lock yourself. Once you are finished with your business in the lavatory, you unlock it yourself, and it is now free for someone else to use. A protected object knows when it is finished with its work and can unlock itself so another client can enter.

## **A. Annexes, Appendices and Standard Libraries**

#### *Reserved Word List*

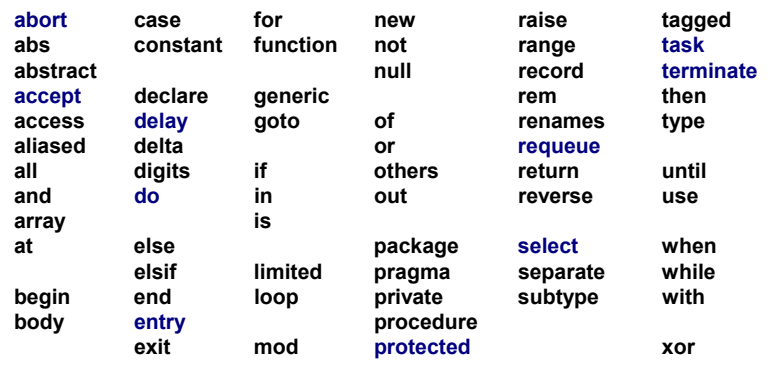

**package** Standard **is --** *This package is always visible and never needs a with clause or use clause*

Every language has reserved words, sometimes called keywords. Notice that, among Ada's 69 reserved words, there are no explicit data types. Instead, pre-defined types are declared in package Standard.

Sometimes people will try to evaluate a language by counting the number of reserved words. This is a silly metric and the intelligent student will select more substantive criteria.

Some Ada reserved words are overloaded with more than one meaning, depending on context. The compiler will not let you make a mistake in the use of a reserved word.

### *A.1 Package Standard*

**Standard is always in scope. Every entity is directly visible. Think of it as the root parent of every other package in any Ada program.**

**pragma** Pure(Standard); **type** Boolean is (False, True); **--** *An enumerated type; and ordered set; False is less than True* -- *The predefined relational operators for this type are as follows:<br>-- function "=" (Left, Right : Boolean) retu* -- **function** "=" (Left, Right : Boolean) **return** Boolean; -- **function** "/=" (Left, Right : Boolean) **return** Boolean;<br>-- **function** "<" (Left, Right : Boolean) **return** Boolean; -- **function** "<" (Left, Right : Boolean) **return** Boolean; -- **function** "<=" (Left, Right : Boolean) **return** Boolean;<br>-- **function** ">" (Left, Right : Boolean) **return** Boolean; -- **function** ">" (Left, Right : Boolean) **return** Boolean;<br>-- **function** ">=" (Left, Right : Boolean) **return** Boolean; (Left, Right : Boolean) **return** Boolean; -- *The predefined logical operators and the predefined logical* -- *negation operator are as follows*: -- **function** "**and**" (Left, Right : Boolean) **return** Boolean; -- **function** "**or**" (Left, Right : Boolean) **return** Boolean; -- **function** "**xor**" (Left, Right : Boolean) **return** Boolean; -- **function** "**not**" (Right : Boolean) **return** Boolean; -- *The integer type root integer is predefined; The corresponding universal type is universal integer.* **type** Integer **is range** *implementation-defined*; **subtype** Natural **is** Integer **range** 0 .. Integer'Last; **subtype** Positive **is** Integer **range** 1 .. Integer'Last; -- *The predefined operators for type Integer are as follows*: -- **function** "=" (Left, Right : Integer'Base) **return** Boolean; -- **function** "/=" (Left, Right : Integer'Base) **return** Boolean; -- **function** "<" (Left, Right : Integer'Base) **return** Boolean; -- **function** "<=" (Left, Right : Integer'Base) **return** Boolean; -- **function** ">" (Left, Right : Integer'Base) **return** Boolean; -- **function** ">=" (Left, Right : Integer'Base) **return** Boolean; -- **function** "+" (Right : Integer'Base) **return** Integer'Base; (Right : Integer'Base) **return** Integer'Base; -- **function** "**abs**" (Right : Integer'Base) **return** Integer'Base; -- **function** "+" (Left, Right : Integer'Base) **return** Integer'Base; -- **function** "–" (Left, Right : Integer'Base) **return** Integer'Base; -- **function** "\*" (Left, Right : Integer'Base) **return** Integer'Base;<br>-- **function** "/" (Left, Right : Integer'Base) **return** Integer'Base; (Left, Right : Integer'Base) return Integer'Base; Package Standard is the implied parent of every other Ada package. It does not need a *with* clause or a *use* clause. Every element of package Standard is always visible to every part of every Ada program. This package defines the types, Integer, Boolean, Float, Character, String, Duration. It also defines two subtypes, Natural and Positive. All numeric types are implementation dependent. Therefore, do not use predefined numeric types in your Ada program designs. Instead, define your own numeric types with problem-based constraints. **Note:** Parameter and return types are Integer'Base rather than Integer.

Page 87 of 115

-- **function** "**rem**" (Left, Right : Integer'Base) **return** Integer'Base; -- **function** "**mod**" (Left, Right : Integer'Base) **return** Integer'Base; -- **function** "\*\*" (Left : Integer'Base; Right : Natural) **return** Integer'Base; -- *The floating point type root real is predefined*; *The corresponding universal type is universal real*. **type** Float **is digits** *implementation-defined*; -- The predefined operators for this type are as follows: -- **function** "=" (Left, Right : Float) **return** Boolean;<br>-- **function** "/=" (Left, Right : Float) **return** Boolean; -- **function** "/=" (Left, Right : Float) **return** Boolean;<br>-- **function** "<" (Left, Right : Float) **return** Boolean; -- **function** "<" (Left, Right : Float) **return** Boolean; -- **function** "<=" (Left, Right : Float) **return** Boolean;<br>-- **function** ">" (Left, Right : Float) **return** Boolean; -- **function** ">" (Left, Right : Float) **return** Boolean;<br>-- **function** ">=" (Left, Right : Float) **return** Boolean; (Left, Right : Float) return Boolean; -- **function** "+" (Right : Float) **return** Float; (Right : Float) **return** Float; -- **function** "abs" (Right : Float) **return** Float; -- **function** "+" (Left, Right : Float) **return** Float; -- **function** "–" (Left, Right : Float) **return** Float; -- **function** "\*" (Left, Right : Float) **return** Float;<br>-- **function** "/" (Left, Right : Float) **return** Float; (Left, Right : Float) return Float; -- **function** "\*\*" (Left : Float; Right : Integer'Base) **return** Float; -- *In addition, the following operators are predefined for the root numeric types*: **function** "\*" (Left : root\_integer; Right : root\_real) **return** root\_real; **function** "\*" (Left : root\_real; Right : root\_integer) **return** root re **function** "\*" (Left : root\_real; Right : root\_integer) **return** root\_real; **function** "/" (Left : root real; Right : root integer) **return** root real; Right : root integer) **return** root real; -- *The type universal\_fixed is predefined.* -- *The only multiplying operators defined between fixed point types are*: **function** "\*" (Left : *universal\_fixed*; Right : *universal\_fixed*) **return** *universal\_fixed*; **function** "/" (Left : universal\_fixed; Right : *universal\_fixed*) **return** *universal\_fixed*; -- *The declaration of type Character is based on the standard ISO 8859-1 character set*. -- *There are no character literals corresponding to the positions forcontrol characters*. -- *They are indicated in italics in this definition. See 3.5.2*. **type** Character **is** (*nul, soh, stx, etx, eot, enq, ack, bel*, -- 0 (16#00#) .. 7 (16#07#) *bs, ht, lf, vt, ff, cr, so, si*, -- 8 (16#08#) .. 15 (16#0F#) dle, dc1, dc2, dc3, dc4, nak, syn, etb, -- 16 (16#10#)..23 (16#17#) *can, em, sub, esc, fs, gs, rs, us*, -- 24 (16#18#) .. 31 (16#1F#) ' ', '!', '"', '#', '\$', '%', '&', ''', -- 32 (16#20#) .. 39 (16#27#) '(', ')', '\*', '+', ',' ,'-', '.', '/', -- 40 (16#28#) .. 47 (16#2F#) '0', '1', '2', '3', '4', '5', '6', '7', -- 48 (16#30#) .. 55 (16#37#) '8', '9', ':', ';', '<', '=', '>', '?', -- 56 (16#38#) .. 63 (16#3F#) '@', 'A', 'B', 'C', 'D', 'E', 'F', 'G', -- 64 (16#40#) .. 71 (16#47#) 'H', 'I', 'J', 'K', 'L', 'M', 'N', 'O', 'P', 'Q', 'R', 'S', 'T', 'U', 'V', 'W', -- 80 (16#50#) .. 87 (16#57#)  $'X'$ , 'Y', 'Z', '[', '\', ']', '^', '\_', -- 88 (16#58#)...95 (16#5F#)<br>'`', 'a', 'b', 'c', 'd', 'e', 'f', 'q', -- 96 (16#60#)...103 (16#67#) ''', 'a', 'b', 'c', 'd', 'e', 'f', 'g', 'h', 'I', 'j', 'k', 'l', 'm', 'n', 'o', --- 104 (16#68#)...111 (16#6F#)<br>'p', 'q', 'r', 's', 't', 'u', 'v', 'w', --- 112 (16#70#)...119 (16#77#)' 'p', 'q', 'r', 's', 't', 'u', 'v', 'w', -- 112 (16#70#) .. 119 (16#77#)  $'x', 'y', 'z', '('', '|', ')}', '~'', 'del, -- 120 (16#78#).127 (16#7F#) respectively. 128, reserved 128, reserved 129, bph, nbh, -- 128 (16#80#).131 (16#83#)$ *reserved\_128, reserved\_129, bph, nbh,* -- 128 (16#80#)..131 (16#83#)<br> *reserved\_132, nel, ssa, esa,* -- 132 (16#84#)..135 (16#87#) *reserved* 132, nel, ssa, esa, -- 132 (16#84#)..135 (16#87#)<br>hts, htj, vts, pld, plu, ri, ss2, ss3, -- 136 (16#88#)..143 (16#8F#) *hts, htj, vts, pld, plu, ri, ss2, ss3, dcs, pu1, pu2, sts, cch, mw, spa, epa,* -- 144 (16#90#) .. 151 (16#97#) *sos, reserved\_153, sci, csi,* -- 152 (16#98#)..155 (16#9B#)<br>st, osc, pm, apc, -- 156 (16#9C#)..159 (16#9F#) *st, osc, pm, apc,* -- 156 (16#9C#) .. 159 (16#9F#) ' ', '¡', '¢', '£', '¤', '¥', '¦', '§' -- 160 (16#A0#) .. 167 (16#A7#) '¨', '©', 'ª', '≪', '¬', '−', '©', ' ̄' −− 168 (16#A8#).. 175 (16#AF#) '°', '±', '²', '³', '´', 'µ', '¶', '·' -- 176 (16#B0#) .. 183 (16#B7#)  $\frac{1}{2}$ ,  $\frac{1}{2}$ , **Warning:** Do not use predefined Float from package Standard in your production programs. This type is useful for student programs but is not well-suited to portable software targeted to some actual production application. **See also**: **package** Ada.Characters **package** Ada.Characters.Latin\_1 **package** Ada.Characters.Handling **Note**: Fixed point arithmetic on root types and universal fixed-point types is defined here. See also ALRM 4.5.5/16-20 Characters beyond the normal 7 bit ASCII format now use 8 bits. Also see Wide-Character

```
'À', 'Á', 'Â', 'Ã', 'Ä', 'Å', 'Æ', 'Ç' -- 192 (16\#C0\#)...199(16\#C7\#)'È', 'É', 'Ê', 'Ë', 'Ì', 'Í', 'Î', 'Ï' -- 200 (16#C8#) .. 207 (16#CF#)
'Ð', 'Ñ', 'Ò', 'Ó', 'Ô', 'Õ', 'Ö', '×' -- 208 (16#D0#) .. 215 (16#D7#)
'Ø', 'Ù', 'Ú', 'Û', 'Ü', 'Ý', 'Þ', 'ß' -- 216 (16#D8#) .. 223 (16#DF#)
'à', 'á', 'â', 'ã', 'ä', 'å', 'æ', 'ç' -- 224 (16#E0#) .. 231 (16#E7#)
'è', 'é', 'ê', 'ë', 'ì', 'í', 'î', 'ï' -- 232 (16#E8#) .. 239 (16#EF#)
'ð', 'ñ', 'ò', 'ó', 'ô', 'õ', 'ö', '÷'
'ø', 'ù', 'ú', 'û', 'ü', 'ý', 'þ', 'ÿ' -- 248 (16#F8#) .. 255 (16#FF#)
-- The predefined operators for the type Character are the same as for any enumeration type.
-- The declaration of type Wide_Character is based on the standard ISO 10646 BMP character set.
-- The first 256 positions have the same contents as type Character. See 3.5.2.
type Wide_Character is (nul, soh ... FFFE, FFFF);
package ASCII is ... end ASCII; -- Obsolescent; see J.5
-- Predefined string types:
type String is array(Positive range <>) of Character;
pragma Pack(String);
-- The predefined operators for this type are as follows:
     function ^{\hat{\mathfrak{n}}}=" (Left, Right: String) return Boolean;
-- function "/=" (Left, Right: String) return Boolean;
-- function "<" (Left, Right: String) return Boolean;
-- function "<=" (Left, Right: String) return Boolean;
-- function ">" (Left, Right: String) return Boolean;
-- function ">=" (Left, Right: String) return Boolean;
-- function "&" (Left: String; Right: String) return String;
     function "&" (Left: Character; Right: String) return String;<br>function "&" (Left: String; Right: Character) return String;
-- function "&" (Left: String; Right: Character) return String;
     function "&" (Left: Character; Right: Character) return String;
   type Wide_String is array(Positive range <>) of Wide_Character;
   pragma Pack(Wide_String);
-- The predefined operators for Wide_String correspond to those for String
   type Duration is delta implementation-defined range implementation-defined;
                                                            This is equivalent to Unicode. Can be used for
                                                            internationalization of a language implementation.
                                                                     Strings of with the same constraint can
                                                                    take advantage of these operators.
                                                                                   This operator is used to catenate
                                                                                   arrays to arrays, arrays to
                                                                                   components, etc. It is defined for
                                                                                   any kind of array as well as for
                                                                                   predefined type Strring
                                                                             Used in delay statements in tasking. See
```
-- *The predefined operators for the type Duration are the same as* forany fixed point type.

data types in package Calendar, ALRM 9.6

```
-- The predefined exceptions:
```

```
Constraint_Error: exception;
Program Error
Storage_Error : exception;<br>Tasking Error : exception;
                     Tasking_Error : exception;
                                             These exceptions are predefined in this package. A designer may define more
                                             exceptions. Note the absence of Numeric_Error, which is now obsolescent in the
                                             current standard.
```
**end** Standard;

#### *A.2 The Package Ada*

**package** Ada **is pragma** Pure(Ada); **end** Ada

package Ada is the parent package for many of the library units. It has no type definitions and no operations. It is nothing more than a placeholder packge that provides a common root (common ancestor) for all of its descendants. As you learn more about parent and child packages, you will understand the value for having one package that is a common root.

The expression, pragma Pure (Ada), is a compiler directive. Pragmas are compiler directives. This directive is of little interest to you at this stage of your study. It will be very important when you being developing larger software systems, especially those that require the Distributed Systems Annex (Annex E).

#### *package Numerics*

This is the root package for a variety of numerics packages.

```
package Ada.Numerics is
  pragma Pure(Numerics);
  Argument_Error : exception;
  Pi : constant := 3.14159 26535 89793 23846 26433 83279 50288 41971 69399 37511;
  e : constant := 2.71828<sup>-18284-59045<sup>-23536-02874<sup>-71352-66249-77572-47093-69996;</sup></sup></sup>
end Ada.Numerics;
```
#### **A.5.1 Elementary Functions**

Elementary functions are defined as a generic package. This means it must be instantiated before it can be used. Note also that trigonometric functions are in radians. Also, the function "\*\*" is an operator that must be made directly visible before it can be used. We recommend renaming it in the scope where it is required. Also, note that the parameters and return type are Float Type'Base. This reduces any overflow problems associated with intermediate results in extended expressions.

```
generic
   type Float_Type is digits <>;
package Ada.Numerics.Generic_Elementary_Functions is
   pragma Pure(Generic_Elementary_Functions);<br>
function Sqrt (X : Float_Type<br>
function Log (X : Float Type
   function Sqrt (X : Float_Type'Base) return Float_Type'Base;<br>
function Log (X : Float Type'Base) return Float Type'Base;
   function Log (X : Float<sup>-Type'Base) return Float<sup>-Type'Base;<br>
function Log (X, Base : Float-Type'Base) return Float-Type'Base;</sup></sup>
                          function Log (X, Base : Float_Type'Base) return Float_Type'Base;
   function Exp (X : Float_Type'Base) return Float_Type'Base;<br>
function "**" (Left, Right : Float_Type'Base) return Float Type'Base;
                          (Left, Right : Float<sup>T</sup>ype'Base)
   -- Trigonometric functions default in Radians
   function Sin (X : Float_Type'Base) return Float_Type'Base;<br>
function Sin (X, Cycle : Float_Type'Base) return Float Type'Base;
   function Sin (X, Cycle : Float_Type'Base) return Float_Type'Base;<br>
function Cos (X : Float_Type'Base) return Float_Type'Base;<br>
function Tan (X : Float_Type'Base) return Float_Type'Base;<br>
function Tan (X : Flo
   function Cos (X : Float<sup>-T</sup>ype'Base) return Float-Type'Base;<br>
function Cos (X, Cycle : Float-Type'Base) return Float-Type'Base;
   function Cos (X, Cycle : Float_Type'Base) return Float_Type'Base;<br>
function Tan (X : Float Type'Base) return Float Type'Base;
   function Tan (X : Float_Type'Base) return Float_Type'Base;<br>
function Tan (X, Cycle : Float Type'Base) return Float Type'Base;
    function Tan (X, Cycle : Float<sup>-Type'Base) return Float<sup>-Type'Base;<br>
function Cot (X : Float-Type'Base) return Float-Type'Base;</sup></sup>
    function Cot (X : Float Type'Base) return Float Type'Base;
    function Cot (X, Cycle : Float_Type'Base) return Float_Type'Base;
    function Arcsin (X : Float Type'Base) return Float Type'Base;
    function Arcsin (X, Cycle : Float_Type'Base) return Float_Type'Base;
    function Arccos (X : Float Type'Base) return Float Type'Base;
   function Arccos (X, Cycle : Float_Type'Base) return Float_Type'Base;
   function Arctan (Y : Float_Type'Base;<br>
X : Float_Type'Base
X : Float Type'Base := 1.0) return Float Type'Base;
    function Arctan (Y : Float Type'Base;
                            X : Float_Type'Base := 1.0;<br>Cycle : Float_Type'Base)
                                                                                return Float Type'Base;
   function Arccot (X : Float_Type'Base)<br>function Arccot (X : Float_Type'Base;
                            Y : Float Type'Base := 1.0) return Float Type'Base;
    function Arccot (X : Float_Type'Base;
    Y : Float Type'Base := 1.0;
                          Cycle : Float<sup>-Typ</sup>e'Base) return Float-Type'Base;<br>(X : Float-Type'Base) return Float-Type'Base;<br>(X : Float-Type'Base) return Float-Type'Base;
   function Sinh (X : Float_Type'Base) return Float_Type'Base;
   function Cosh (X : Float_Type'Base) return Float_Type'Base;<br>
function Tanh (X : Float Type'Base) return Float Type'Base;
                          (X \blacksquare : Float<sup>-Type'Base) return Float<sup>-</sup>Type'Base;</sup>
   function Coth (X : Float_Type'Base) return Float_Type'Base;<br>
function Arcsinh (X : Float_Type'Base) return Float_Type'Base;<br>
function Arccosh (X : Float_Type'Base) return Float_Type'Base;
   function Arcsinh (X : Float_Type'Base) return Float_Type'Base;<br>
function Arccosh (X : Float Type'Base) return Float Type'Base;
                                                                               fuller Float_Type'Base;
   function Arctanh (X : Float_Type'Base) return Float_Type'Base;<br>
function Arccoth (X : Float_Type'Base) return Float_Type'Base;
                                                                                function Float_Type'Base;
                                                                                                                      For the ** function,
                                                                                                                      you may have a
                                                                                                                      visibility problem.
                                                                                                                      You can solve it by
                                                                                                                      renaming it locally
                                                                                                                      after instantiating the
                                                                                                                      package.
                                                                                                                      If cycle is not
                                                                                                                      supplied, the default
                                                                                                                      is in radians.
                                                                                                                      Log default base is
                                                                                                                      natural (e). The base
                                                                                                                      may be other than e.
                                                                                                                      Float_Type'Base
                                                                                                                      permits an
                                                                                                                      unconstrained result
                                                                                                                      that will not raise a
                                                                                                                      constraint error
                                                                                                                      during intermediate
                                                                                                                      operations. This
                                                                                                                      eliminates spurious
                                                                                                                      range constraint
                                                                                                                      violations in complex
                                                                                                                      expressions.
```
**end** Ada.Numerics.Generic\_Elementary\_Functions;

Page 90 of 115

#### *A.10 Ada.Text\_IO (Annotated)* **with** Ada.IO\_Exceptions; -- *Declared in Annex A of the Ada Language Reference Manual* **package** Ada.Text\_IO **is --** *Converts human-readable text to machine-readable as well as standard input/output* **type** File\_Type **is limited private;** -- *Internal file handle for a program*<br> **type** File Mode **is** (In File, Out File, Append File); -- *Controls direction of data flow* **type** File Mode **is** (In File, Out\_File, Append\_File); **type** Count **is range** 0 .. *implementation-defined*; -- *An integer data type; see Positive\_Count* **subtype** Positive\_Count **is** Count range 1 .. Count'Last; -- *May be used with type Count* Unbounded : **constant** Count := 0; -- *line and page length* **subtype** Field **is** Integer **range** 0 .. *implementation-defined*; -- *Varies by platform.* **subtype** Number\_Base **is** Integer **range** 2 .. 16; -- *Only use: 2, 8, 10 and 16* **type Type**\_Set **is** (Lower\_Case, Upper\_Case); -- *Use this for enumerated types* -- *File Management* **procedure** Create (File : **in out** File\_Type; -- *Program refers to this parameter* Mode : in File Mode := Out File; -- *Almost always an output file* Name : **in** String := "";<br>Form : **in** String := ""); -- *Usage not defined by the lang* Form : **in** String := ""); -- *Usage not defined by the language* **procedure** Open (File : **in out** File\_Type; Mode : in File\_Mode; -- *May be opened for input or for append*  Name : **in** String; Form: **in** String := ""); -- *Form is rarely used in Ada 95. Compiler dependent.* **procedure** Close (File : **in out** File\_Type); -- *Pretty much what youwould think this would do* **procedure** Delete (File : **in out** File\_Type); **procedure** Reset (File : **in out** File\_Type; Mode : **in** File\_Mode); -- *Resets the mode of the file*<br>**procedure** Reset (File : **in out** File Type); -- *Resets the mode of the file* **procedure** Reset (File : **in out** File<sup>Type);</sup> **function** Mode (File : **in** File\_Type) **return** File\_Mode; -- *Query the mode of a file* **function** Name (File : **in** File\_Type) **return** String; -- *Query the external name of a file* **function** Form (File : **in** File\_Type) **return** String; -- *Varies by compiler implementation* **function** Is\_Open(File : **in** File\_Type) **return** Boolean; -- *Query the open status of a file* -- *Control of default input and output files* **procedure** Set\_Input (File : **in** File\_Type); -- *Set this file as the default input file; must be open* **procedure** Set\_Output(File : **in** File\_Type); -- *Set this file as the default ouput file; must be open* **procedure** Set\_Error (File : **in** File\_Type); -- *Use this as the standard error file; must be open* **function** Standard\_Input **return** File\_Type; -- *Standard input is usually a keyboard* **function** Standard\_Output **return** File\_Type; -- *Standard output is usually a video display terminal* **function** Standard\_Error **return** File\_Type; **function** Current\_Input **return** File\_Type; -- *Usually the same as Standard Input* **function** Current\_Output **return** File\_Type; **function** Current\_Error **return** File\_Type; **type** File\_Access **is access constant** File\_Type; -- *Enable a pointer value to a file handle* **function** Standard\_Input **return** File\_Access; **function** Standard\_Output **return** File\_Access; **function** Standard\_Error **return** File\_Access; **function** Current\_Input **return** File\_Access; function Current Output return File Access; **function** Current\_Error **return** File\_Access; -- *Buffer control* **procedure** Flush (File : **in out** File\_Type); -- *Flushes any internal buffers* **procedure** Flush; -- *Flush synchronizes internal file with external file by Flushing internal buffers* -- *Specification of line and page lengths* **procedure** Set\_Line\_Length(File : **in** File\_Type; To : **in** Count); **procedure** Set\_Line\_Length(To : **in** Count); **procedure** Set\_Page\_Length(File : **in** File\_Type; To : **in** Count); **procedure** Set\_Page\_Length(To : **in** Count); Text\_IO enables machine-readable data to be formatted as human-readable data and human-readable data to be conveted to machine-readable. For character and string types, no conversion from internal to external format is required. For all other types, transformations should be done with Text IO; Some operations are overloaded. Overloading is most common when there are two file destinations for an action: a named file or default standard file. Access to File\_Type has been added to Ada 95 version of Text\_IO. This turns out to be quite useful for many situations. Since file type is a limited private type, assignment is impossible. However, assignment is possible on an access value (value of an access type). **Note**: *You may use Count Note overloading of subprogram names from this point on.*

function Line Length(File : in File Type) return Count **function** Line\_Length **return** Count; function Page Length(File : in File Type) return Count; **function** Page\_Length **return** Count; -- *Column, Line, and Page Control instead of Positive\_Count but be careful of potential constraint error.*

**procedure** New\_Line (File : **in** File\_Type; -- *Carriage return/Line Feed for a File* Spacing : in Positive Count := 1); -- *Default to 1 unless otherwise called* **procedure** New\_Line (Spacing : **in** Positive\_Count := 1); -- *CR/LF on the default output device* **procedure** Skip\_Line (File : **in** File\_Type; -- *Discard characters up to line terminator* Spacing : in Positive Count := 1); -- *single line by default* **procedure** Skip Line (Spacing : **in** Positive Count := 1); -- *single line by default* **function** End\_Of\_Line(File : **in** File\_Type) **return** Boolean; -- *Are we at the end of a line?*<br>**function** End Of Line **return** Boolean; -- *Are we at the end of a line?* function End Of Line return Boolean; **procedure** New\_Page (File : **in** File\_Type); -- *Terminate current page with page terminator* **procedure** New\_Page; **procedure** Skip\_Page (File : **in** File\_Type); -- *Discard characters to end of page* **procedure** Skip\_Page; **function** End\_Of\_Page(File : **in** File\_Type) **return** Boolean; -- *Is this the end of a page?* function End Of Page return Boolean; **function** End\_Of\_File(File : **in** File\_Type) **return** Boolean; -- *Is this the end of file?* **function** End\_Of\_File **return** Boolean; **procedure** Set\_Col (File : **in** File\_Type; To : **in** Positive\_Count); -- *Cursor to designated col* **procedure** Set\_Col (To : **in** Positive\_Count); -- *Do not set this to a number less than current Col* **procedure** Set\_Line(File : **in** File\_Type; To : **in** Positive\_Count); -- *Cursor to designated line* **procedure** Set\_Line(To : **in** Positive\_Count); -- *Must be value greater than current Line* **function** Col (File : **in** File\_Type) **return** Positive\_Count; -- *What column number in file?* **function** Col **return** Positive\_Count; -- *What column number?* **function** Line(File : **in** File\_Type) **return** Positive\_Count; -- *What line number in file?* **function** Line **return** Positive\_Count; -- *What line number?* **function** Page(File : **in** File\_Type) **return** Positive\_Count; -- *What page number in file?* function Page return Positive\_Count; -- What page number? - Character Input-Output **procedure** Get(File : **in** File\_Type; Item : **out** Character); -- *Gets single character from file* **procedure** Get(Item : **out** Character); -- *Gets single character from keyboard* **procedure** Put(File : **in** File\_Type; Item : **in** Character); -- *Put single character; no CR/LF*<br>**procedure** Put(Item : **in** Character); -- *Put never emits CR/LF* **procedure** Put (Item : in Character); **procedure** Look\_Ahead (File : **in** File\_Type; -- *Item set to next character without* Item : **out** Character; -- *consuming it.* End\_Of\_Line : **out** Boolean); -- *True if End of Line/End of Page/End of File* **procedure** Look\_Ahead (Item : **out** Character; -- *What is next character; don't get it yet* End\_Of\_Line : **out** Boolean); **procedure** Get\_Immediate(File : **in** File\_Type; -- *Get the next character without CR/LF* Item : **out** Character); -- Wait until character is available<br> **procedure** Get\_Immediate(Item : **out** Character); -- Wait until character is available **procedure** Character); -- *Wait until character is available* **procedure** Get\_Immediate(File : **in** File\_Type; -- *Only get character if it is available* Item : out Character; Available : **out** Boolean); -- *False if character is not available* **procedure** Get Immediate(Item Available : **out** Boolean); -- *False if character is not available* -- *String Input-Output* **procedure** Get(File : **in** File\_Type; Item : **out** String); -- *Get fixed sized string* **procedure** Get(Item : **out** String); -- *Must enter entire string of size specified* **procedure** Put(File : **in** File\_Type; Item : **in** String); -- *Output string; no CR/LF* **procedure** Put(Item : **in** String); -- *No carriage return/line feed character* **procedure** Get\_Line(File : **in** File\_Type; -- *String will vary in size based on value of Last* Item : **out** String; -- *Must be large enough to hold all characters of input* Last : **out** Natural); -- *Number of characters up to line terminator (CR/LF)* **procedure** Get\_Line(Item : **out** String; Last : **out** Natural); **procedure** Put Line(File : **in** File\_Type; Item : **in** String); **procedure** Put\_Line(Item : **in** String); -- *Include carriage return/line feed character*

#### **A collection of generic input/output packages nested in Ada.Text\_IO**

-- *Generic packages for Input-Output of any type of signed integer*

```
-- Consider Ada.Integer_Text_IO for standard Integer; you can with that package and get the same result for type Integer.
 generic
    type Num is range \langle \rangle; -- Generic formal paramter for sikgned numeric integer type
 package Integer_IO is -- Conversion between human-readable text and internal number format.
   Default_Width : Field := Num'Width; -- How big is the number going to be?
                                                 -- See the options for number base in beginning of Text IO
   procedure Get(File : in File_Type;
                   Item : out Num; -- Corresponds to generic formal parameter, above
                    Width : in Field := 0); -- May specify exact number of input characters.
   procedure Get(Item : out Num;
                     Width : in Field := 0); -- Should usually leave this as zero
   procedure Put (File : in File Type; -- The file type is the internal handle for the file
                    Item : in Num; -- Corresponds to generic formal parameter, above
                    Width : in Field := Default Width; -- Ordinarily, don't change this
                     Base : in Number_Base := Default_Base);
   procedure Put(Item : in Num;
                    Width : in Field := Default Width;
   Base : in Number_Base := Default_Base);<br>procedure Get(From : in String; -- 10.2.1 of this book,
                                               process - inn 10.2.1 of this book, line 56 for an example of this
                    Item : out Num; -- The actual numeric value of the string
                    Last : out Positive); -- Index value of last character in From
   procedure Put (To : out String; -- 10.2.2 of this book, line 41 for an example of this
                    Item : in Num; -- Can raise a data error, or other IO_Error. Check this first.
                     Base : in Number_Base := Default_Base); -- Consider output in other than base ten.
 end Integer_IO;
 generic
    type Num is mod <>; -- Generic formal paramter for unsigned numeric type. See ALRM 3.5.4/10
 package Modular_IO is
    Default Width: Field := Num'Width;
   Default Base : Number Base := 10;
   procedure Get(File : in File_Type;
                     Item : out Num;
                     Width : in Field := 0);
   procedure Get(Item : out Num; Width : in Field := 0);
   procedure Put(File : in File_Type;
                     Item : in Num;
                    Width : in Field := Default Width;
                     Base : in Number_Base := Default_Base);
   procedure Put(Item : in Num;
                    Width : in Field := Default Width;
                    Base : in Number Base := Default Base);
   procedure Get(From : in String;
                     Item : out Num;
                     Last : out Positive);
   procedure Put(To : out String;
                     Item : in Num; -- Get a string from an float type; convert float type to string
                    Base : in Number Base := Default Base);
 end Modular_IO;
-- Generic packages for Input-Output of Real Types
 generic
    type Num is digits <>; -- Generic formal paramter for floating point numeric type; ALRM 3.5.7
 package Float_IO is
   Default_Fore : Field := 2; -- Number of Positions to left of decimal point
   Default_Aft : Field := Num'Digits–1; -- Number of Positions to right of decimal point
                                                  -- For scientific notation; often zero is OK
   procedure Get(File : in File_Type;
                     Item : out Num;
                     Width : in Field := 0); -- May specify exact width; usually don't; leave as zero
   procedure Get(Item : out Num;
                     Width : in Field := 0);
   procedure Put(File : in File_Type;
                     Item : in Num;
                     Fore : in Field := Default_Fore; -- Number of Positions to left of decimal point
                     Aft : in Field := Default_Aft; -- Number of Positions to right of decimal point
                                                                        Modular_IO is new to Ada 95 and applies
                                                                        to a new Modular data type.
                                                                        A Modular type is unsigned and has
                                                                        wraparound arithmetic semantics. It is
                                                                        especially useful for array indexes instead
                                                                        of a signed integer type.
```

```
Exp : in Field := Default Exp); -- Set this to zero if you don't want scientific notation
  procedure Put(Item : in Num;
                   Fore : in Field := Default_Fore; -- Number of Positions to left of decimal point
                    Aft : in Field := Default_Aft; -- Number of Positions to right of decimal point
                   Exp : in Field := Default Exp); -- Set this to zero if you don't want scientific notation
  -- Use these procedures to convert a floating-point value to a string or a string to a floating-point value
  procedure Get(From : in String; -- Get floating point value from a string value
                   Item : out Num; -- Converts a valid floating point string to a float value
                    Last : out Positive);
procedure Put(To : out String; -- Write a floating point value into an internal string
                    Item : in Num; -- Converts a floating point value to a variable of type String
                   Aft : in Field := Default_Aft; -- Number of Positions to right of decimal point
                   Exp : in Field := Default Exp); -- Set this to zero if you don't want scientific notation
end Float_IO;
generic
  type Num is delta <>; -- Generic formal paramter for fixed point numeric types
package Fixed_IO is -- Input/Output of fixed point numeric types
  Default Fore : Field := Num'Fore;
  Default_Aft : Field := Num'Aft; -- Number of Positions to right of decimal point
  Default Exp : Field := 0;
  procedure Get(File : in File_Type;
                    Item : out Num;
                   Width : in Field := 0);
  procedure Get(Item : out Num;
                   Width : in Field := 0);
  procedure Put(File : in File_Type;
                    Item : in Num;
                    Fore : in Field := Default_Fore; -- Number of Positions to left of decimal point
                    Aft : in Field := Default_Aft; -- Number of Positions to right of decimal point
                   Exp : in Field := Default Exp); -- Set this to zero if you don't want scientific notation
  procedure Put(Item : in Num;
                   Fore : in Field := Default Fore; -- Number of Positions to left of decimal point
                   Aft : in Field := Default_Aft; -- Number of Positions to right of decimal point
                   Exp : in Field := Default Exp); -- Set this to zero if you don't want scientific notation
  -- Use these procedures to convert a fixed-point value to a string or a string to a fixed-point value
  procedure Get(From : in String;
                    Item : out Num;
                    Last : out Positive);
  procedure Put(To : out String;
                    Item : in Num;
                    Aft : in Field := Default_Aft; -- Number of Positions to right of decimal point
                   Exp : in Field := Default Exp); -- Set this to zero if you don't want scientific notation
end Fixed_IO;
```
#### **generic**

**type** Num **is delta** <> **digits** <>; -- *Generic formal paramter for decimal numeric type* **package** Decimal\_IO **is** -- *Decimal types are used for financial computing.*

```
Default Fore : Field := Num'Fore;
Default_Aft : Field := Num'Aft;
Default Exp : Field := 0;
procedure Get(File : in File_Type;
               Item : out Num;
               Width : in Field := 0);
procedure Get(Item : out Num;
               Width : in Field := 0);
procedure Put(File : in File_Type;
               Item : in Num;
              Fore : in Field := Default Fore;
              Aft : in Field := Default_Aft;
              Exp : in Field := Default Exp);
procedure Put(Item : in Num;
               Fore : in Field := Default_Fore;
              Aft : in Field := Default Aft;
              Exp : \text{in Field} := \text{Default} \overline{\text{Exp}};
```
See: ALRM Annex F ALRM 3.5.9/4, ALRM 3.5.9/16

A decimal type is a special kind of fixed-point type in which the delta must be a power of ten. This is unlike a normal fixed point type where the granluarity is a power of two.

Decimal types are more accurate for monetary applications and others that can be best served using power of ten decimal fractions.

-- *Use these procedures to convert a decimal value to a string or a string to a decimal value*

```
procedure Get(From : in String;
                     Item : out Num;
                     Last : out Positive);
    procedure Put(To : out String;
                     Item : in Num;
    Aft : in Field := Default Aft;
    Exp : in Field := Default Exp);
  end Decimal_IO;
  -- Generic package for Input-Output of Enumeration Types
  generic
    type Enum is (<>); -- Actual must be a discrete type
  package Enumeration_IO is
    Default Width : Field := 0;
    Default Setting : Type Set := Upper Case;
    procedure Get(File : in File_Type;
                    Item : out Enum);
    procedure Get(Item : out Enum);
    procedure Put(File : in File_Type;
                    Item : in Enum;
                   Width : in Field := Default_Width;
                    Set : in Type Set := Default Setting);
    procedure Put(Item : in Enum;
                   Width : in Field := Default_Width;
                    Set : in Type_Set := Default_Setting);
    -- Use these procedures to convert a enumerated value to a string or a string to a enumerated value
    procedure Get(From : in String;
                     Item : out Enum;
                     Last : out Positive);
    procedure Put(To : out String;
                    Item : in Enum;
                   Set : in Type_Set := Default_Setting);
  end Enumeration_IO;
  -- Exceptions
  Status Error : exception renames IO Exceptions. Status Error;
  Mode_Error : exception renames IO_Exceptions.Mode_Error;<br>Name_Error : exception renames IO_Exceptions.Name_Error;
               Name_Error : exception renames IO_Exceptions.Name_Error;
  Use_Error : exception renames IO_Exceptions.Use_Error; -- from package IO_Exceptions
  Device_Error : exception renames IO_Exceptions.Device_Error;
  End_Error : exception renames IO_Exceptions.End_Error;
  Data_Error : exception renames IO_Exceptions.Data_Error;
  Layout_Error : exception renames IO_Exceptions.Layout_Error;
private
  ... -- not specified by the language
                                                                   An enumerated type is an ordered set of
                                                                   values for a named type. Example:
                                                                   type Color is (Red, Yellow, Blue);
                                                                   type Month is (Jan, Feb,.., Dec) ... is not legal Ada
                                                                   type Day is (Monday, Tuesday, ...);
                                                                   type Priority is (Low, Medium, High);
```
**end** Ada.Text\_IO;

```
Ada.Stream_IO
with Ada.IO_Exceptions;
package Ada.Streams.Stream_IO is
        type Stream_Access is access all Root_Stream_Type'Class;
        type File_Type is limited private;
        type File_Mode is (In_File, Out_File, Append_File);
        type Count is range 0 .. implementation-defined;
        subtype Positive_Count is Count range 1 .. Count'Last;
                -- Index into file, in stream elements.
       procedure Create (File : in out File_Type;
                          Mode : in File Mode := Out File;
        Name : in String := "";
        Form : in String := "");
       procedure Open (File : in out File_Type;
                         Mode : in File_Mode;
                         Name : in String;
                         Form : in String := "");
       procedure Close (File : in out File_Type);
       procedure Delete (File : in out File_Type);
       procedure Reset (File : in out File_Type; Mode : in File_Mode);
       procedure Reset (File : in out File_Type);
        function Mode (File : in File_Type) return File_Mode;
        function Name (File : in File_Type) return String;
       function Form (File : in File_Type) return String;
        function Is_Open (File : in File_Type) return Boolean;
        function End_Of_File (File : in File_Type) return Boolean;
       function Stream (File : in File_Type) return Stream_Access;
        -- Return stream access for use with T'Input and T'Output
        -- Read array of stream elements from file
       procedure Read (File : in File_Type;
                         Item : out Stream_Element_Array;
                        Last : out Stream_Element_Offset;
        From : in Positive Count);
        procedure Read (File : in File_Type;
                        Item : out Stream Element Array;
                        Last : out Stream Element Offset) ;
        -- Write array of stream elements into file
       procedure Write (File : in File_Type;
                         Item : in Stream Element Array;
                         To : in Positive Count);
       procedure Write (File : in File_Type;
                         Item : in Stream Element Array);
        -- Operations on position within file
       procedure Set_Index(File : in File_Type; To : in Positive_Count);
       function Index(File : in File_Type) return Positive_Count;
       function Size (File : in File_Type) return Count;
       procedure Set Mode(File : in out File Type; Mode : in File Mode);
       procedure Flush(File : in out File_Type);
        -- Exceptions
       Status_Error : exception renames IO_Exceptions.Status_Error;
       Mode_Error : exception renames IO_Exceptions.Mode_Error;
       Name_Error : exception renames IO_Exceptions.Name_Error;
       Use_Error : exception renames IO_Exceptions.Use_Error;
        Device_Error : exception renames IO_Exceptions.Device_Error;
        End_Error : exception renames IO_Exceptions.End_Error;
       Data Error : exception renames IO Exceptions. Data Error;
private
         ... -- not specified by the language
end Ada.Streams.Stream_IO;
                      Permits input/ouput of data in terms of System.Storage_Unit. Use this with attributes: S'Input, S'Output, S'Read,
                      S'Write. This package makes it possible to store a tag of a tagged type along with the rest of the data in the
```
*Ada.Calendar* -- **ALRM 9..6 (also See ALRM, Annex D.8 for Ada.Real-Time calendar package)**

**package** Ada.Calendar **is**  $-1$ **type** Time **is private**;  $\qquad \qquad -2$  *Encapsulated; use public methods* **subtype** Year\_Number **is** Integer **range** 1901 .. 2099; -- 3 *Ada has always been Y2K compliant*<br> **subtype** Month Number **is** Integer **range** 1 .. 12; **subtype** Month\_Number **is** Integer **range** 1 .. 12; **subtype** Day\_Number **is** Integer **range** 1 .. 31; -5<br> **subtype** Day\_Duration **is** Duration **range** 0.0 .. 86\_400.0; -6 Total number of seconds in one day **subtype** Day\_Duration **is** Duration **range** 0.0 .. 86\_400.0; **function** Clock **return** Time;  $-7$  *Gets the current clock time* **function** Year (Date : Time) **return** Year\_Number; -- 8<br>**function** Month (Date : Time) **return** Month\_Number; -- 9 **function** Month (Date : Time) **return** Month\_Number; -- 9<br>**function** Dav (Date : Time) **return** Dav Number: -- 10 **function** Day (Date : Time) **return** Day\_Number; **function** Seconds(Date : Time) **return** Day\_Duration; -- 11 **procedure** Split (Date : **in** Time; -- 12 Year : **out** Year\_Number; -- 13 Month : **out** Month\_Number; -- 14 Day : **out** Day\_Number; -- 15 Seconds : **out** Day\_Duration); -- 16<br>
Fime OffYear : Year Number: -- 17 **function** Time\_Of(Year : Year\_Number; Month: Month Number; -- 18 Day : Day\_Number; -- 19<br>Seconds : Day Duration := 0.0) return Time; -- 20 Seconds : Day\_Duration :=  $0.0$ ) **return** Time; **function** "+" (Left : Time; Right : Duration) **return** Time; -- 22 **function** "+" (Left : Duration; Right : Time) **return** Time; -- 23 **function** "-" (Left : Time; Right : Duration) **return** Time; -- 24 **function** "-" (Left : Time; Right : Time) **return** Duration; -- 25 **function** "<" (Left, Right : Time) **return** Boolean;  $-26$ <br>**function** "<="(Left, Right : Time) **return** Boolean:  $-27$ **function** "<="(Left, Right : Time) **return** Boolean; -- 27<br>**function** ">" (Left, Right : Time) **return** Boolean; -- 28 **function** ">" (Left, Right : Time) **return** Boolean;

**function** ">="(Left, Right : Time) **return** Boolean; -- 29 Time\_Error : **exception**; -- 30

**private**  $-- 31$ <br>-- *not specified by the language*  $-- 32$ ... -- not specified by the language **end** Ada.Calendar;  $-33$ 

- 
- 

- 
- 
- 
- 
- 
- 
- 

-- 21

type Duration is

defined in package Standard

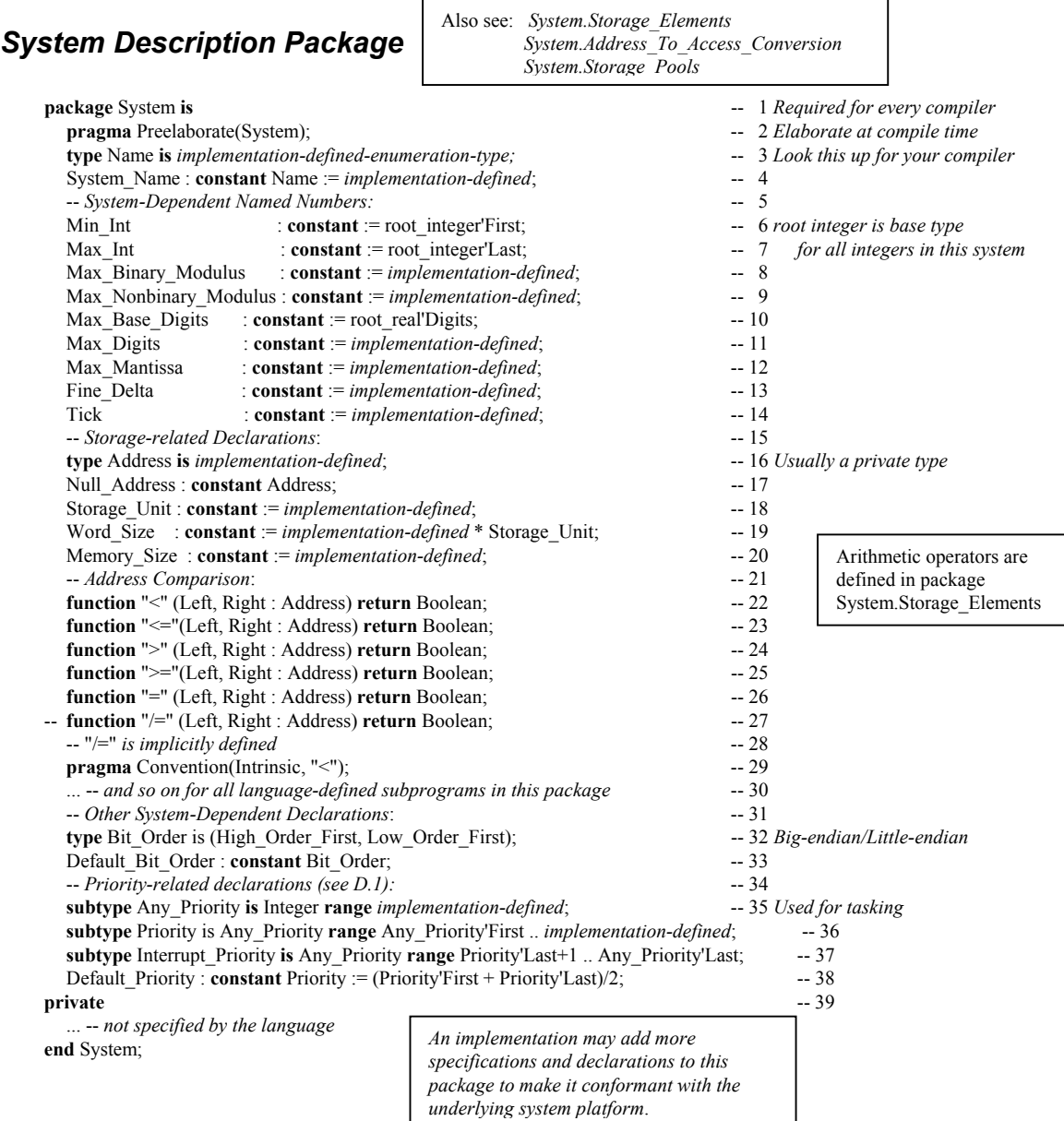

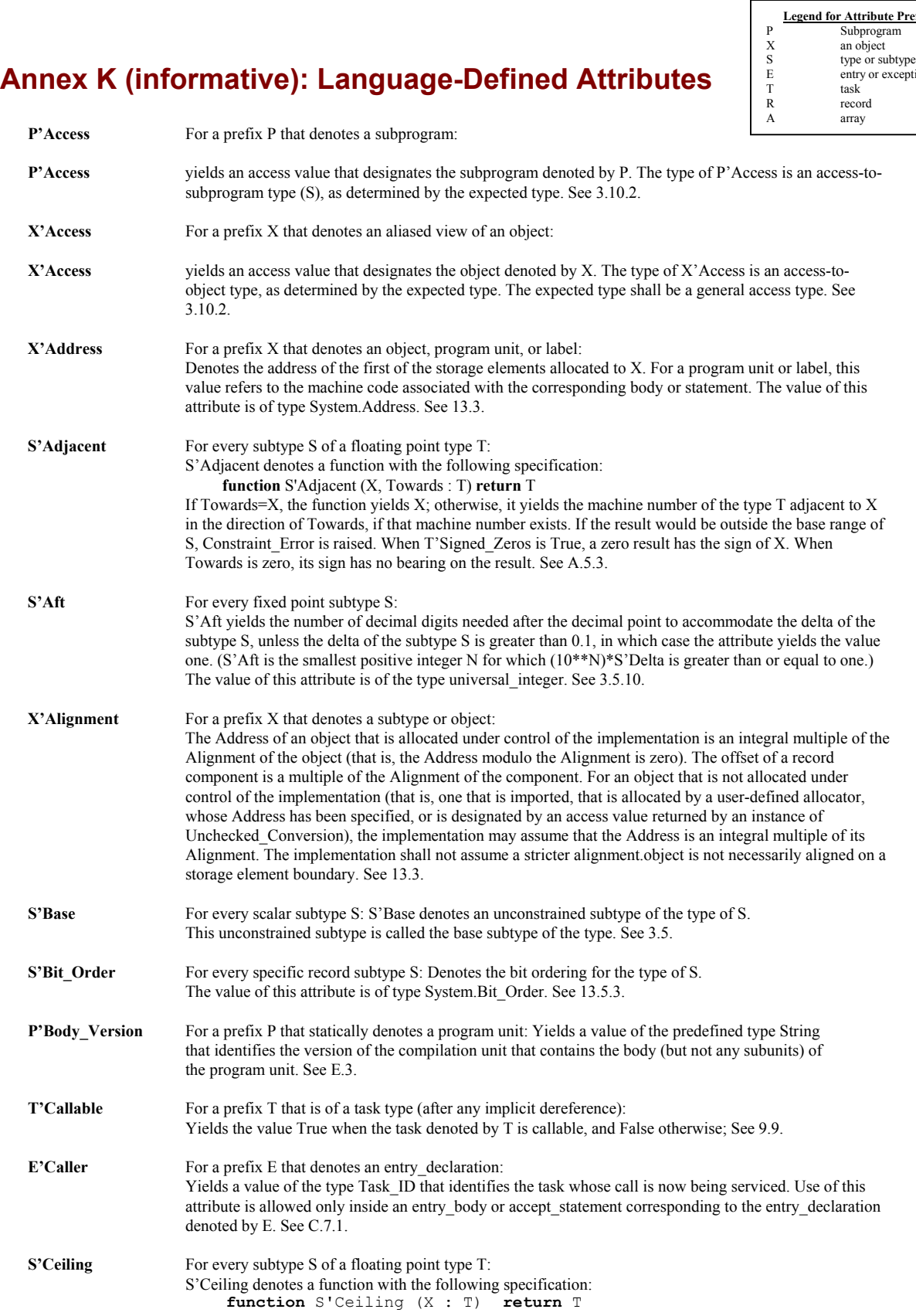

**Legend for Attribute Prefixes** ion

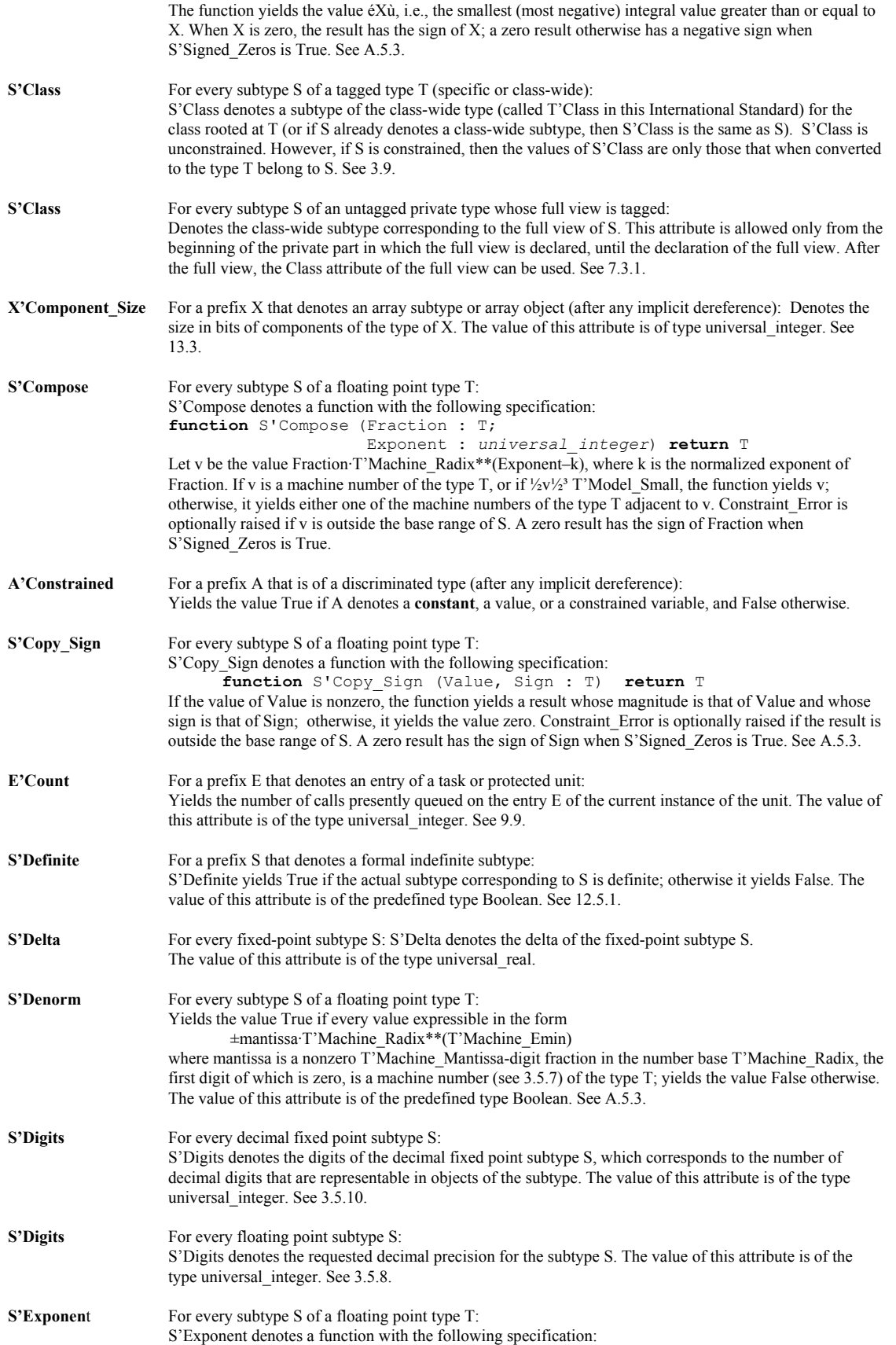

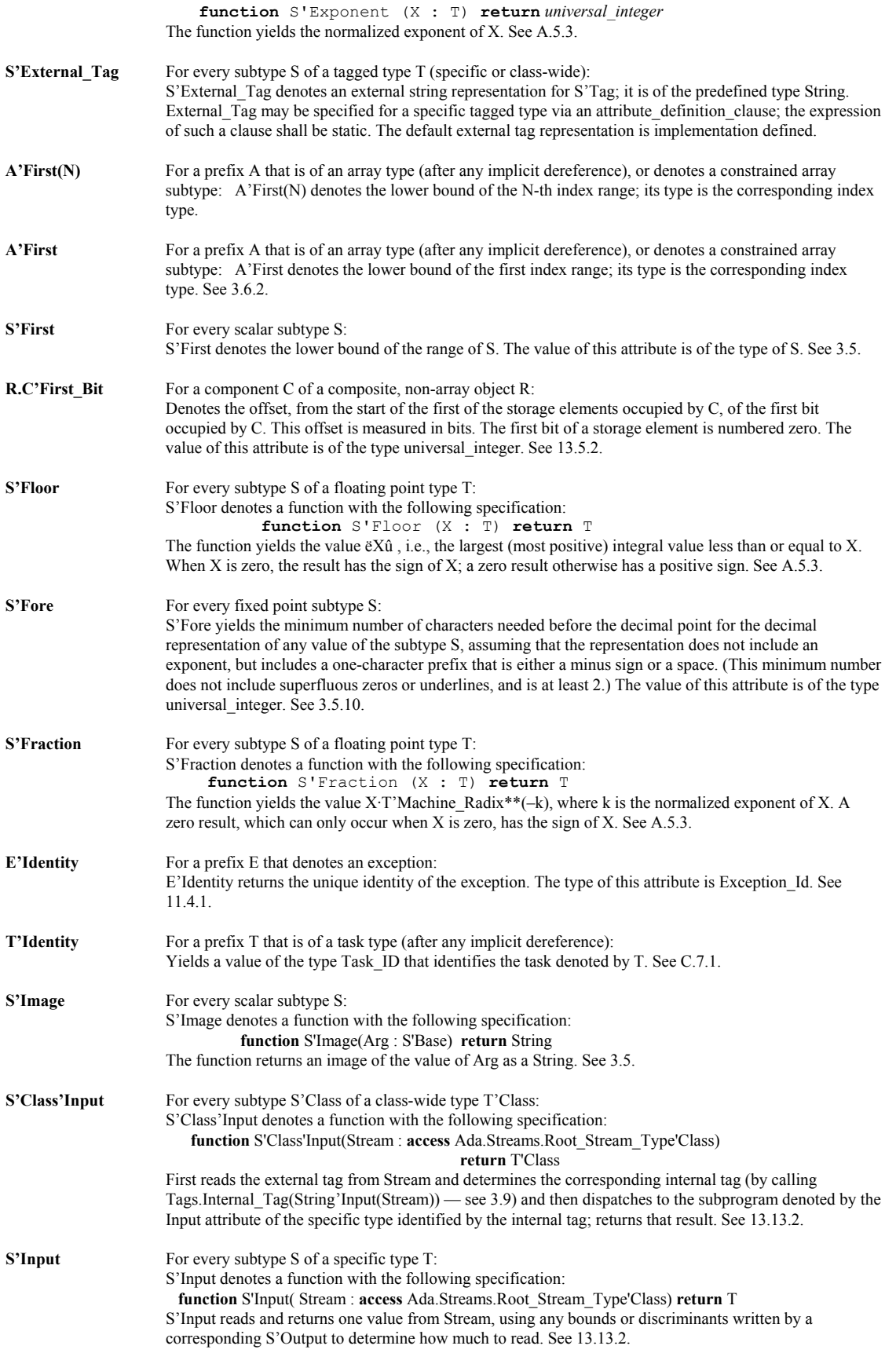

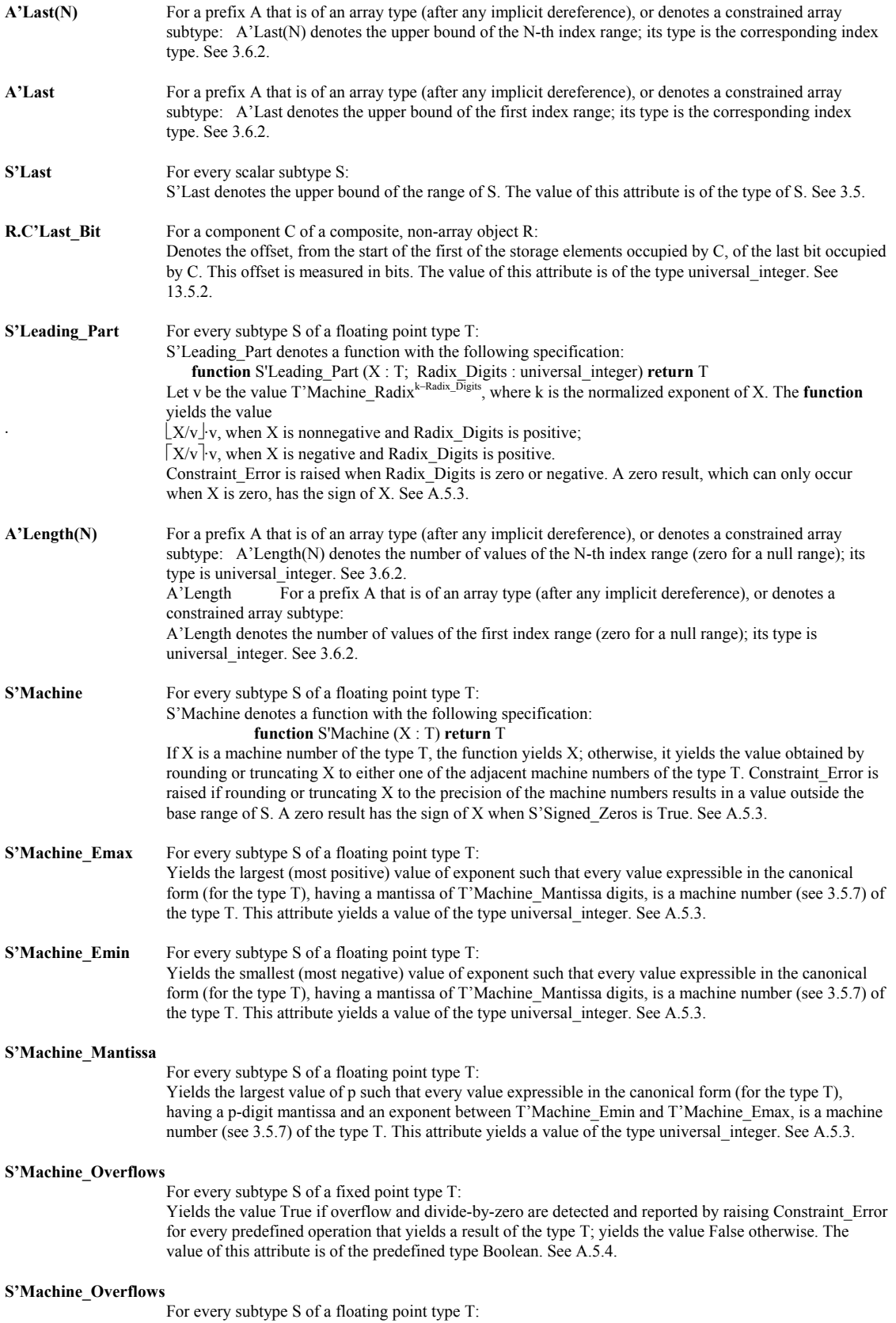

Yields the value True if overflow and divide-by-zero are detected and reported by raising Constraint\_Error for every predefined operation that yields a result of the type T; yields the value False otherwise. The value of this attribute is of the predefined type Boolean. See A.5.3. **S'Machine Radix** For every subtype S of a fixed point type T: Yields the radix of the hardware representation of the type T. The value of this attribute is of the type universal\_integer. See A.5.4. **S'Machine\_Radix** For every subtype S of a floating point type T: Yields the radix of the hardware representation of the type T. The value of this attribute is of the type universal\_integer. See A.5.3. **S'Machine Rounds** For every subtype S of a fixed point type T: Yields the value True if rounding is performed on inexact results of every predefined operation that yields a result of the type T; yields the value False otherwise. The value of this attribute is of the predefined type Boolean. See A.5.4. **S'Machine Rounds** For every subtype S of a floating point type T: Yields the value True if rounding is performed on inexact results of every predefined operation that yields a result of the type T; yields the value False otherwise. The value of this attribute is of the predefined type Boolean. See A.5.3. **S'Max** For every scalar subtype S: S'Max denotes a function with the following specification: **function** S'Max(Left, Right : S'Base) **return** S'Base The function returns the greater of the values of the two parameters. See 3.5. **S'Max\_Size\_In\_Storage\_Elements** For every subtype S: Denotes the maximum value for Size\_In\_Storage\_Elements that will be requested via Allocate for an access type whose designated subtype is S. The value of this attribute is of type universal\_integer. See 13.11.1. **S'Min** For every scalar subtype S: S'Min denotes a *function* with the following specification: **function** S'Min(Left, Right : S'Base) **return** S'Base The function returns the lesser of the values of the two parameters. See 3.5. **S'Model** For every subtype S of a floating point type T: S'Model denotes a function with the following specification: **function** S'Model (X : T) **return** T If the Numerics Annex is not supported, the meaning of this attribute is implementation defined; see G.2.2 for the definition that applies to implementations supporting the Numerics Annex. See A.5.3. **S'Model\_Emin** For every subtype S of a floating point type T: If the Numerics Annex is not supported, this attribute yields an implementation defined value that is greater than or equal to the value of T'Machine\_Emin. See G.2.2 for further requirements that apply to implementations supporting the Numerics Annex. The value of this attribute is of the type universal\_integer. **S'Model Epsilon** For every subtype S of a floating point type T: Yields the value T'Machine\_Radix\*\*(1–T'Model\_Mantissa). The value of this attribute is of the type universal real. See A.5.3. **S'Model\_Mantissa** For every subtype S of a floating point type T: If the Numerics Annex is not supported, this attribute yields an implementation defined value that is greater than or equal to éd  $log(10)/log$  (T'Machine\_Radix)ù+1, where d is the requested decimal precision of T, and less than or equal to the value of T'Machine\_Mantissa. See G.2.2 for further requirements that apply to implementations supporting the Numerics Annex. The value of this attribute is of the type universal\_integer. See A.5.3. **S'Model\_Small** For every subtype S of a floating point type T: Yields the value T'Machine\_Radix\*\*(T'Model\_Emin–1). The value of this attribute is of the type universal\_real. See A.5.3. **S'Modulus** For every modular subtype S: S'Modulus yields the modulus of the type of S, as a value of the type universal\_integer. See 3.5.4. **S'Class'Output** For every subtype S'Class of a class-wide type T'Class:

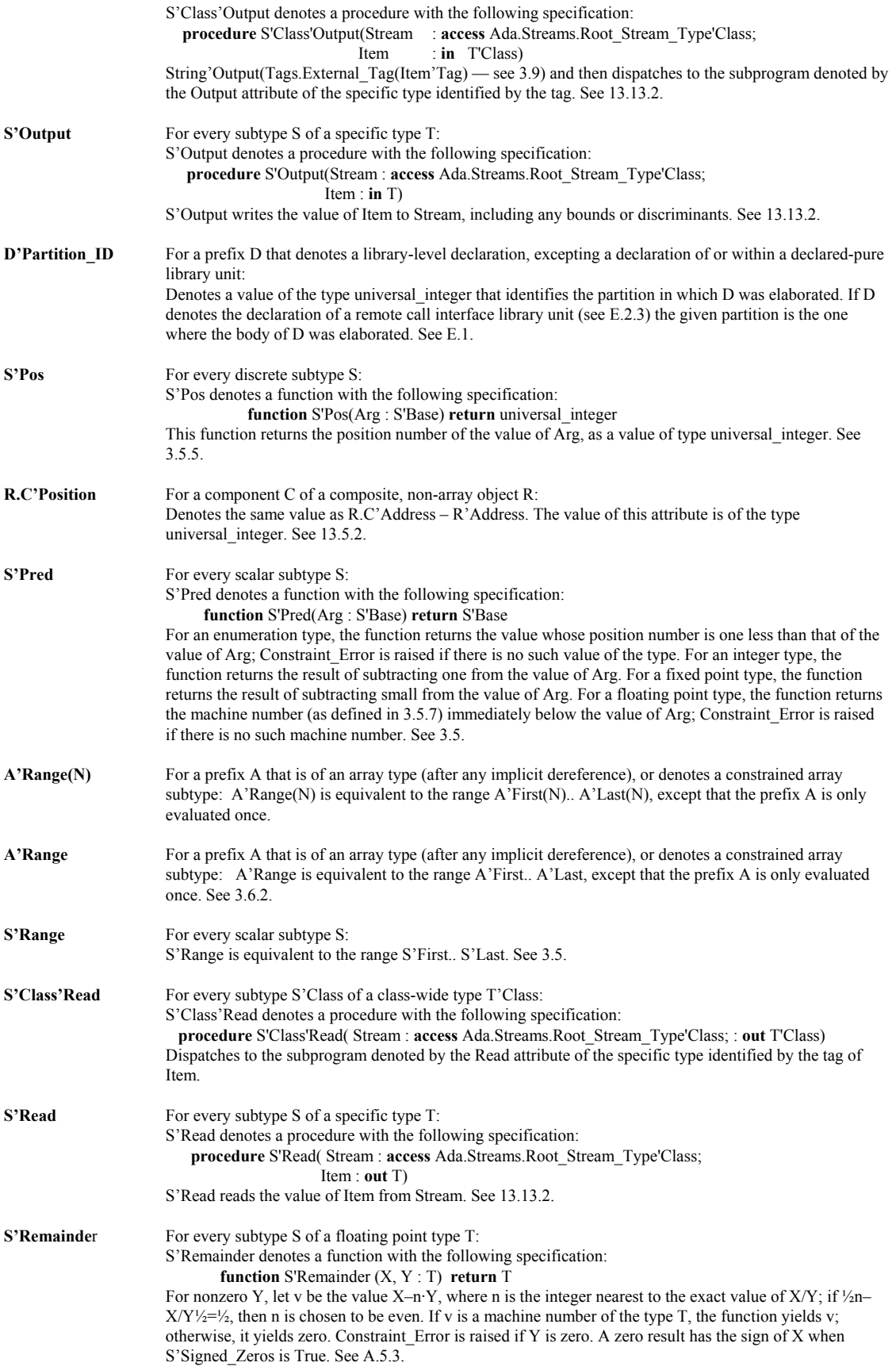

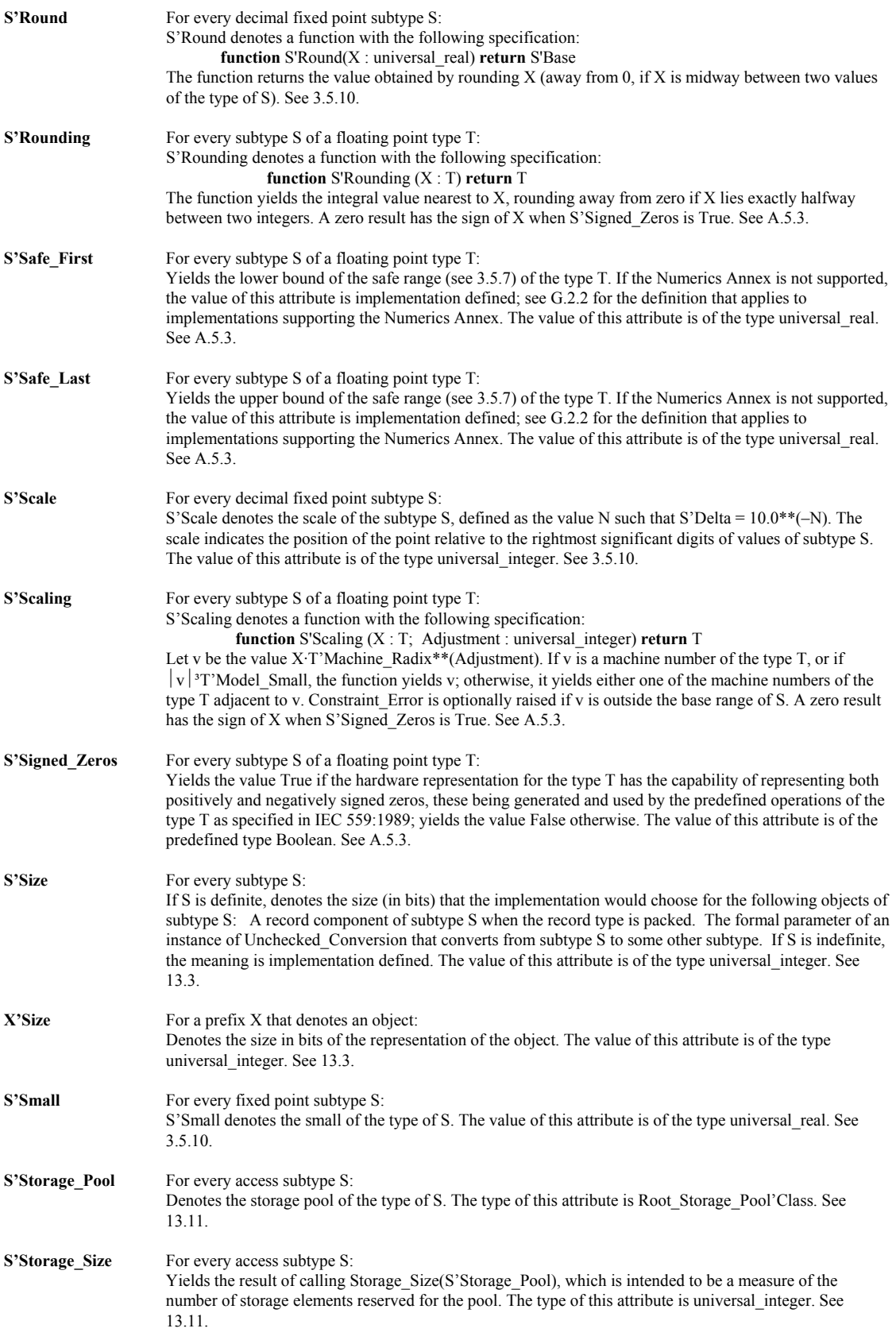

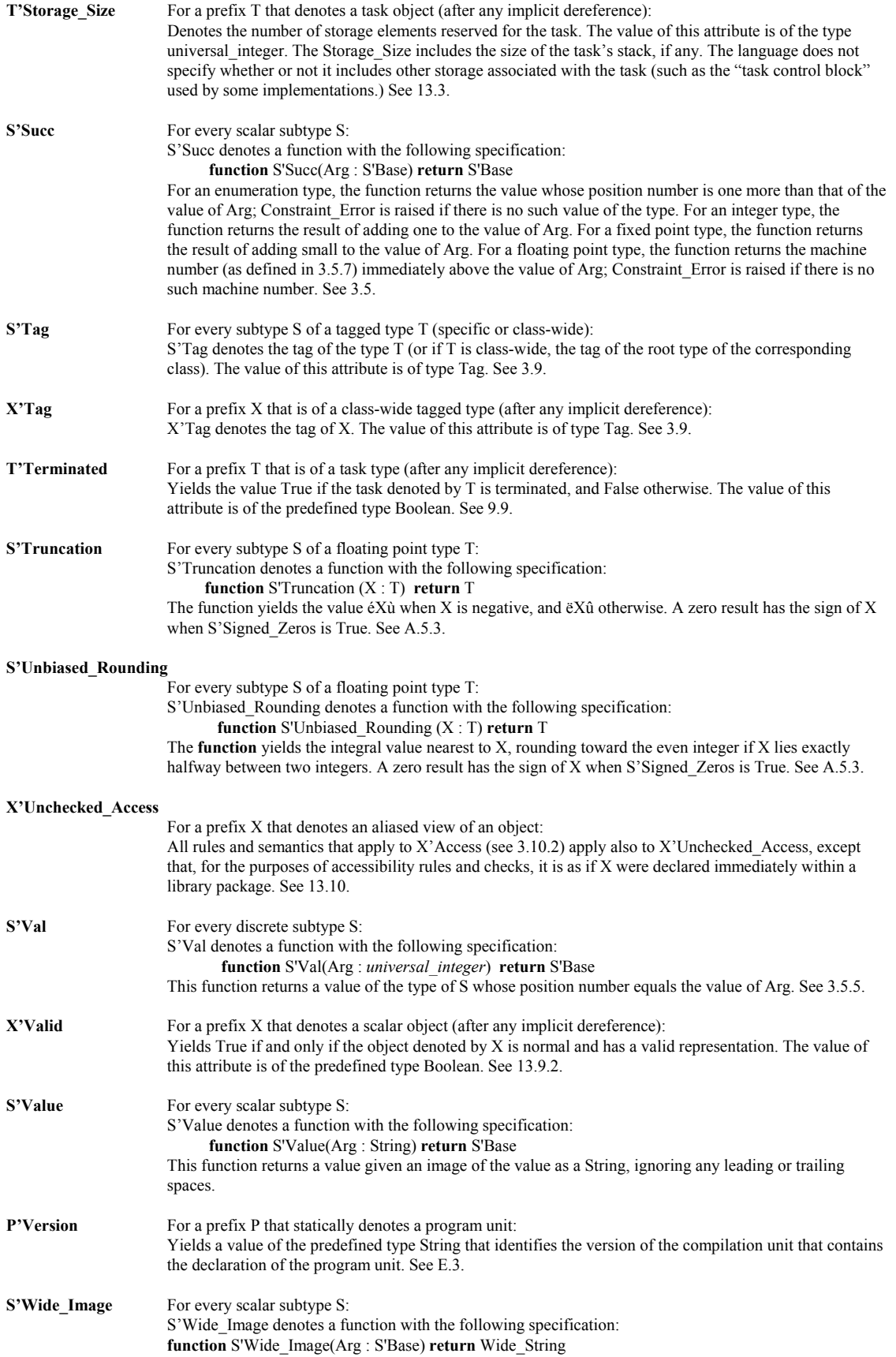

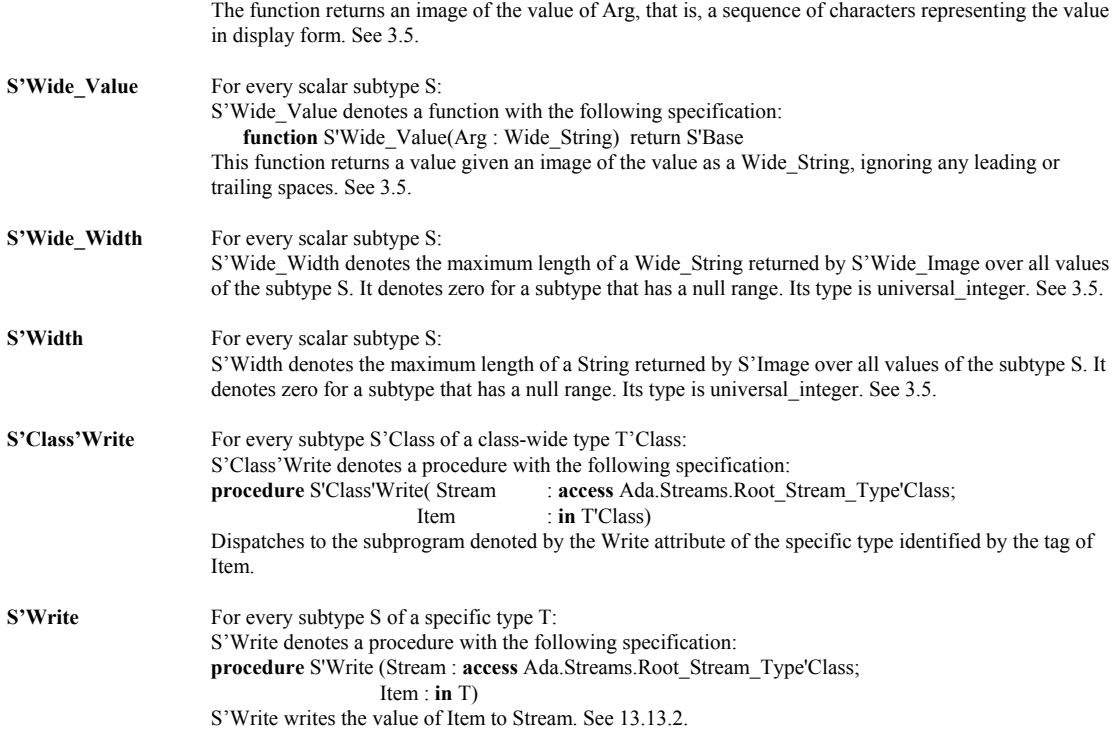

# **Annex L Pragmas - Language-defined Compiler Directives**

Pragmas are Ada compiler directives. The word pragma has the same root as the word, pragmatic. It orginates in a Greek word which, roughly translated, means "Do this." Some pragmas affect the process of compilation. Others tell the compiler about what elements belong in the Run-time Environment (RTE), and others restrict or expand the role of of some language feature.

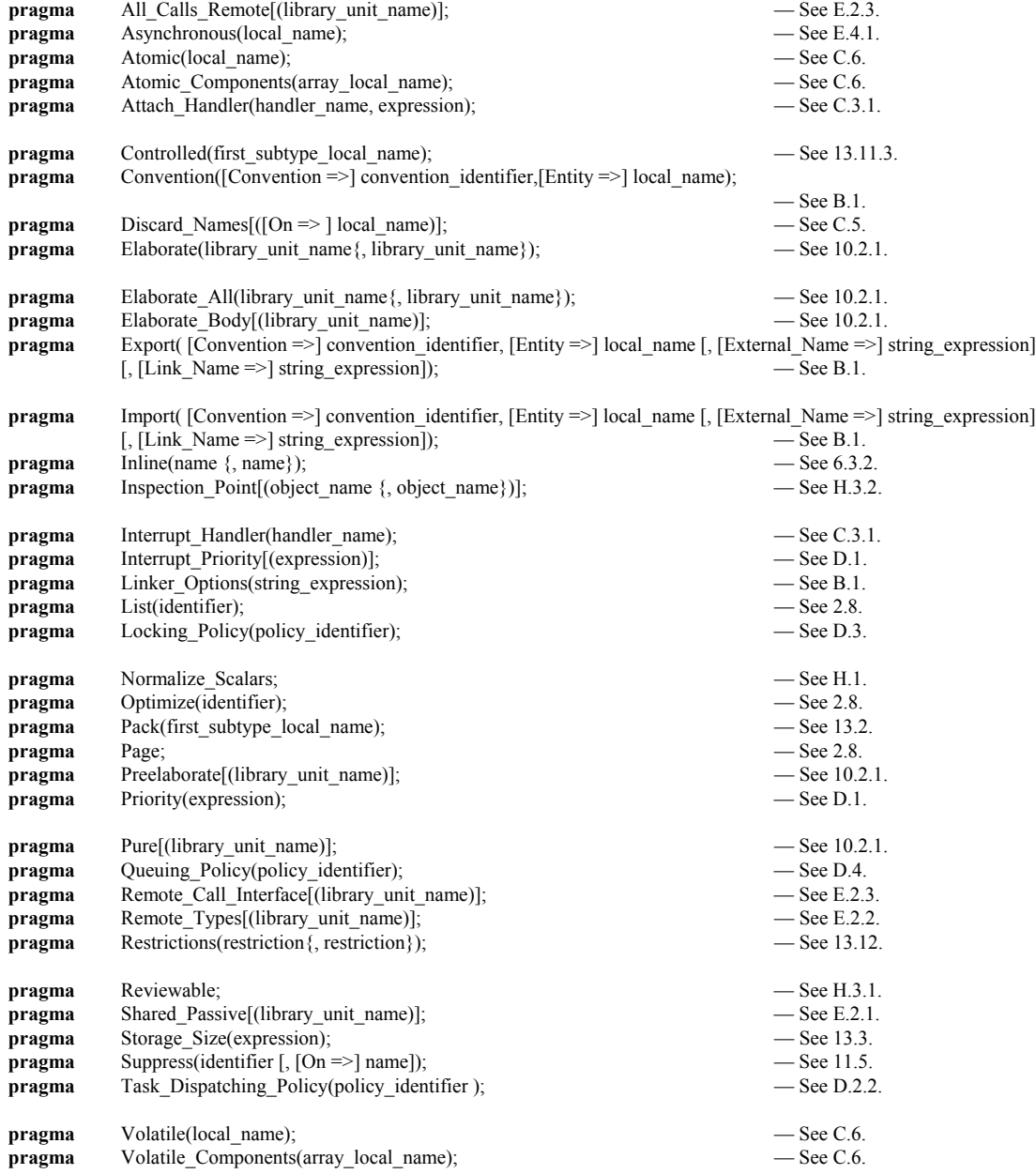
## **Windows 95 and NT Console Package**

This package can be used to format a window with colors, place a cursor wherever you wish, and create character-based graphics on a Windows 95 or Windows NT console screen. You can access all of the control characters, and you can print the characters defined in Annex A, package Ada.Characters.Latin\_1. This package is required form implementing the tasking problems shown in this book.

-----------------------------------------------------------------------

```
--
-- File: nt console.ads
-- Description: Win95/NT console support
- Rev: 0.1-- Date: 18-jan-1998
-- Author: Jerry van Dijk
-- Mail: jdijk@acm.org
--
-- Copyright (c) Jerry van Dijk, 1997, 1998
-- Billie Holidaystraat 28
-- 2324 LK LEIDEN
-- THE NETHERLANDS
- tel int + 31 71 531 43 65
--
-- Permission granted to use for any purpose, provided this copyright
-- remains attached and unmodified.
--
-- THIS SOFTWARE IS PROVIDED "AS IS" AND WITHOUT ANY EXPRESS OR
-- IMPLIED WARRANTIES, INCLUDING, WITHOUT LIMITATION, THE IMPLIED
-- WARRANTIES OF MERCHANTABILITY AND FITNESS FOR A PARTICULAR PURPOSE.
--
-----------------------------------------------------------------------
package NT_Console is
    ----------------------
    -- TYPE DEFINITIONS --
    ----------------------
    subtype X_Pos is Natural range 0 .. 79;
    subtype Y_Pos is Natural range 0 .. 24;
    type Color_Type is (Black, Blue, Green, Cyan, Red, Magenta, Brown, Gray,
                         Light Blue, Light Green, Light Cyan, Light Red,
                         Light<sup>-</sup>Magenta, Yellow, White);
 --------------------
    -- CURSOR CONTROL --
    --------------------
    function Where_X return X_Pos;
    function Where_Y return Y_Pos;
    procedure Goto_XY (X : in X_Pos := X_Pos'First;
                       Y : in YPos := Y Pos'First);
    -------------------
    -- COLOR CONTROL --
 -------------------
    function Get_Foreground return Color_Type;
    function Get_Background return Color_Type;
    procedure Set_Foreground (Color : in Color_Type := Gray);
    procedure Set_Background (Color : in Color_Type := Black);
    --------------------
    -- SCREEN CONTROL --
```
Page 109 of 115

 ------------------- **procedure** Clear\_Screen (Color : **in** Color\_Type := Black); ------------------- -- SOUND CONTROL -- ------------------ **procedure** Bleep; ------------------- -- INPUT CONTROL -- ------------------ **function** Get\_Key **return** Character; **function** Key\_Available **return** Boolean; ---------------------- -- EXTENDED PC KEYS -- *Provides access to upper eight bit scan-code on a PC* ----------------------

This is a list of special function keys available in Microsoft Operating Systems. The full list is in the package specification but we do not include here since it is seldom used.

Each keypress on a standard PC keyboard generates a scan-code. The scan-code is contained in an eight bit format that uniquely identifies the format of the keystroke. The scan code is interpreted by the combination of press and release of a keystroke. The PC's ROM-BIOS sees an Interrupt 9 which triggers the call of an interrupt handling routine. The Interrupt handling routine reads Port 96 (Hex 60) to decide what keyboard action took place. The interrupt handler returns a 2 byte code to the BIO where a keyboard service routine examines low-order and high order bytes of a sixteen bit value. The scan code is in the high-order byte.

Certain scan code actions are buffered in a FIFO queue for reading by some application program. Others trigger some immediate action such as reboot instead of inserting them into the queue.

The special keys in this list are those that can be queued rather than those that trigger an immediate operating system action.

## **C. Bibliography**

#### *Books Related to Ada*

*Ada 95 - The Language Reference Manual ANSI/ISO/IEC 8652:1995*

*Ada 95 Rationale, The Language and Standard Libraries*, Ada Joint Program Office (with Intermetrics)

Beidler, John, *Data Structures and Algorithms, An Object-Oriented Approach Using Ada 95*, Springer-Verlag 1997, New York, ISBN 0-387-94834-1

Barnes, John G. P., *Programming in Ada 95*, Addison-Wesley, 1998, Second Edition *Be sure you get the second edition; many improvements over the first edition*

Ben-Ari, Moti, *Understanding Programming Languages*, John Wiley & Sons, 1996

Ben-Ari, Moti, *Ada for Professional Software Engineers*, John Wiley & Sons, 1998

Booch, Grady, Doug Bryan, Charles Petersen, *Software Engineering with Ada*, Third Edition Benjamin/Cummings, 1994 (Ada 83 only)

Booch, Grady, *Object Solutions, Managing the Object-Oriented Project*, Addison-Wesley, 1996

Burns, Alan; Wellings, Andy; *Concurrency in Ada*, Cambridge University Press, 1995

Burns, Alan; Wellings, Andy; *Real-Time Systems and Programming Languages*, Addison-Wesley, 1997

Bryan, Doulass & Mendal, Geoffrey, *Exploring Ada* (2 vols), Prentice-Hall, 1992

Cohen, Norman, *Ada As A Second Language*, , Second Edition, McGraw-Hill, 1996

Coleman, Derek, et al *Object-Oriented Development; The Fusion Method*, Prentice-Hall, 1994

Culwin, Fintan, *Ada, A Developmental Approach*, , Second Edition, 1997, Prentice-Hall

English, John, *Ada 95, The Craft of Object-Oriented Programming*, Prentice-Hall, 1997 (Now available for FTP download on the World Wide Web)

Fayad, Mohammed; Schmidt, Douglas; "Object-Oriented Application Frameworks", *Communications of the ACM*, October 1997 (Frameworks theme issue of CACM)

Feldman, Michael, *Software Construction and Data Structures with Ada 95*, Addison-Wesley, 1997

Feldman, M.B, and E.B. Koffman, *Ada95: Problem Solving and Program Design*, Addison-Wesley, 1996

Finklestein A. and Fuks S. (1989) "Multi-party Specification", *Proceedings of 5th International Workshop on Software Specification and Design*, Pittsburgh, PA , pp 185-95

Fowler, Martin and Kendall Scott, *UML Distilled*, Addison-Wesley Longman, 1997

Gamma, Erich; Helm, Richard; Johnson, Ralph; Vlissides, John; *Design Patterns, Elements of Resuable Object-Oriented Software*, Addison-Wesley, 1995

Gonzalez, Dean , *Ada Programmer's Handbook*, Benjamin/Cummings, 1993 (Ada 83 version only)

Jacobson, Ivar, *Object-Oriented Software Engineering: A Use Case Driven Approach*, Addison-Wesley, 1994

Johnston, Simon, *Ada 95 for C and C++ Programmers*, Addison-Wesley, 1997

Kain, Richard Y., *Computer Architecture*, Prentice-Hall, 1989 (because software examples are in Ada)

Loftus, Chris (editor), *Ada Yearbook - 1994*, IOS Press, 1994

Meyer, Bertrand, *Object-Oriented Software Construction*, 2nd Editon, Prentice-Hall PTR, 1997

Naiditch, David, *Rendezvous with Ada 95*, John Wiley & Sons, 1995 (0-471-01276-9)

Rosen, Jean Pierre, ……………………….. HOOD …………………..

Pressman, Roger, *Software Engineering, A Practitioner's Approach, Fourth Edition*, McGraw-Hill, 1997

Salus, Peter H, *Handbook of Programming Languages, Vol 1, Object-Oriented Programming Languages*, MacMillan Technical Publishing, 1998 , ISBN 1-57870-009-4

Sigfried, Stefan, *Understanding Object-Oriented Software Engineering*, IEEE Press, 1995

Skansholm, Jan, *Ada From The Beginning*, , Third Edition, Addison-Wesley, 1997

Smith, Michael A., *Object-Oriented Software in Ada 95*, Thomson Computer Press, 1996

Sommerville, Ian, Software Engineering, Addison-Wesley, 1992 (an Ada friendly book on this topic)

Stroustrop, Bjarne, *The C++ Programming Language*, 3rd Edition, Addison-Wesley, 1997

Szyperski, Clemens,

 *Component Software: Beyond Object-Oriented Programming*, Addison-Wesley, 1998 (Not an Ada book since it favors Java. But it is chock full of good ideas about components)

Taylor, David A, *Object-Oriented Technology; A Manager's Guide*, Addison-Wesley, 1992

Wheeler, David, A, Ada 95, *The Lovelace Tutorial*, Springer-Verlag, New York, 1997 [ Other Books to be added ]

### *Recommended Periodicals & Other Current Information*

Most popular programmer's periodicals are staffed by editors who have little knowledge or interest in software engineering. Those who do care about software engineering seem woefully ignorant about Ada. Some of this ignorance reflects the general ignorance in the software community about Ada. Some of the following sources are listed for their general interest rather than their attention to serious software issues.

- Ada Letters, A Bimonthly Publication of SIGAda, the ACM Special Interest Group on Ada (ISSN 1094-3641) *A good source of accurate information regarding Ada*
- JOOP, Journal of Object-Oriented Programming, SIGS Publications, Publishes articles and columns with positive perspective on Ada
- $C_{++}$  Report, (especially the Column, Obfuscated  $C_{++}$ ), SIGS Publications If you want to be frightened about just how dangerous  $C++$  really is, go to this source!
- Embedded Systems Programming, Miller-Freeman Publications Good Ada articles from time to time. Other good articles of interest to Ada practitioners
- Dr. Dobbs Journal, Miller-Freeman Generally misinformed about Ada. Editors, however, are open-minded about learning more accurate information

Internet Usenet Forum: comp.lang.ada

Internet Ada Advocacy ListServe: team-ada@acm.org

Internet AdaWorks Web Site: http://www.adaworks.com

Internet Ada Resources Association Web Site: http://www.adapower.com and http://www.adaic.org/

#### **Microsoft Windows Programming in Ada**.

 There are several good options. The easiest to learn is JEWL from John English. The FTP is: ftp://ftp.brighton.ac.uk/pub/je/jewl/.

 A commercial library, for serious Windows developers is CLAW from RR Software. This has a price tag but is worth every penny if you need industrial strength Ada Windows programs. http://www.rrsoftware.com

The adapower.com site lists other options for those who want to program in Windows

#### **Portable Windows and Graphics Programming**

Check out the Gtk+ and OpenGL bindings available free on the Web. The GtkAda binding is a powerful set of tools that allows you to build graphical user interfaces (GUI) and leverage the power of the portable graphics development toolset, OpenGL. With these tools, you can build Ada applications that will be second to none in usability, efficiency, and portability.

# **Index**

Index currently under construction.

Will appear in a later edition.

RR